ระบบจัดเก็บชิ้นส่วนโครงแบบของทรัพยากรการบริการไอทีโดยใช้อาร์ดีเอฟ

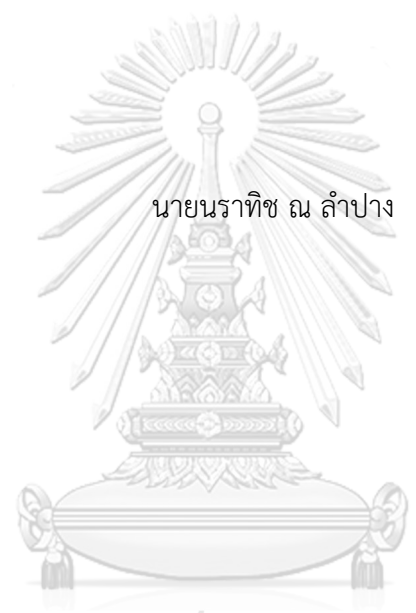

# จุฬาลงกรณ์มหาวิทยาลัย

้ บทคัดย่อและแฟ้มข้อมูลฉบับเต็มของวิทยานิพนธ์ตั้งแต่ปีการศึกษา 2554 ที่ให้บริการในคลังปัญญาจุฬาฯ (CUIR) เป็นแฟ้มข้อมูลของนิสิตเจ้าของวิทยานิพนธ์ ที่ส่งผ่านทางบัณฑิตวิทยาลัย

The abstract and full text of theses from the academic year 2011 in Chulalongkorn University Intellectual Repository (CUIR) are the thesis authors' files submitted through the University Graduate School.

> วิทยานิพนธ์นี้เป็นส่วนหนึ่งของการศึกษาตามหลักสูตรปริญญาวิทยาศาสตรมหาบัณฑิต สาขาวิชาวิศวกรรมซอฟต์แวร์ ภาควิชาวิศวกรรมคอมพิวเตอร์ คณะวิศวกรรมศาสตร์ จุฬาลงกรณ์มหาวิทยาลัย ปีการศึกษา 2560 ลิขสิทธิ์ของจุฬาลงกรณ์มหาวิทยาลัย

A System for Collecting Configuration Items of IT Service Resources using RDF

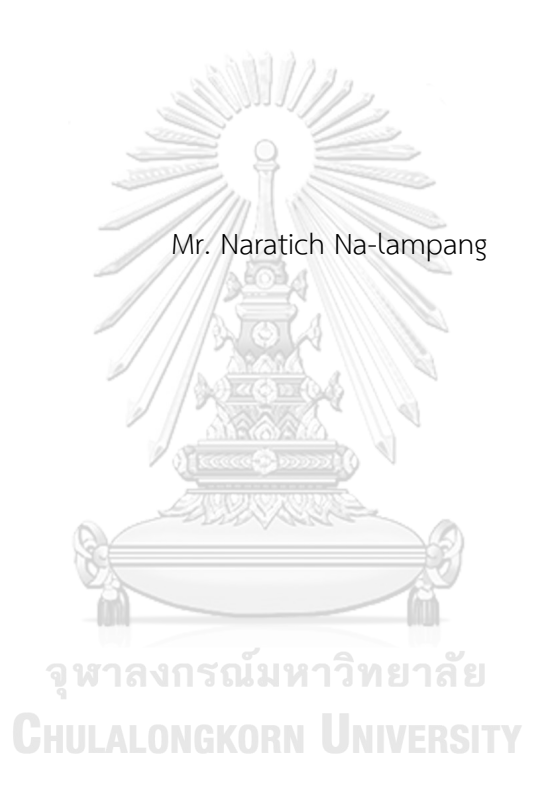

A Thesis Submitted in Partial Fulfillment of the Requirements for the Degree of Master of Science Program in Software Engineering Department of Computer Engineering Faculty of Engineering Chulalongkorn University Academic Year 2017 Copyright of Chulalongkorn University

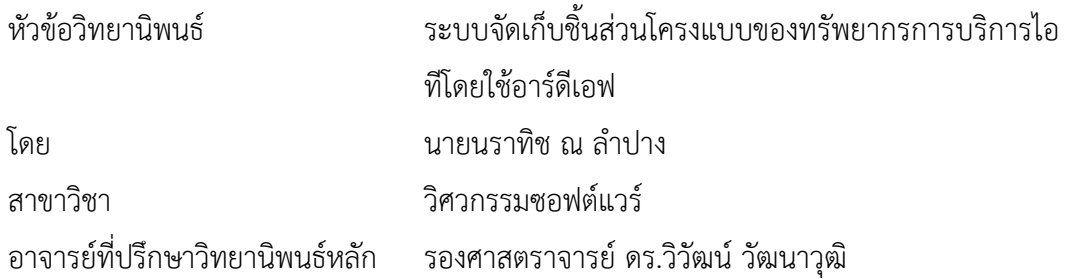

คณะวิศวกรรมศาสตร์ จุฬาลงกรณ์มหาวิทยาลัย อนุมัติให้นับวิทยานิพนธ์ฉบับนี้เป็นส่วน หนึ่งของการศึกษาตามหลักสูตรปริญญามหาบัณฑิต

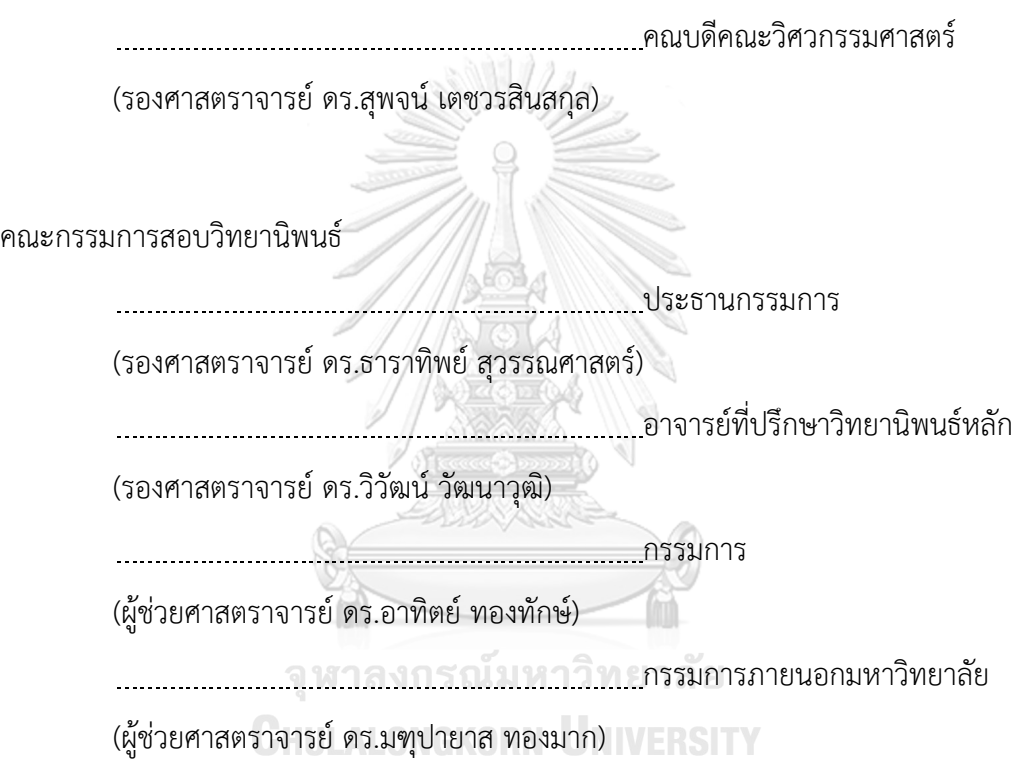

้นราทิช ณ ลำปาง : ระบบจัดเก็บชิ้นส่วนโครงแบบของทรัพยากรการบริการไอทีโดยใช้อาร์ ดีเอฟ (A System for Collecting Configuration Items of IT Service Resources using RDF) อ.ที่ปรึกษาวิทยานิพนธ์หลัก: รศ. ดร.วิวัฒน์ วัฒนาวุฒิ, 85 หน้า.

้วิทยานิพนธ์ฉบับนี้นำเสนอทางเลือกของการจัดเก็บชิ้นส่วนโครงแบบของทรัพยากรการ บริการไอที เพื่อให้การจัดการบริการเทคโนโลยีสารสนเทศมีประสิทธิภาพมากขึ้นโดยเฉพาะอย่างยิ่ง การนำมาใช้กับการจัดการโครงแบบ ซึ่งผู้บริหารจำเป็นต้องมีการวิเคราะห์ที่เหมาะสมและถูกต้องเพื่อ การตัดสินใจ โดยนำเสนอการเก็บข้อมูลลงฐานความรู้ เพื่อให้มีความยืดหยุ่นในการรับมือกับปัญหา เชิงกลยุทธ์ซึ่งโครงร่างออนโทโลยีได้รับการออกแบบเพื่อพัฒนาโครงแบบของทรัพยากรการบริการ เทคโนโลยีสารสนเทศในรูปแบบของอาร์ดีเอฟเอ็นทริปเปิล คลาสและลำดับชั้นของโครงร่างถูก ออกแบบให้แสดงความสัมพันธ์ของซีไอได้อย่างเหมาะสม การออกแบบการสืบค้นใช้ภาษาสปาควอล เพื่อรองรับบริการเทคโนโลยีสารสนเทศ เช่น การคำนวณงบประมาณในการบำรุงรักษาประจำปี เป็น ต้น โปรแกรมโพรเทเจถูกเลือกมาเพื่อใช้ในการออกแบบโครงร่างออนโทโลยีจากนั้นพัฒนาเว็บแอป พลิเคชันด้วยภาษาจาวาที่ใช้กรอบงานของจีนาผ่านทางอาปาเชจีนาฟุเซกิเซิร์ฟเวอร์ และเว็บแอป พลิเคชันสามารถท างานได้ส าเร็จตามแนวทางการใช้ออนโทโลยี

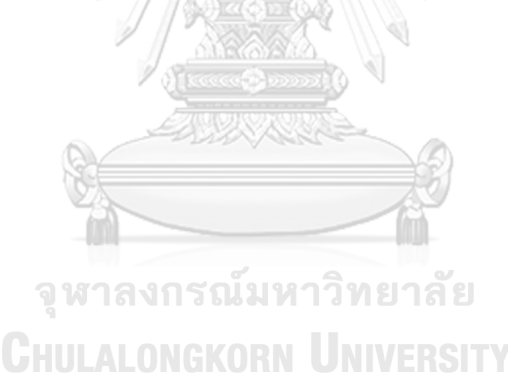

ภาควิชา วิศวกรรมคอมพิวเตอร์ สาขาวิชา วิศวกรรมซอฟต์แวร์ ปีการศึกษา 2560

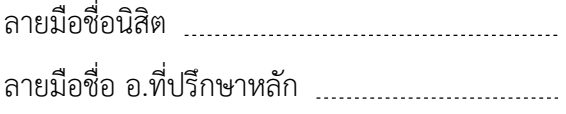

# # 5770998921 : MAJOR SOFTWARE ENGINEERING

KEYWORDS: ONTOLOGY / ITSM / CONFIGURATION MANAGEMENT / CMDB

NARATICH NA-LAMPANG: A System for Collecting Configuration Items of IT Service Resources using RDF. ADVISOR: ASSOC. PROF. WIWAT VATANAWOOD, Ph.D.{, 85 pp.

This thesis proposes an alternative of a collecting configuration items of IT service resources . To make the IT service management more effective especially the configuration management, the manager needs the appropriate and ad-hoc analysis for decision making. Our approach proposes to stored data to knowledge base in order to flexibly cope with the strategic problems. An ontology schema is designed to develop configuration management of IT service resources in term of RDF N-triple. The classes and hierarchy of the schema are provided along with the appropriate property relations among the configuration items. We design the queries by SPARQL for IT service functions, such as how to allocate the budget for the annual maintenance fee, etc. The Protege software is used during our ontology schema design. We develop a Java web application with Jena Framework bundled in the Jena Fuseki ontology server, to successfully demonstrate our ontology-based approach. 

> จุฬาลงกรณ์มหาวิทยาลัย **CHULALONGKORN UNIVERSITY**

Department: Computer Engineering Field of Study: Software Engineering Academic Year: 2017

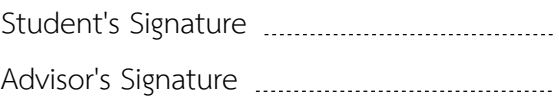

#### **กิตติกรรมประกาศ**

ขอกราบขอบพระคุณ รศ. ดร.วิวัฒน์ วัฒนาวุฒิ ที่กรุณาให้คำปรึกษาและคำแนะนำใน การท าวิจัยรวมทั้งการเขียนวิทยานิพนธ์และส่งผลงานทางวิชาการ แม้ข้าพเจ้าจะติดขัดหลาย ประการระหว่างท าวิจัยแต่ท่านก็สละเวลามาช่วยแก้ไขผลงานให้เสมอจนช่วยผลักดันให้ วิทยานิพนธ์ฉบับนี้สำเร็จได้

ขอกราบขอบพระคุณ รศ. ดร.ธาราทิพย์ สุวรรณศาสตร์, ผศ. ดร.อาทิตย์ ทอง ทักษ์ และ ผศ. ดร.มฑุปายาส ทองมาก ที่ช่วยสละเวลาให้คำแนะนำงานวิจัยตั้งแต่เริ่มการสอบ โครงร่างและยังสอบถามด้วยความห่วงใยเสมอมาตลอด ซึ่งเป็นประโยชน์สำคัญในการทำวิจัยและ ท าให้งานวิทยานิพนธ์นี้ส าเร็จได้

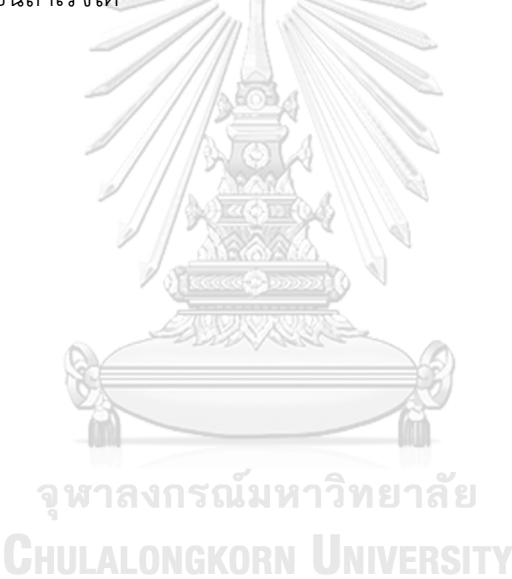

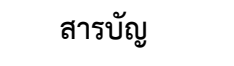

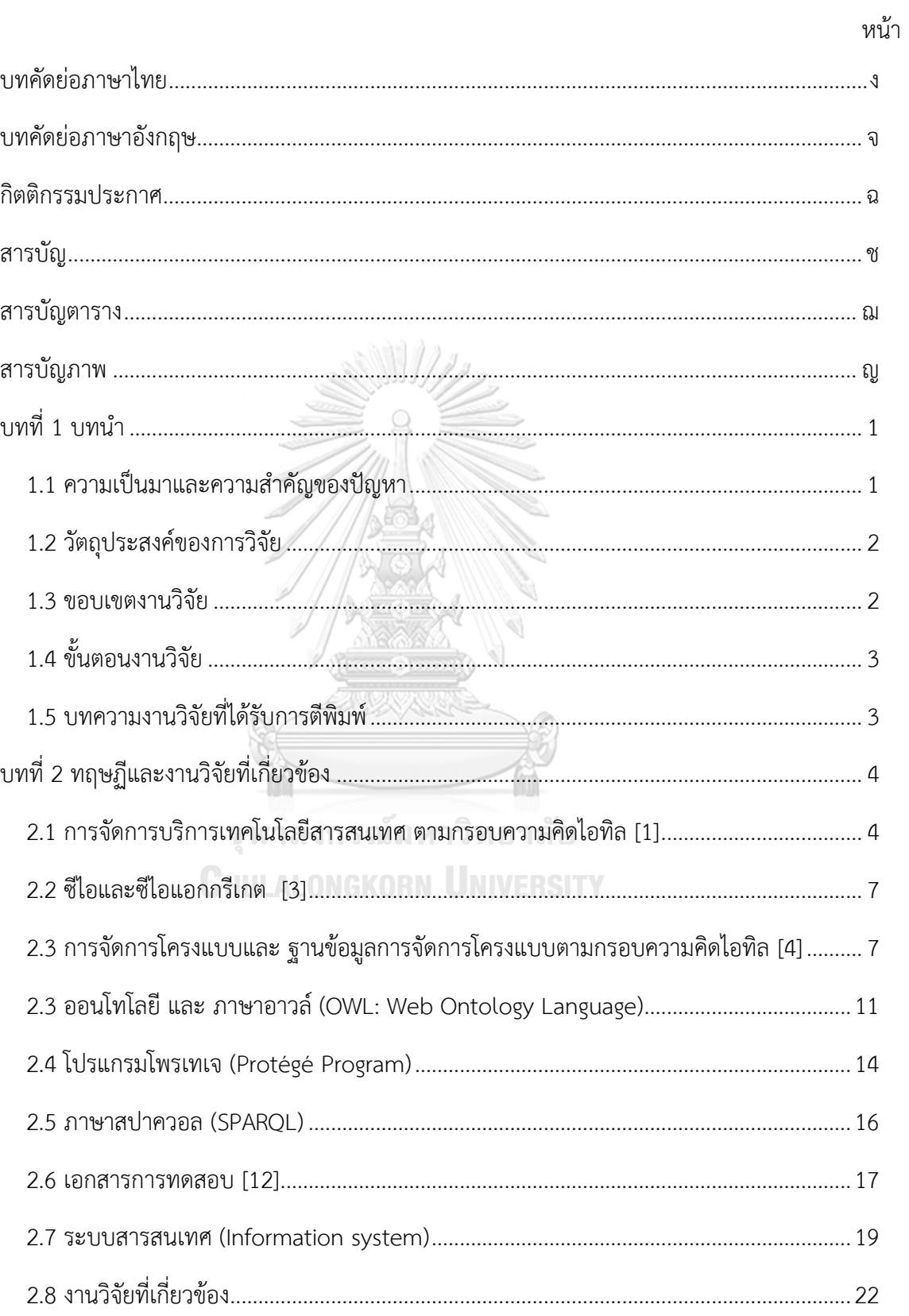

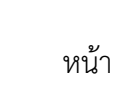

ซ

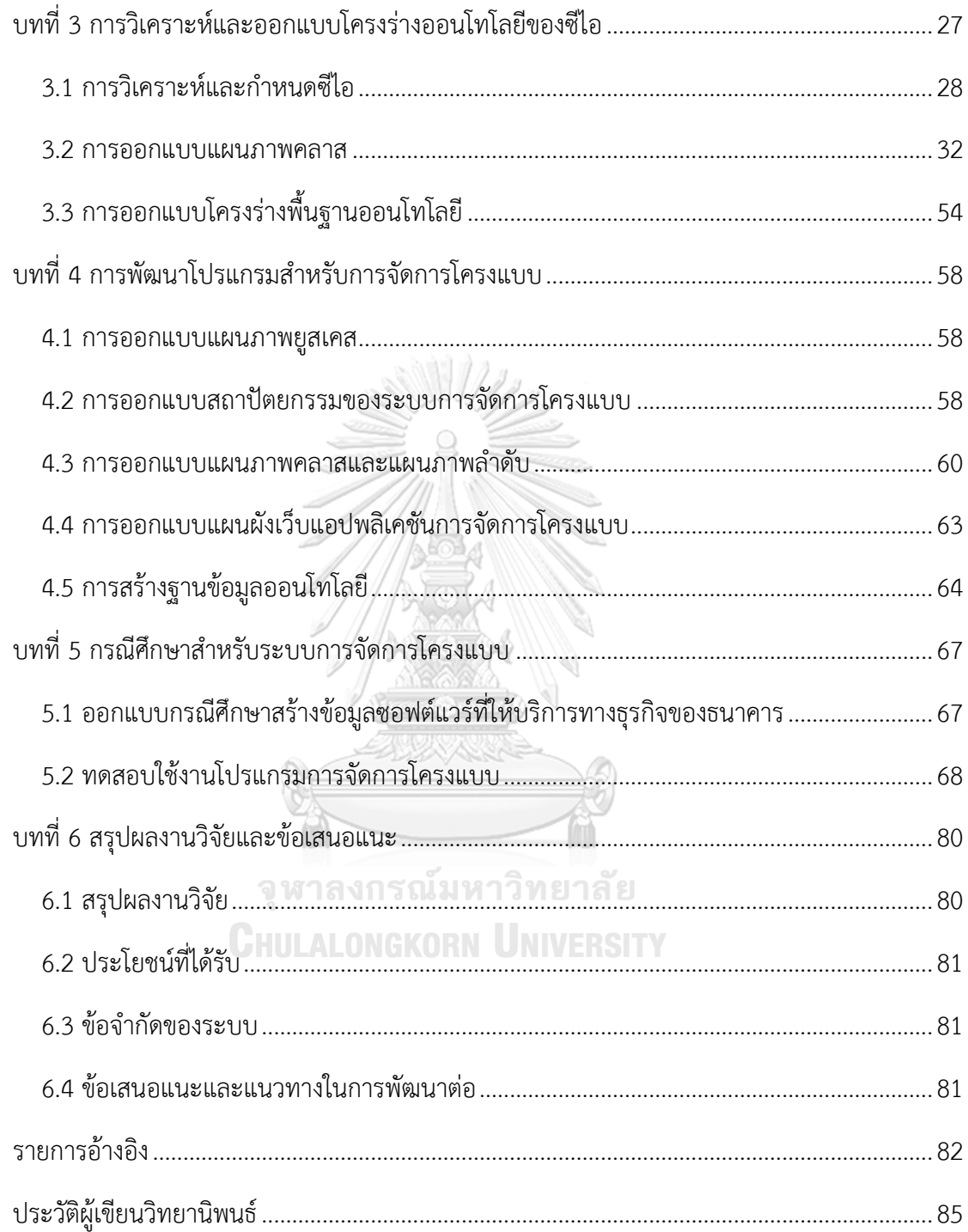

# **สารบัญตาราง**

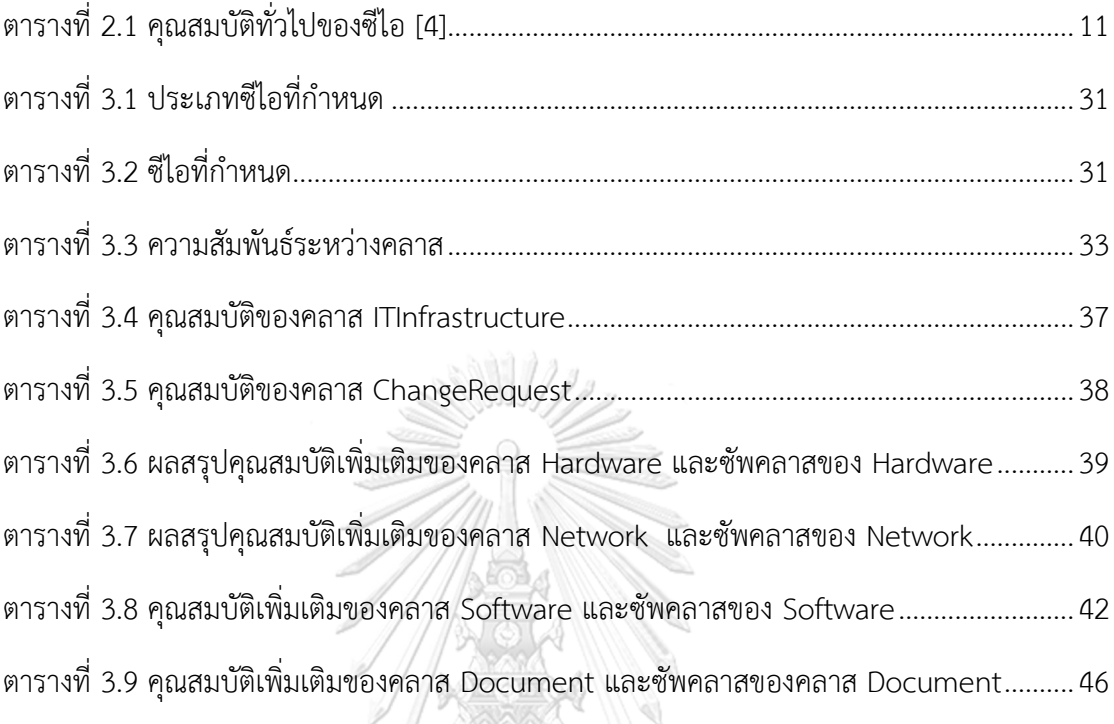

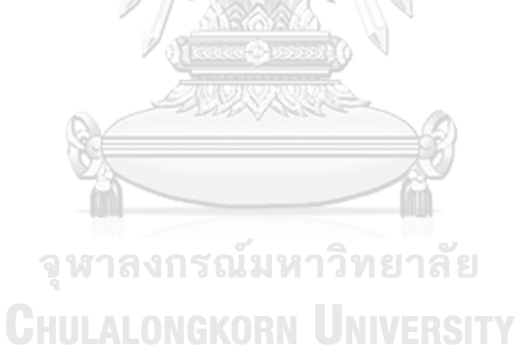

# **สารบัญภาพ**

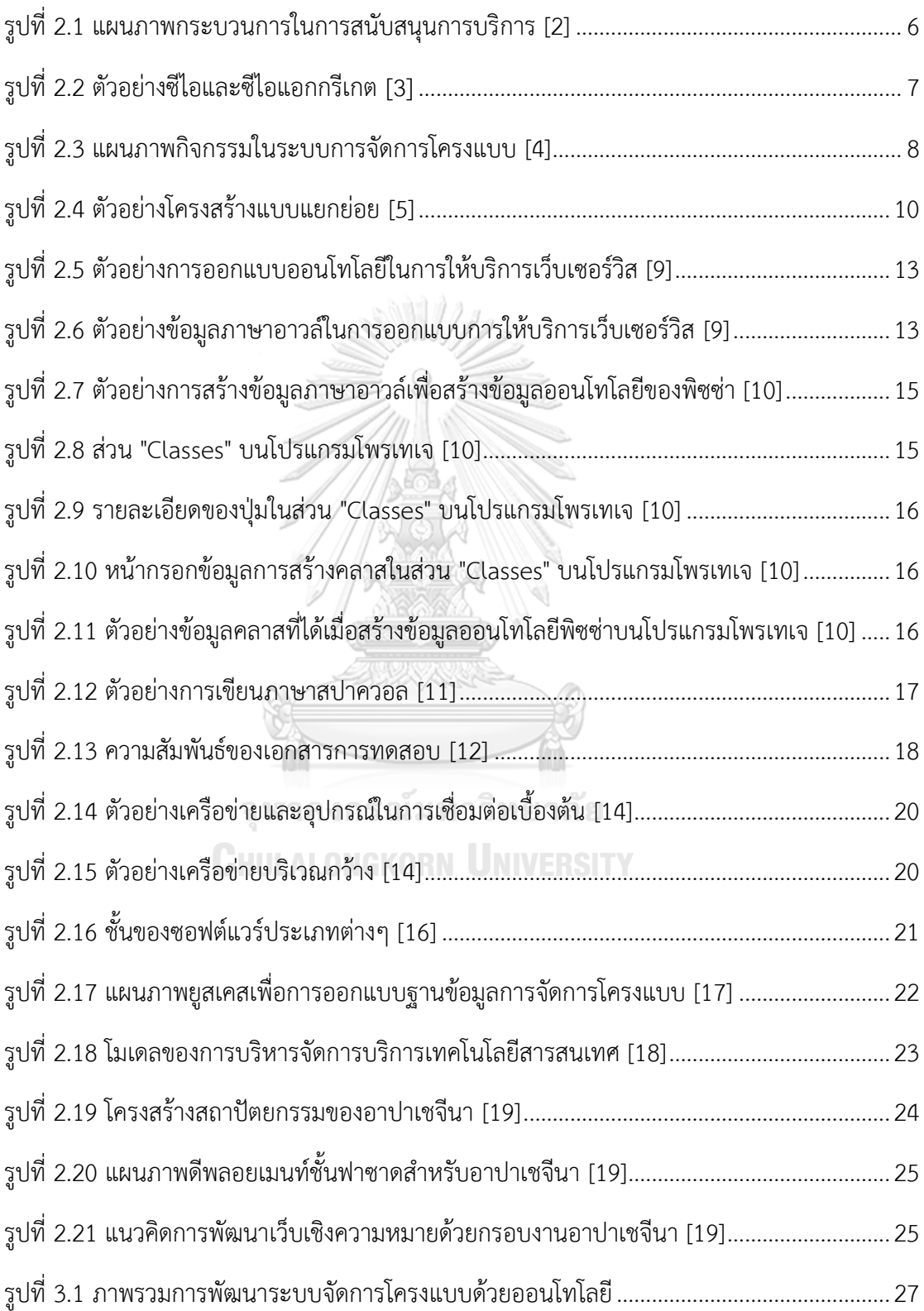

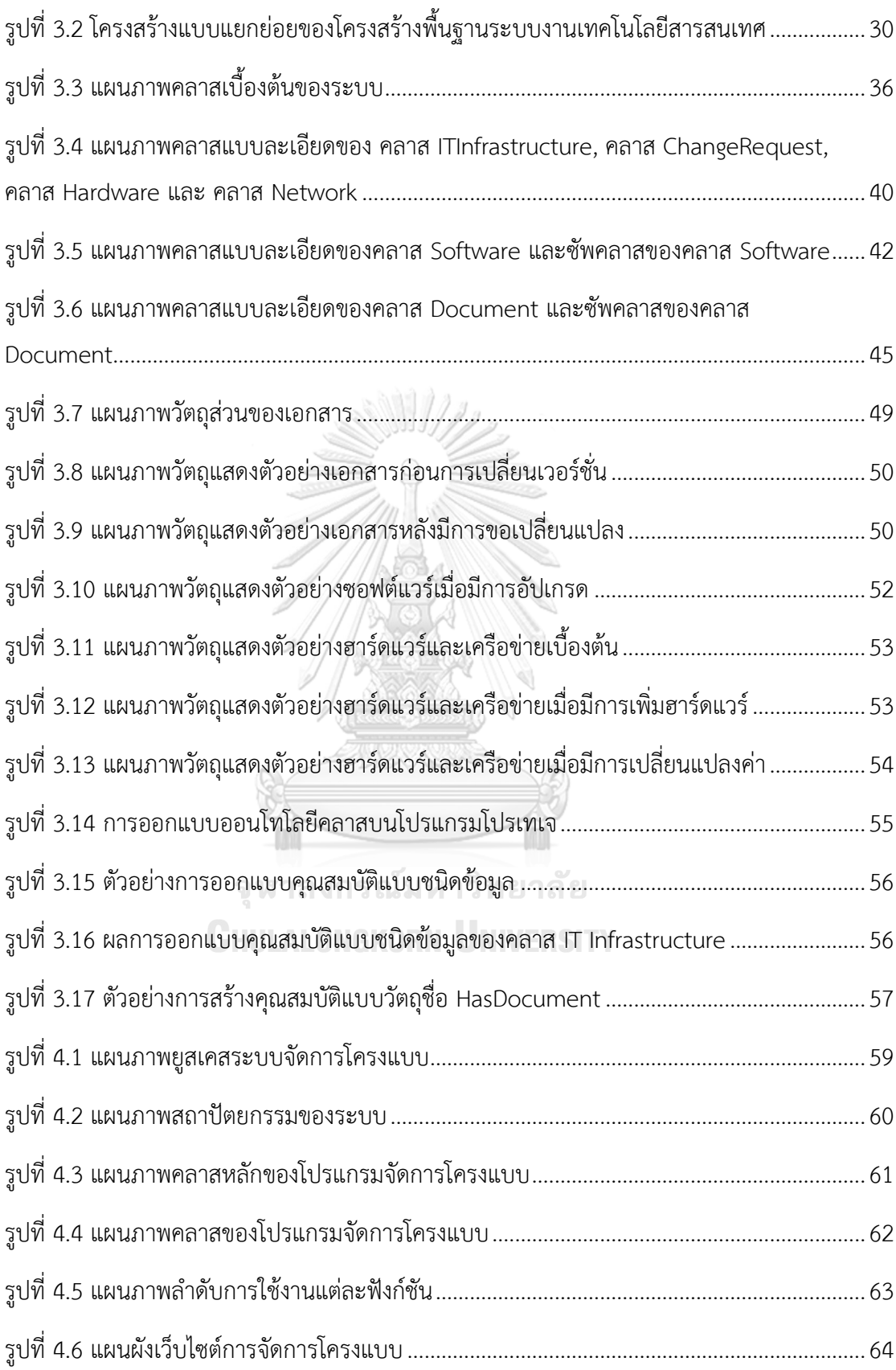

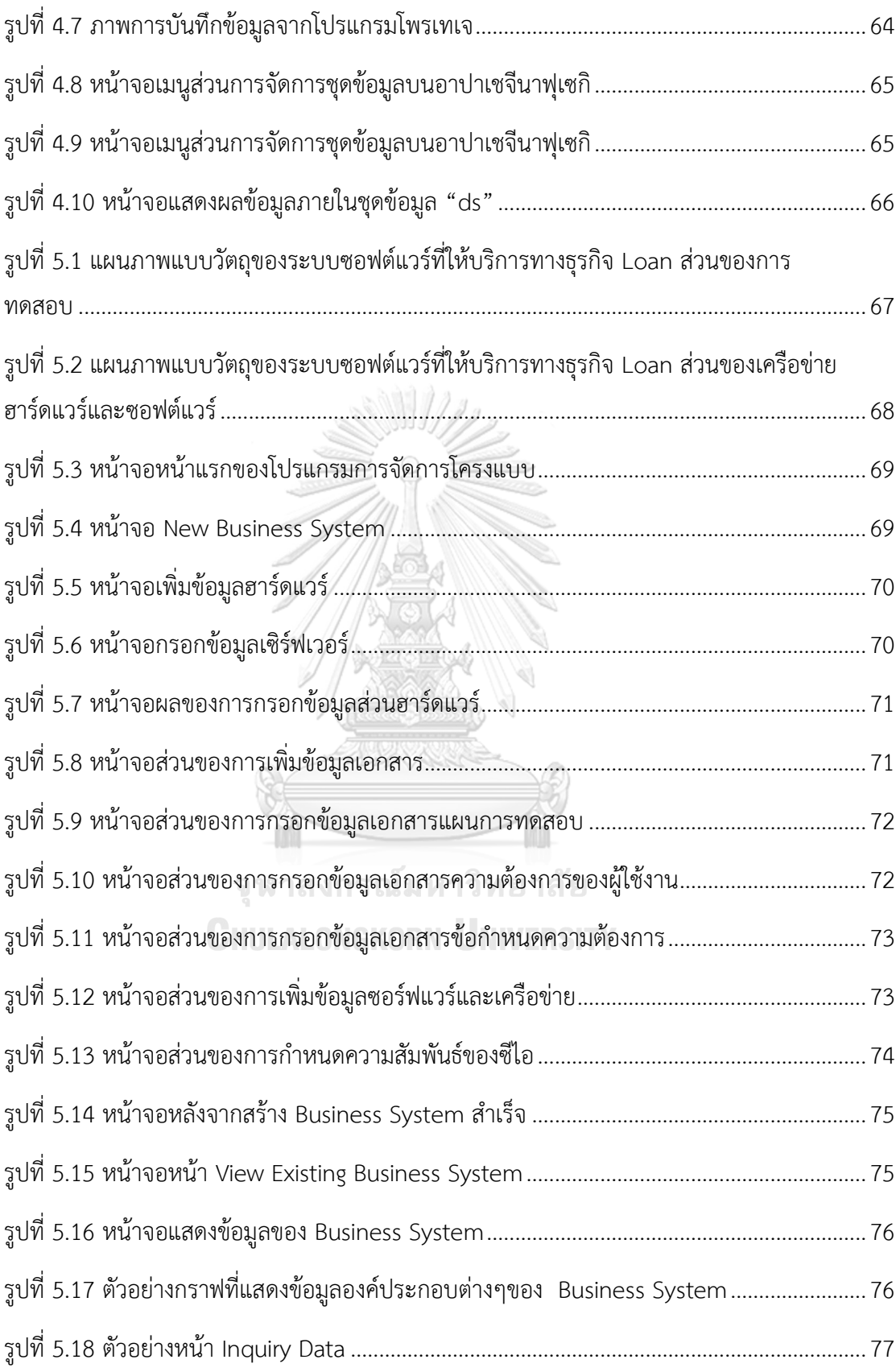

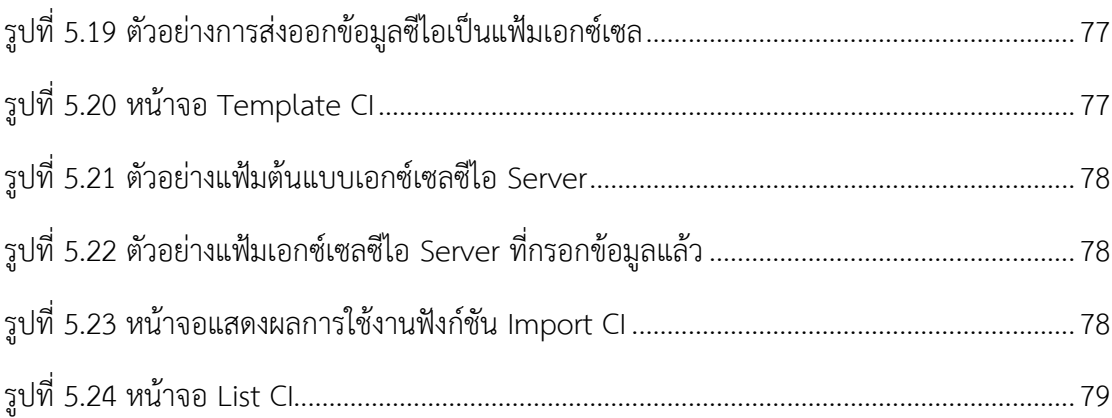

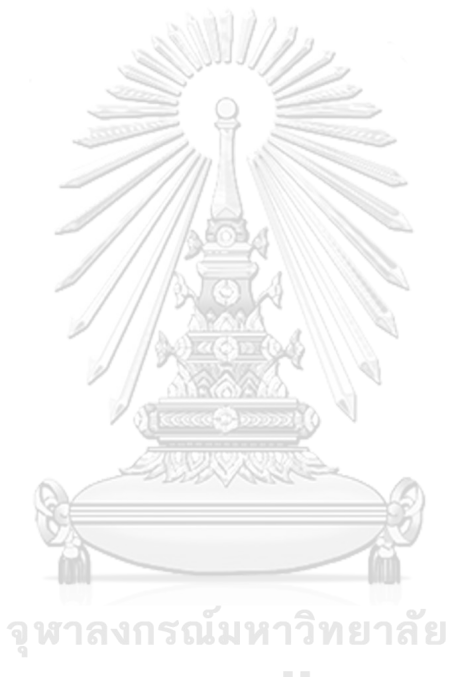

**CHULALONGKORN UNIVERSITY** 

**บทที่1 บทน า บทน า**

#### **1.1 ความเป็นมาและความส าคัญของปัญหา**

ในปัจจุบันเทคโนโลยีสารสนเทศถือเป็นสิ่งจำเป็นสำหรับองค์กร ซึ่งองค์กรต่างๆ ได้มีการนำ เทคโนโลยีเข้ามาช่วยให้การทำงานในองค์กรเป็นไปอย่างสะดวกและรวดเร็วขึ้น เนื่องจากการนำ เทคโนโลยีสารสนเทศมาใช้โดยไม่มีการจัดการที่ดีอาจท าให้เกิดปัญหาและความไม่เป็นระเบียบของ ระบบงาน ฉะนั้นจึงต้องมีแนวทางการบริหารจัดการตามกรอบงานของไอทิล (ITIL: Information Technology Infrastructure Library) มาช่วยในการจัดการบริการเทคโนโลยีสารสนเทศ (IT Service Management) โดยเฉพาะอย่างยิ่งกับองค์กรที่ต้องการเสถียรภาพของระบบสูง เช่น องค์กร ที่เกี่ยวกับด้านการเงิน การธนาคารซึ่งองค์กรเหล่านี้ความผิดพลาดในระบบหรือความผิดพลาดของ โปรแกรมประยุกต์ใช้งานต้องมีการจัดการควบคุมให้เกิดความผิดพลาดน้อยที่สุด รวมทั้งหากเกิด ปัญหา (Incident) ต้องสามารถจัดการแก้ปัญหาได้รวดเร็วและมีการจัดการที่เป็นแบบแผน นอกจากนั้นระบบงานที่มีการใช้งานข้อมูลหรือบริการใดร่วมกันก็มีความเสี่ยงที่หากมีการแก้ไขข้อมูล หรือเปลี่ยนแปลงข้อมลจากฝ่ายใดฝ่ายหนึ่งจะมีผลกระทบถึงระบบโดยรวม ดังนั้นการเปลี่ยนแปลง ใดๆ เหล่านี้ จึงจำเป็นต้องมีการควบคุม [1] ซึ่งไอทิลนั้นมีกระบวนการ การจัดการการเปลี่ยนแปลง (Change Management) และการจัดการโครงแบบ (Configuration Management) ทำหน้าที่ ควบคุมการเปลี่ยนแปลงข้อมูลและบริหารจัดการข้อมูลต่าง ๆ ของระบบไว้ และจัดเก็บลงใน ฐานข้อมูลการจัดการโครงแบบ (CMDB: Configuration Management Database) ซึ่งโดยทั่วไป ต้องออกแบบโครงร่างฐานข้อมูล (Database Schema) ให้ครอบคลุมชิ้นงานในโดเมนทั้งหมดและ หากต้องการแก้ไขเปลี่ยนแปลงโครงร่างฐานข้อมูลจะใช้เวลานานและอาจมีค่าใช้จ่าย

ผู้วิจัยได้เสนอแนวคิดที่จะพัฒนาระบบการจัดการโครงแบบโดยเก็บข้อมูลพื้นฐานที่สำคัญลง ฐานความรู้ในรูปแบบของข้อมูลออนโทโลยี (Ontology) ซึ่งออนโทโลยีนั้นมีจุดเด่นที่สามารถอธิบาย ความหมายและความสัมพันธ์ระหว่างสิ่งต่างๆ ได้ครอบคลุมและมีความยืดหยุ่นกว่าโครงร่าง ฐานข้อมูลทั่วไปสามารถแก้ไขโครงร่างได้ง่าย ขั้นตอนการพัฒนาจะเริ่มจากการระบุซีไอ (CI: Configuration Item) โดยซีไอตามความหมายของไอทิลคือชิ้นงานที่มีความสำคัญ ซึ่งซีไอนั้นสามารถ เก็บคุณลักษณะต่างๆ และความสัมพันธ์ไปยังซีไออื่นๆ อีกทั้งมีความยืดหยุ่นในการเพิ่มหรือปรับ ความสัมพันธ์ได้ นอกจากนี้ยังสามารถใช้ประโยชน์ในการจัดการบริการเทคโนโลยีสารสนเทศ หรือ นำข้อมูลไปวิเคราะห์ต่อไป เช่น ทำนายผลกระทบที่จะเกิดขึ้นในระบบจากการเปลี่ยนแปลงซีไอ เป็น ต้น

## **1.2 วัตถุประสงค์ของการวิจัย**

- 1) ออกแบบโครงร่างออนโทโลยีเพื่อสนับสนุนการจัดการโครงแบบ
- 2) พัฒนาโปรแกรมสนับสนุนการจัดการโครงแบบ

#### **1.3 ขอบเขตงานวิจัย**

1) ออกแบบโครงร่างข้อมูลออนโทโลยีเพื่อสนับสนุนการจัดการโครงแบบดังนี้

1.1) ระบุซีไอจากกระบวนการของไอทิล และวิธีปฏิบัติในซีเอ็มเอ็มไอพื้นที่ กระบวนการการจัดการโครงแบบ

1.2) ใช้ภาษาอาวล์ ในการกำหนดโครงร่างข้อมูลออนโทโลยีของซีไอ

1.3) โครงร่างข้อมูลออนโทโลยีประกอบด้วย

1.3.1) ซีไอหลักคือ ซีไอระบบงาน ซีไอซอฟต์แวร์ระบบ ซีไอซอฟต์แวร์ประยุกต์ ซีไอ เซิร์ฟเวอร์ ซีไอข้อกำหนดการทดสอบ ซีไอเอกสารความต้องการ

1.3.2) ความสัมพันธ์ระหว่างซีไอแบ่งได้เป็น 6 ประเภทเป็นอย่างน้อย เช่น "Is a component of", "Is associated with", "Uses", "Is a characteristic of", "Is a new version of"

1.4) ซีไอแอกกรีเกตมีระดับชั้นไม่เกิน 3 ชั้น

1.5) รองรับการเก็บเวอร์ชันได้อย่างน้อย 2 เวอร์ชัน

2) โปรแกรมเพื่อสนับสนุนการจัดการโครงแบบ มีขอบเขตดังนี้

2.1) สามารถส่งออกข้อมูลซีไอเป็นแฟ้มเอกซ์เซล

2.2) สามารถนำเข้าข้อมูลซีไอจากแฟ้มเอกซ์เซลในรูปแบบเดียวกับข้อมูลที่ส่งออกตามหัวข้อ ที่ 2.1 ได้

2.3) สามารถทำงานในการสืบค้นข้อมูลและการจัดการซีไอ ซึ่งครอบคลุม กิจกรรมในการ จัดการโครงแบบ ดังนี้

2.3.1) สร้างซีไอ

2.3.2) เปลี่ยนแปลงซีไอ

- 2.3.3) ลบซีไอ
- 2.3.4) สืบค้นข้อมูลซีไอ
- 2.4) ใช้ภาษาสปาควอลในการเข้าถึงฐานข้อมูลออนโทโลยี

3) กรณีศึกษาของระบบการจัดการโครงแบบ เป็นระบบสารสนเทศขององค์กรเทคโนโลยี สารสนเทศที่มีประเภทของ ซีไอและซีไอแอกกรีเกตที่มีระดับชั้นและเวอร์ชันครบถ้วนตามที่ได้ ออกแบบไว้

## **1.4 ขั้นตอนงานวิจัย**

- 1) ศึกษาข้อมูลและทำความเข้าใจการจัดการโครงแบบ
- 2) ศึกษาข้อมูลและทำความเข้าใจออนโทโลยีและอาปาเชจีนา
- 3) วิเคราะห์และกำหนดขอบเขตของงานวิจัย
- 4) เลือกวิธีการและเครื่องมือที่เหมาะสมกับงานวิจัย
- 5) ออกแบบและพัฒนาฐานข้อมูลการจัดการโครงแบบ
- 6) ออกแบบและพัฒนาโปรแกรมสำหรับการจัดการโครงแบบ
- 7) ประเมินผลงานวิจัย
- 8) ตีพิมพ์ผลงานทางวิชาการ
- 9) สรุปผลการวิจัย และจัดทำวิทยานิพนธ์

## **1.5 บทความงานวิจัยที่ได้รับการตีพิมพ์**

ส่วนหนึ่งของวิทยานิพนธ์นี้ ได้รับการตีพิมพ์เป็นบทความวิชาการ คือเรื่อง "Development of an Ontology-Based Configuration Management System" โดย นราทิช ณ ลำปาง และ วิวัฒน์ วัฒนาวุฒิ ในงานประชุมวิชาการ INTERNATIONAL CONFERENCE 8th Edition Electronics, Computers and Artificial Intelligence (ECAI 2016) จัดโดย UNIVERSITY OF PITESTI และ PETROLEUM-GAS UNIVERSITY OF PLOIESTI เมื่อวันที่ 30 มิถุนายน – 2 กรกฎาคม พ.ศ. 2559 ณ ประเทศโรมาเนีย

# **บทที่2 ทฤษฏีและงานวิจัยที่เกี่ยวข้อง ทฤษฏีและงานวิจัยที่เกี่ยวข้อง**

ในบทนี้จะครอบคลุมเนื้อหาเกี่ยวกับทฤษฎีที่เกี่ยวข้องกับงานวิจัยได้แก่ การจัดการบริการ เทคโนโลยีสารสนเทศตามกรอบความคิดของไอทิล ซีไอ การจัดการโครงแบบ ออนโทโลยี โปรแกรม โพรเทเจ ภาษาสปาควอล เอกสารการทดสอบ ระบบสารสนเทศ ซอฟต์แวร์ รวมทั้งงานวิจัยที่ เกี่ยวข้อง ดังรายละเอียดในหัวข้อย่อยต่อไปนี้

#### **2.1 การจัดการบริการเทคโนโลยีสารสนเทศ ตามกรอบความคิดไอทิล [1]**

ไอทิลเป็นแหล่งความรู้เปิด (Open Knowledge) ที่มีการรวบรวมเป็นเอกสารที่อธิบายถึง แนวทางที่ดีที่สุด (Best Practices) ในด้านการบริหารจัดการโครงสร้างของหน่วยงานด้านเทคโนโลยี สารสนเทศ (IT Infrastructure) ไอทิลถูกพัฒนาโดย Office for Government Commerce (OGC) ของประเทศอังกฤษ ต่อมาได้มีการประกาศเป็นมาตรฐานสากลชื่อว่า ISO-20000:2005 ไอทิลมีการ พัฒนาอย่างต่อเนื่องนับจากที่ได้มีการเปิดตัวไอทิลเวอร์ชัน 1 เมื่อปีค.ศ. 1990 ผ่านมาจนถึงปีค.ศ. 2007 ได้เพิ่มเติมและปรับปรุงเป็น ไอทิลเวอร์ชัน 2 และล่าสุดในปีค.ศ. 2011 มีการประกาศเปิดตัว ไอทิล เวอร์ชัน 3 ขึ้นมา เพื่อให้สอดคล้องกับแนวเทคโนโลยีและโลกธุรกิจที่เปลี่ยนแปลงไป โ ด ย ในเอกสารของไอทิลจะเป็นการรวบรวมแนวทางปฏิบัติจากหน่วยงานทางด้านเทคโนโลยีสารสนเทศ ้ต่างๆ ทั่วโลก เพื่อนำมากำหนดเป็นแนวทาง ซึ่งจะกำหนดให้เทคโนโลยีสารสนเทศ เป็นบริการที่ต้อง ตอบสนองต่อความต้องการของธุรกิจ ผู้ใช้ รวมถึงลูกค้า ไอทิลมีแนวทางปฏิบัติในส่วนที่ดูแลและ พัฒนางานด้านเทคโนโลยีสารสนเทศให้ตรงกับความต้องการของผู้ใช้งานและยังมีส่วนการสนับสนุน การบริการ (Service Support) เป็นแนวทางปฏิบัติในส่วนที่จัดการเกี่ยวกับงานระดับปฏิบัติการ ประจ าวัน เช่น การบริหารงานศูนย์คอมพิวเตอร์ การดูแลเครือข่ายหรือโปรแกรมประยุกต์ซึ่งจะดูแล และควบคุมกระบวนการต่างๆ ให้เป็นไปอย่างมีระบบและมีประสิทธิภาพ ไอทิลจะถูกใช้เป็นแนวทาง ในการจัดการด้านเทคโนโลยีสารสนเทศ ที่ให้แต่แนวทางแต่ไม่ได้กล่าวถึงวิธีการดำเบิบการ

แนวทางปฏิบัติของไอทิลที่จะนำเทคโนโลยีสารสนเทศมาช่วยดำเนินการอย่างไรเพื่อให้ธุรกิจ บรรลุถึงเป้าหมายได้ ซึ่งจะแบ่งแนวทางปฏิบัติได้เป็น 2 ส่วนคือ

1) การจัดส่งการบริการ (Service Delivery) เป็นแนวทางปฏิบัติในส่วนที่ต้องติดต่อกับผู้ใช้ หรือลูกค้า หาวิธีการแก้ปัญหา (Solution) ให้ผู้ใช้หรือลูกค้า ดูแลและพัฒนางานด้านเทคโนโลยี สารสนเทศให้ตรงกับความต้องการของผู้ใช้งาน

2) การสนับสนุนการบริการ (Service Support) เป็นแนวทางปฏิบัติในส่วนที่จัดการ เกี่ยวกับงานระดับปฏิบัติการประจำวัน (Day-To-Day Operation) เช่น การบริหารงานศูนย์ คอมพิวเตอร์ การดูแลเครือข่ายหรือโปรแกรมประยุกต์ซึ่งจะดูแลและควบคุมกระบวนการต่างๆ ให้ เป็นไปอย่างมีระบบและมีประสิทธิภาพ

ึการสนับสนุนการบริการ มีกระบวนการทำงานที่หลากหลาย รวมทั้งมีอุปกรณ์และเอกสาร ่ จำนวนมากจึงจำเป็นต้องมีการจัดเก็บข้อมูลที่ดี และมีการบริหารจัดการกระบวนการที่เป็นระบบ

การสนับสนุนการบริการ มีทั้งหมด 6 กระบวนการ ได้แก่

1) เซอร์วิสเดส (Service Desk)

เซอร์วิสเดสท าหน้าที่เป็นศูนย์กลางในการติดต่อระหว่างผู้ให้บริการและผู้ใช้บริการ เมื่อผู้ใช้งานพบปัญหาการใช้งานจะแจ้งปัญหาไปยังเซอร์วิสเดส

2) การจัดการการเปลี่ยนแปลง (Change Management)

การจัดการการเปลี่ยนแปลงเป็นกระบวนการที่ช่วยประเมินผลกระทบของการ เปลี่ยนแปลง มีกระบวนการอนุมัติค าร้องขอเปลี่ยนแปลง (Request For Change; RFC) ก่อนที่จะทำการเปลี่ยนแปลงหรือดีพลอยเมนต์

3) การจัดการรีลีส (Release Management)

การจัดการรีลีสเป็นส่วนการจัดการที่ช่วยกำหนดวันดีพลอยเมนต์เพื่อช่วยวาง แผนการดีพลอยเมนต์ให้ไม่กระทบกับการใช้งานของผู้ใช้และแอปพลิเคชันอื่นๆ

4) การจัดการโครงแบบ

การจัดการโครงแบบคือการสร้างและบำรุงรักษาความเข้ากันได้ของชิ้นงานในระบบ โดยมีกระบวนการที่ช่วยจัดเก็บและจัดการข้อมูลซีไอให้เป็นปัจจุบันอยู่เสมอ

5) การจัดการอุบัติการณ์(Incident Management)

การจัดการอุบัติการณ์ คือ กระบวนการนี้ช่วยในการสนับสนุนการแก้ไขอบัติการณ์ (Incident) หรือแก้ไขเหตุการณ์ผิดปกติที่ทำให้การบริการต้องหยุดชะงัก โดยมุ่งหมายไปที่ การแก้ไขปัญหาให้เร็วที่สุดโดยไม่ต้องสนใจสาเหตุที่แท้จริงก่อน

6) การจัดการปัญหา (Problem Management)

การจัดการปัญหา คือ กระบวนการที่ช่วยในการแก้ไขปัญหาจากสาเหตุที่แท้จริง ซึ่งต่าง กับการจัดการอุบัติการณ์ที่มุ่งเน้นไปที่การกู้คืนสิ่งปัญหาให้กลับมาพร้อมใช้งานให้เร็วที่สุด โดยกระบวนการนี้สามารถดำเนินการได้ทั้งเชิงรุกและเชิงรับ คือสามารถวางแผนป้องกัน ้ปัญหาล่วงหน้าหรือการค้นหาสาเหตุที่แท้จริงของปัญหาและทำการป้องกันไม่ให้เกิดซ้ำอีก กระบวนการในการสนับสนุนการบริการ แสดงในรูปที่ 2.1

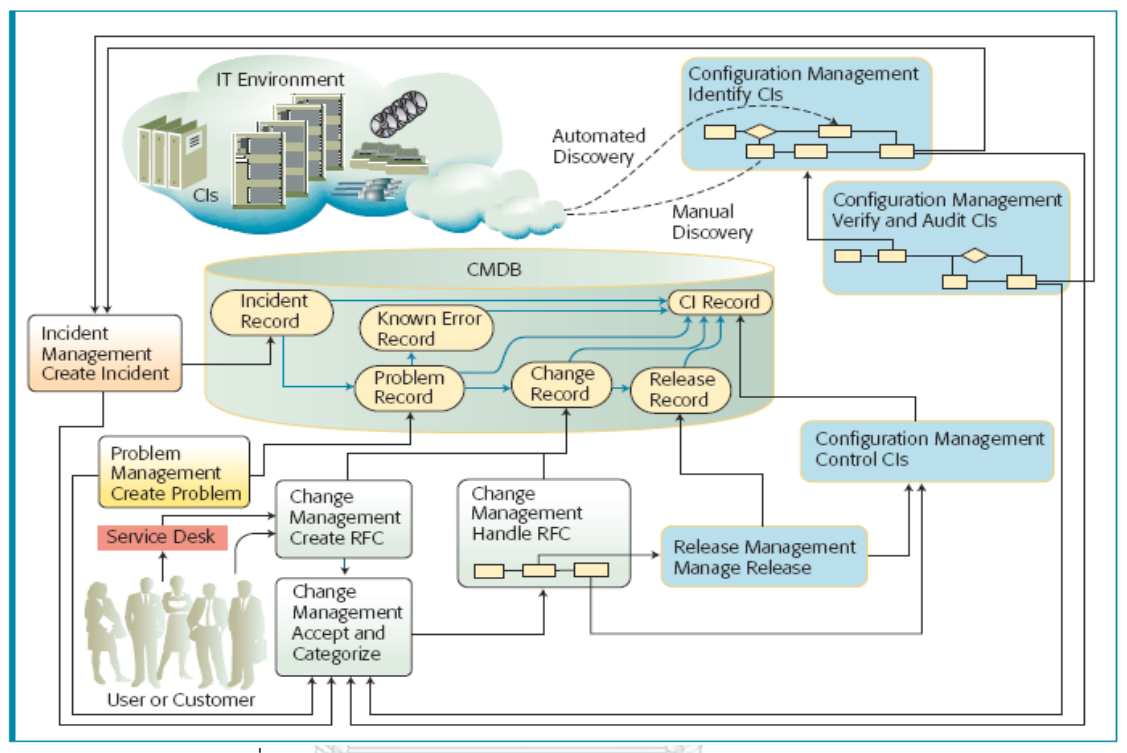

รูปที่ 2.1 แผนภาพกระบวนการในการสนับสนุนการบริการ [2]

จากรูปที่ 2.1 เมื่อผู้ใช้งานพบปัญหาการใช้งานจะแจ้งปัญหาไปยังเซอร์วิสเดส หรือหากเกิด ปัญหาขึ้นในระบบหากตรวจพบจากการมอนิเตอร์ จะควบคุมโดยการจัดการอุบัติการณ์เพื่อแก้ไข โดยเร็วให้ระบบใช้งานได้ตามปกติ ซึ่งการแก้ไขระบบหรือกรณีผู้ใช้งานต้องการปรับปรุงระบบจะต้อง ้ ผ่านการจัดการการเปลี่ยนแปลง ซึ่งจะมีการสร้างคำร้องขอเปลี่ยนแปลง มีขั้นตอนการอนุมัติ ซึ่งเมื่อ ้ผ่านการอนุมัติก็จะไปสู่การจัดการรีลีสเพื่อกำหนดวันดีพลอยเมนต์ ส่วนการจัดการปัญหาจะสรุป วางแผนป้องกันปัญหาจากอุบัติการณ์ที่เกิดขึ้นไม่ให้เกิดขึ้นซ้ าอีก ผลการเปลี่ยนแปลงที่เกิดขึ้นและ การบันทึกข้อมูลต่างๆ จะจัดบริหารโดยการจัดการโครงแบบซึ่งจะจัดเก็บข้อมูลไว้ที่ซีไอ

โดยในงานวิจัยนี้จะนำทฤษฎีของไอทิลในด้านการจัดการโครงแบบมาเป็นแนวทางในการ ออกแบบฐานข้อมูลการจัดการโครงแบบ (CMDB) คัดเลือกซีไอ และจัดการซีไอ

#### **2.2 ซีไอและซีไอแอกกรีเกต [3]**

ซีไอคือชิ้นงาน (Work Product) ที่เราพัฒนาขึ้นมาหรือเป็นหน่วยโครงสร้างพื้นฐานของ ระบบเทคโนโลยีสารสนเทศที่ดูแลอยู่ ซึ่งเราต้องการควบคุมหากเกิดการเปลี่ยนแปลงขึ้นกับซีไอนั้น ซี ไออาจเป็นชิ้นงานเพียงชิ้นเดียวหรือประกอบขึ้นจากหลายๆ ชิ้นงานก็ได้ซึ่งเรียกซีไอที่รวมกันจาก หลายชิ้นงานว่าซีไอแอกกรีเกต ยกตัวอย่างซีไอและซีไอแอกกรีเกต ดังรูปที่ 2.4 ซีไอแอกกรีเกต ของ เครื่องบิน เอ320 จะประกอบไปด้วย ซีไอของชิ้นส่วนเครื่องบิน , ซีไอของซอฟต์แวร์การบิน , ซีไอของ ปีก , ซีไอแอกกรีเกตของอุปกรณ์ลงจอด ซึ่ง ซีไอแอกกรีเกตของอุปกรณ์ลงจอด ก็จะประกอบด้วย ซีไอล้อเป็นต้น

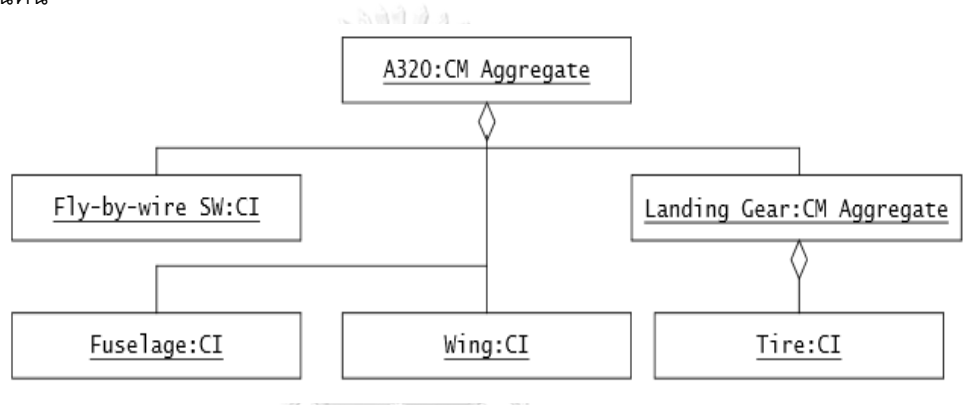

รูปที่ 2.2 ตัวอย่างซีไอและซีไอแอกกรีเกต [3]

# **2.3 การจัดการโครงแบบและ ฐานข้อมูลการจัดการโครงแบบตามกรอบความคิดไอทิล [4]**

การจัดการโครงแบบคือการสร้างและบำรุงรักษาความเข้ากันได้ของชิ้นงานในระบบ โดยมี กระบวนการที่ช่วยจัดเก็บและจัดการข้อมูลซีไอให้เป็นปัจจุบันอยู่เสมอ โดยมีการจัดการและวางแผนมี การควบคุมเวอร์ชันการเปลี่ยนแปลงรวมทั้งตรวจสอบความถูกต้อง โดยข้อมูลต่างๆ จะรวบรวมและ เก็บข้อมูลในรูปแบบของซีไอไว้ในฐานข้อมูลการจัดการโครงแบบ โดยที่ซีไอนั้นคือหน่วยโครงสร้าง พื้นฐานของฐานข้อมูลการจัดการโครงแบบ

ฐานข้อมูลการจัดการโครงแบบเป็นฐานข้อมูลหลักของการจัดการด้านเทคโนโลยีสารสนเทศ ซึ่งเก็บรวบรวมรายละเอียดขององค์ประกอบขององค์กรที่ใช้ในการจัดการบริการเทคโนโลยี สารสนเทศและการสนับสนุนการบริการ เช่น ข้อมูลฮาร์ดแวร์ ซอฟต์แวร์ เอกสารและข้อมูลบุคคล เป้าหมายส าคัญของฐานข้อมูลการจัดการโครงแบบคือการช่วยให้องค์กรเข้าใจความสัมพันธ์ระหว่าง ้องค์ประกอบต่างๆ และติดตามการกำหนดค่าของซีไอได้

ไอทิลได้แนะนำให้บูรณาการกระบวนการในการจัดการเปลี่ยนแปลงเข้ากับการจัดการโครง แบบ โดยทุกๆ คำร้องขอการเปลี่ยนแปลงต้องทำการบันทึกและเมื่อดำเนินการเปลี่ยนแปลงสำเร็จ ต้องท าการอัปเดทซีไอที่แก้ไขลงในฐานข้อมูลการจัดการโครงแบบด้วย

#### 2.2.1 ระบบการจัดการโครงแบบ [4]

ระบบการจัดการโครงแบบ ประกอบไปด้วยกิจกรรมต่างๆ คือ การจัดการและวางแผน การ ้ ระบุชีไอ การควบคุม การทำบัญชีโครงแบบและรายงาน การตรวจสอบและสอบทาน ดังรูปที่ 2.3 มี รายละเอียดดังนี้

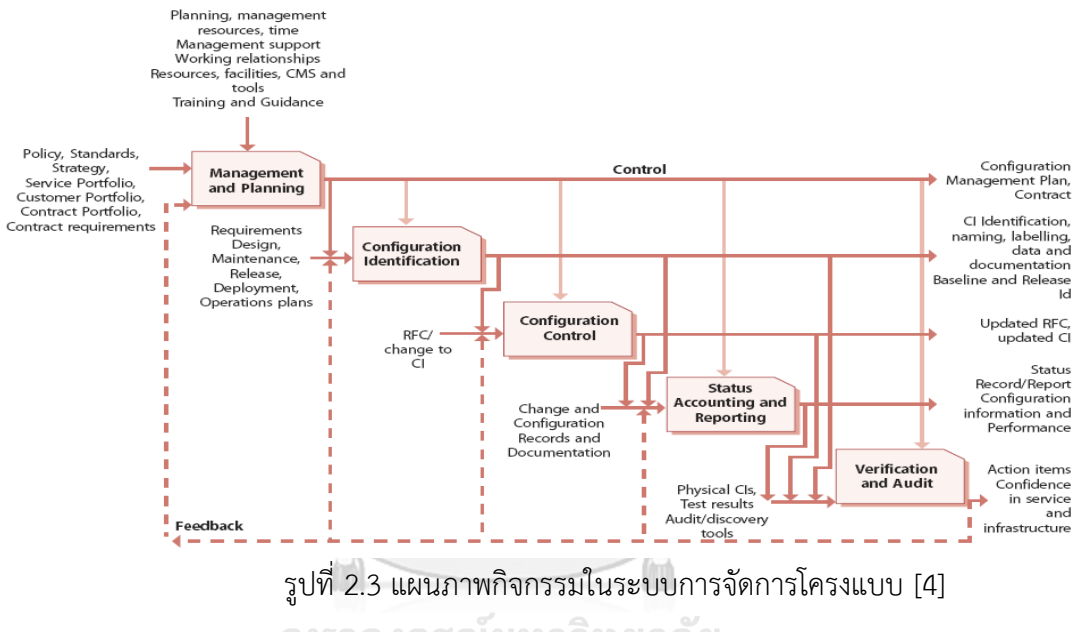

จุฬาลงกรณ์มหาวิทยาลัย

1) การจัดการและวางแผน - เป็นการวางแผนครอบคลุมกลยุทธ์นโยบายขอบเขต วัตถุประสงค์บทบาทและความรับผิดชอบกระบวนการการจัดการโครงแบบ รวมทั้ง กิจกรรมและ ้ขั้นตอนการสร้างฐานข้อมูลการจัดการโครงแบบ ความสัมพันธ์กับกระบวนการอื่นๆ กำหนดจำนวน ้ ประเภท ชิ้นโครงแบบ กำหนดขอบเขต และรายละเอียดของข้อมูลชิ้นโครงแบบและความลึกของ ข้อมูล

2) การระบุซีไอ - ส่วนนี้จะ ทำการคัดเลือก (Selection) ทำการยืนยัน (Identification) และ ทำฉลาก (Labeling) บนชิ้นโครงแบบทั้งหมด ซึ่งจะครอบคลุมถึงการบันทึกข้อมูลเกี่ยวกับชิ้น โครงแบบรวมทั้งฮาร์ดแวร์และซอฟต์แวร์ รุ่นเอกสาร การเป็นเจ้าของ และตัวบ่งชี้ที่ไม่ซ้ ากันอื่นๆ ชิ้น โครงแบบควรได้รับการบันทึกไว้ในระดับของรายละเอียดตามความต้องการทางธุรกิจโดยทั่วไปให้อยู่ ในระดับของ "การเปลี่ยนแปลงที่เป็นอิสระ" ซึ่งรวมถึงการกำหนดความสัมพันธ์ของชิ้นโครงแบบใน ระบบ

กิจกรรมการระบุซีไออ้างอิงขั้นตอนตามกรอบงานของไอทิล [4] ระบุไว้ดังนี้

- 1) กำหนดเงื่อนไขสำหรับการคัดเลือกซีไอ
- 2) ระบุซีไอที่เกี่ยวข้องทั้งหมดและคัดกรองซีไอจากเงื่อนไขที่กำหนดไว้
- 3) กำหนดเลขยืนยันตนเฉพาะให้แต่ละซีไอ
- 4) ก าหนดค่าคุณสมบัติให้แต่ละซีไอ
- 5) ก าหนดว่าแต่ละซีไอจะเริ่มเข้าสู่การจัดการโครงแบบเมื่อไหร่
- 6) ยืนยันผู้รับผิดชอบแต่ละซีไอ

 3) การควบคุม - ส่วนกิจกรรมนี้จะช่วยให้ความมั่นใจว่าต้องได้รับการอนุญาตที่สามารถระบุ ตัวตนก่อนที่ชิ้นโครงแบบจะได้รับการบันทึกหรือเปลี่ยนแปลง มีเอกสารการควบคุมที่เหมาะสม ข้อ ก าหนดการปรับปรุงชิ้นโครงแบบทั้งหมดจะอยู่ภายใต้การจัดการการเปลี่ยนแปลง

 4) การท าบัญชีโครงแบบและรายงาน - ส่วนกิจกรรมนี้จะติดตามการเปลี่ยนแปลงชิ้นโครง แบบตลอดวงจรผ่านการบันทึกสถานะต่างๆ และการแสดงผลสถานะเพื่อรายงาน

5) การตรวจสอบและสอบทาน – คือการตรวจสอบการดำรงอยู่ของชิ้นโครงแบบ และ ตรวจสอบว่าชิ้นโครงแบบจะถูกบันทึกไว้อย่างถูกต้องในฐานข้อมูลการจัดการโครงแบบ ซึ่งจะรวมถึง ขั้นตอนของการตรวจสอบการจัดการรีลีส และเอกสารการจัดการโครงแบบก่อนที่จะมีการ เปลี่ยนแปลง

2.2.2 โครงสร้างแบบแยกย่อยของโครงแบบ (Configuration Breakdown Structure) และการ คัดเลือกซีไอ [5]

ไอทิลได้แนะนำว่าการเลือกซีไอควรเลือกโดยการใช้กระบวนการจำแนกย่อยจากรายการ ้ระดับบนสุดลงมาโดยขึ้นอยู่กับความต้องการทางธุรกิจและการบริการ โดยการทำโครงสร้างแบบแยก ย่อยของโครงแบบ ซึ่งเป็นการวิเคราะห์ข้อมูลพื้นฐานที่อยู่ในโครงแบบเพื่อกำหนดส่วนประกอบ พื้นฐาน ดังตัวอย่างรูปที่ 2.4 โครงสร้างแบบแยกย่อยของโครงสร้างพื้นฐานในระบบเทคโนโลยี สารสนเทศ

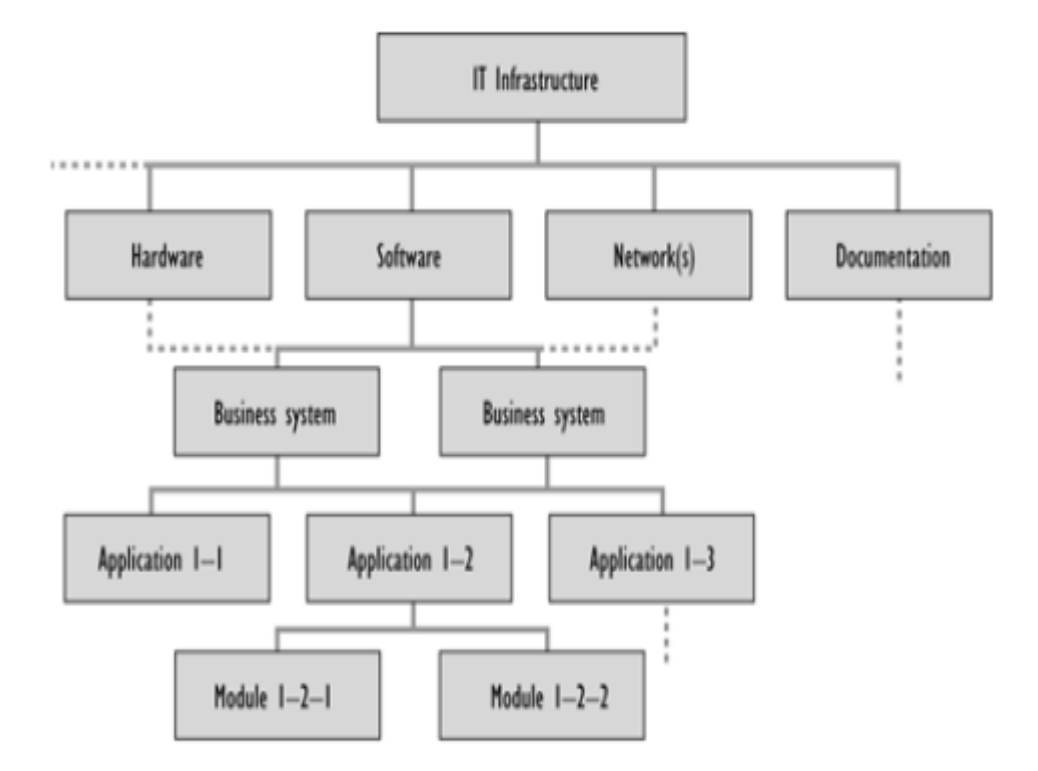

รูปที่ 2.4 ตัวอย่างโครงสร้างแบบแยกย่อย [5]

จากรูปที่ 2.4 โครงสร้างแบบแยกย่อยในชั้นแรกจะประกอบไปด้วย Hardware, Software, Network และ Document ในชั้นที่ 2 จะประกอบไปด้วย Business System ซึ่งเป็นลูก (child) ของ Software ในรูปจะมี 2 Business System และ เส้นประในรูปแสดงถึงการมีความสัมพันธ์ ระหว่างกัน ซึ่งตามรูปตัวอย่าง Business System จะมีความสัมพันธ์กับ Hardware และ Network ในงานวิทยานิพนธ์นี้จะนำวิธีการสร้างโครงสร้างแบบแยกย่อยของโครงแบบมาประยุกต์ใช้เพื่อการ คัดเลือกซีไอเพื่อให้มีความสามารถหลายมุมมองและจะช่วยปรับปรุงการวิเคราะห์ระบบได้ดีขึ้น

้สำหรับคุณสมบัติทั่วไปของซีไอ ไอทิลได้แนะนำให้มีคุณสมบัติดังแสดงตัวอย่างในตารางที่ 2.1 จะมีคุณสมบัติเช่น Unique identifier คือข้อมูลเฉพาะที่ไม่ซ้ำเพื่อระบุตัวตน Name คือชื่อของ ซีไอ เช่น ซีไอชื่อซอฟต์แวร์วินโดว์ 10 Description คือรายละเอียดของซีไอ เช่น เป็นซอฟต์แวร์ ระบบปฏิบัติการ Location คือตำแหน่งหรือสถานที่ Version คือเวอร์ชันของซีไอ Status คือ สถานะของซีไอ เช่น ใช้งานอยู่หรือไม่ใช้งานแล้ว และ Related document masters คือมี ้ ความสัมพันธ์ไปยังเอกสารใดๆ เป็นต้น ซึ่งในงานวิจัยนี้จะเลือกนำเอาคุณสมบัติทั่วไปของซีไอตามที่ ไอทิลแนะนำมาเป็นคุณสมบัติพื้นฐานของซีไอ

| คุณลักษณะ                | ความหมาย                             |
|--------------------------|--------------------------------------|
| Unique identifier        | ข้อมูลเฉพาะที่ไม่ซ้ำเพื่อระบุตัวตน   |
| CI Type                  | ประเภทของซีไอ                        |
| Name                     | ชื่อของ ซีไอ                         |
| Description              | รายละเอียด                           |
| Location                 | ้ตำแหน่งหรือสถานที่                  |
| Supply date              | วันที่ให้บริการ                      |
| Version                  | เวอร์ชัน                             |
| License detail           | รายละเอียดของลิขสิทธิ์               |
| Owner/custodian          | เจ้าของหรือผู้ดูแล                   |
| Status                   | สถานะ                                |
| Supplier/source          | ซัพพลายเออร์หรือแหล่งข้อมูล          |
| Related document masters | เอกสารที่เกี่ยวข้อง                  |
| Related software masters | ซอฟต์แวร์เกี่ยวข้อง                  |
| Historical data          | ข้อมูลบันทึกประวัติ                  |
| Relationships type       | ประเภทของความสัมพันธ์                |
| Applicable SLA.          | เงื่อนไขข้อตกลงการให้บริการ (Service |
|                          | level) ()Agreement) ที่เหมาะสม       |

<span id="page-23-0"></span>ตารางที่ 2.1 คุณสมบัติทั่วไปของซีไอ [4]

ในส่วนของ Software Configuration Management [6] ได้ระบุว่าซีไอคือชิ้นส่วนต่างๆใน กระบวนการของวิศวกรรมซอฟต์แวร์ เช่น เอกสารหรือซอร์สโค๊ด ยกตัวอย่างเช่น เอกสารการทดสอบ เอกสารการออกแบบ โปรแกรม เป็นต้น คุณสมบัติเบื้องต้นที่ควรมีของซีไอ เช่น ชื่อซีไอ รายละเอียด ของซีไอ รายการต่างๆ ของทรัพยากร ประเภทซีไอว่าเป็นเอกสาร โปรแกรม หรือข้อมูล หมายเลข เฉพาะเจาะจงที่ไม่ซ้ ากัน ข้อมูลเวอร์ชัน เป็นต้น

## **2.3 ออนโทโลยีและ ภาษาอาวล์ (OWL: Web Ontology Language)**

้ออนโทโลยี [7] คือการนิยามหรือกำหนดรูปแบบโครงสร้างของสิ่งที่สนใจ เช่น วัตถุ สิ่งของ หรือ สิ่งมีชีวิต ให้มีความหมายตามขอบเขตขององค์ความรู้ ซึ่งออนโทโลยีได้ถูกกล่าวถึงในหลายองค์กร โดยเฉพาะด้านปัญญาประดิษฐ์นั้นมีการใช้งานออนโทโลยีมานานแล้ว โดยในปัจจุบันได้ถูกนำมา ประยุกต์ใช้ในมาตรฐานของการออกแบบจำลองโครงสร้างของเอกซ์เอ็มแอล (XML) และการนิยาม รูปแบบแนวคิดของโครงสร้างของฐานข้อมูล ออนโทโลยีเป็นเทคโนโลยีทางด้านการพัฒนาภาษาเชิง

้ ความหมายสมัยใหม่ โดยเป็นภาษาที่เครื่องคอมพิวเตอร์สามารถตีความหมายและทำตามคำสั่งได้ โดย ลักษณะของออนโทโลยี คือการนิยามรูปแบบ (model) ภายในขอบเขตขององค์ความรู้เพื่ออธิบายสิ่ง ที่สนใจในโดเมน ให้ได้ใจความและถูกต้องมากที่สุด

ภาษาอาวล์ [8] เป็นภาษาหนึ่งที่ใช้สร้างข้อมูลออนโทโลยี ภาษาอาวล์ถูกสร้างโดย W3C Web Ontology Working Group ถูกพัฒนาขึ้นเพื่อเป็นส่วนขยายต่อจากภาษาอาร์ดีเอฟ (RDF: Resource Description Framework) และสืบทอดมาจากภาษาดราปา (DRAPA) ภาษาอาวล์ จัดเป็นองค์ประกอบหนึ่งในงานเว็บเชิงความหมาย (Semantic Web) ที่ใช้ในการบรรยายข้อมูลเชิง ความหมาย สามารถกำหนดโครงสร้างข้อมูลในลักษณะลำดับชั้น และอธิบายข้อมูลที่มีความสัมพันธ์ ในระบบฐานข้อมูลได้รวมทั้งสามารถรองรับการบรรยายข้อมูลเชิงตรรกะ ชนิดข้อมูล และตัวบ่ง ปริมาณได้ ท าให้ข้อมูลที่ถูกแทนที่นั้นมีความหมายมากยิ่งขึ้น

ลักษณะการบรรยายจะอยู่ในรูปของคลาส และคุณสมบัติของคลาส เพื่ออธิบายเอนทีตีและ ความสัมพันธ์ (Relationship) ต่าง ๆ ที่เกิดขึ้น ยกตัวอย่าง เว็บไซต์ซึ่งเป็นแหล่งรวบรวมข้อมูลต่างๆ ต้องใช้คำสำคัญในการค้นคว้า ซึ่งข้อมูลที่เก็บอยู่ในปัจจุบันนั้นยังขาดการจัดการที่ดีเนื่องจากไม่มี เครื่องมือที่จะช่วยสนับสนุน เพื่อใช้ในการเชื่อมโยงข้อมูลให้อยู่ในรูปแบบที่กำหนดตัวกลางที่จะใช้ใน การคำนวณนี้ ต้องการเครื่องมือที่สามารถอ่านคำอธิบายของหัวข้อต่างๆ ในเว็บที่เป็นทรัพยากรและ ค าอธิบายที่ได้มานี้จะต้องอยู่ในรูปแบบที่มนุษย์สามารถเข้าใจได้ด้วย

ภาษาอาวล์ถูกสร้างขึ้นมาเพื่อที่สามารถอธิบายคลาสและความสัมพันธ์ของคลาสที่อยู่ใน ข้อมูลเว็บ และโปรแกรมประยุกต์ออนไลน์ต่างๆ โดยสามารถที่จะสร้างข้อมูลภาษาอาวล์ได้ดังนี้ คือ จัดรูปแบบของโดเมนโดยการสร้างคลาสและคุณสมบัติของคลาส สร้างเอกลักษณ์เฉพาะและคุณ ลักษณะเฉพาะของแต่ละคลาส ให้เหตุผลเกี่ยวกับแต่ละคลาสและแต่ละเอกลักษณ์เพื่อสร้างลำดับชั้น โดยความหมายที่เป็นทางการของภาษาอาวล์จะเน้นถึงการทำให้ได้มาซึ่งหลักตรรกะแต่ถูกวางเงื่อนไข โดยใช้ความหมาย ซึ่งเงื่อนไขนี้อาจจะได้มาจากเอกสารใดเอกสารหนึ่งหรือเอกสารที่อยู่กันอย่าง กระจัดกระจายหลายๆ ที่ก็เป็นไปได้

โครงสร้างคลาสภาษาอาวล์จะมีประเภทของคุณสมบัติดังนี้

1) คุณสมบัติแบบชนิดข้อมูล (Datatype Property) จะเก็บคุณสมบัติในรูปแบบของชนิดข้อมูล เช่น ข้อมูลแบบสตริง (String) ข้อมูลแบบเลขจำนวนเต็ม (Integer) เป็นต้น

2) คุณสมบัติแบบวัตถุ (Object Property) จะเก็บคุณสมบัติในรูปแบบของความสัมพันธ์ไปยังคลาส อื่น

ดังรูปที่ 2.5 จะแสดงความสัมพันธ์และความหมายการออกแบบออนโทโลยีในการให้บริการ เว็บเซอร์วิส ว่ามีส่วนประกอบอะไรบ้างและเส้นเชื่อมต่อจะแสดงคุณสมบัติและความสัมพันธ์ของแต่ ละชิ้นส่วน โดยมีรายละเอียด เช่น

1. Service Profile จะเป็น คลาสแฟ้มข้อมูลเว็บเซอร์วิส ซึ่งเป็นคลาสหลักที่เก็บรายละเอียดข้อมูล ต่างๆ Profile จะเป็น คลาสลูก (Subclass) ของ Service Profile

2. Profile จะมีคุณสมบัติแบบชนิดข้อมูล คือ ServiceClasssification, ServiceProduct, ServiceName, TextDescription ไว้เก็บข้อมูลต่างๆ ในรูปข้อมูลตัวอักษร

3. Profile จะมีคุณสมบัติแบบวัตถุ เช่น hasParameter ความหมายคือ คลาส Profile มี ค่าพารามิเตอร์ซึ่งเก็บอยู่ในรูปของคลาส Parameter เป็นต้น

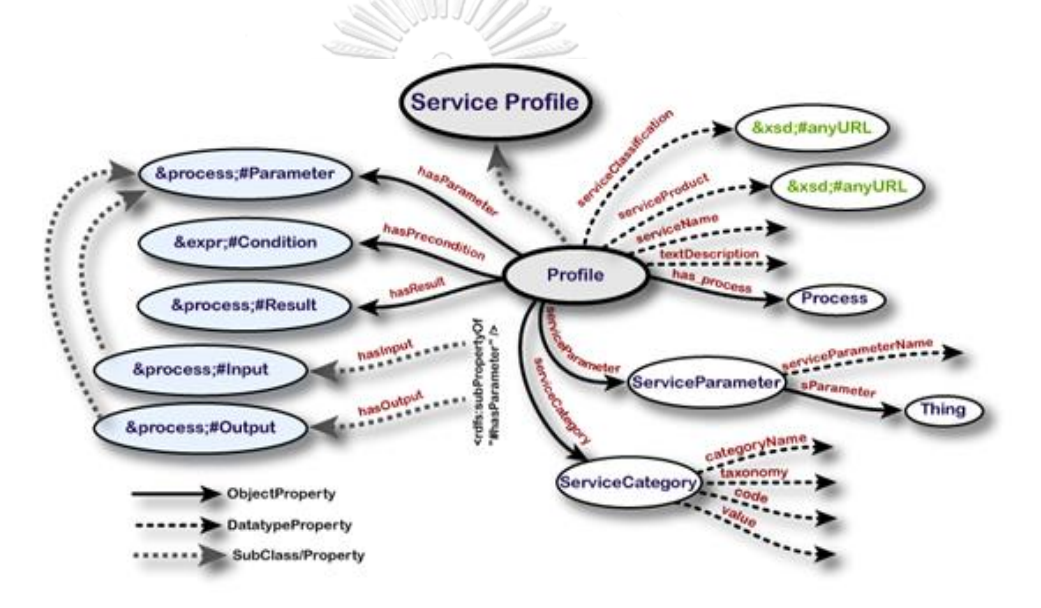

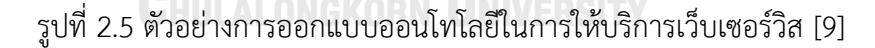

```
<owl:ObjectProperty rdf:ID="hasParameter"><br>
<rdfs:domain rdf:resource="#Process"/><br>
<rdfs:range rdf:resource="#Parameter"/><br>
</owl:ObjectProperty>
  <owl:ObjectProperty rdf:ID="hasInput">
 <br/>
<br/>
<<br/>
<<br/>
<<br/>
<<br/>
<<br/>
<<br/>
<<br/>
<<br/>
<<br/>
<<br/>
<<br/>
<<br/>
<<br/>
<<br/>
<tdfs:subProperty<br/>of rdf:resource="#has<br/>Parameter"/><tdfs:range rdf:resource="#Input"/></owl:ObjectPrope
 <owl:ObjectProperty rdf:ID="hasOutput"><br><rdfs:subPropertyOf rdf:resource="#hasParameter"/><br><rdfs:range rdf:resource="#Output"/><br></owl:ObjectProperty>
<owl:DatatypeProperty rdf:ID="resultForm"><br>
<rdfs:label>resultForm</rdfs:label><br>
<rdfs:domain rdf:resource="#Result"/><br>
<rdfs:range rdf:resource="&rdf;#XMLLiteral"/>
</owl:DatatypeProperty>
```
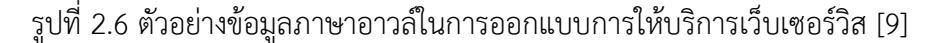

จากรูปที่ 2.6 แสดงภาษาอาวล์ที่ได้จากรูปที่ 2.5 โดยลักษณะของภาษาอาวล์มีการเก็บข้อมูลเป็น แสดงการเขียนข้อมูลคุณสมบัติแบบวัตถุชื่อ hasParameter จะมี "domain" เป็นต้นทางของลูกศร เป็นคลาสชื่อ Profile เชื่อมความสัมพันธ์ไปยังปลายลูกศรซึ่งระบุค่าใน "Range" คือคลาสชื่อ Parameter ส่วนคุณสมบัติแบบวัตถุชื่อ hasInput กับ hasOutput จะเป็นคุณสมบัติลูก (SubclassProperty) ของ คุณสมบัติแบบวัตถุชื่อ hasParameter โดยจะสืบทอดคุณสมบัติแบบวัตถุ ของ hasParameter มาทั้งหมดและ มีความสัมพันธ์เพิ่มคือ คุณสมบัติแบบวัตถุชื่อ hasInput มี "domain" คือคลาสชื่อ Profile มี "Range" คือคลาสชื่อ Input และ hasOutput มี "domain" คือคลาสชื่อ Profile มี"Range" คือคลาสชื่อ Output และสุดท้ายคุณสมบัติแบบ ชนิดข้อมูลชื่อ ResultFrom มี "domain" คือคลาสชื่อ Result มี"Range" คือ XMLLiteral คือ เป็นชนิดข้อมูลแบบเอกซ์เอ็มแอล

#### **2.4 โปรแกรมโพรเทเจ (Protégé Program)**

โปรแกรมโพรเทเจ [10] พัฒนาโดยมหาวิทยาลัยสแตนฟอร์ด โดยเป็นโอเพนซอร์ส แพลตฟอร์มที่มีชุดของเครื่องมือที่ช่วยในการสร้างแบบจำลองโดเมนและโปรแกรมประยุกต์เชิงความรู้ ให้เป็นภาษาออนโทโลยี และมีเครื่องมือที่สามารถช่วยสร้างโครงสร้างต่างๆ ของภาษาอาวล์ คือ คลาส คุณสมบัติแบบชนิดข้อมูล และ คุณสมบัติแบบวัตถุ ได้

ตัวอย่างการสร้าง ข้อมูลภาษาอาวล์ใหม่เพื่อสร้างข้อมูลออนโทโลยีของพิซซ่า

1) เปิดโปรแกรมโพรเทเจ

2) เมื่อขึ้นข้อความต้อนรับ ให้กดเลือกเมนู "Create New OWL Ontology"

3) จะปรากฏข้อความ "Create Ontology URI Wizard" ให้ป้อนชื่อ URI ที่จะตั้งชื่อเช่น

"http://www.pizza.com/ontologies/pizza.owl"

4) บันทึกออนโทโลยี จะปรากฏหน้าจอดังรูปที่ 2.7

ใน โปรแกรมโพรเทเจเวอร์ชัน 4 การแก้ไขคลาสจะอยู่ในส่วนของเมนูชื่อ "Classes" ดังในรูป ี่ ที่ 2.8 และรูปที่ 2.9 คลาสของภาษาอาวล์จะนำเสนอถึงเซ็ตของวัตถุ โดยที่คลาส "Thing" จะเป็น เซ็ตหลักของทุกเซ็ต ขั้นตอนการสร้างคลาสท าได้ดังนี้

1) เลือกส่วน "Classes" จากเมนูตามรูปที่ 2.8

2) ตามรูปที่ 2.9 กดปุ่ม "Add Subclass"

3) ตามรูปที่ 2.10 ป้อนชื่อที่ต้องการ

4) วนป้อนคลาสให้ครบจะได้ผลลัพธ์ตามรูปที่ 2.11

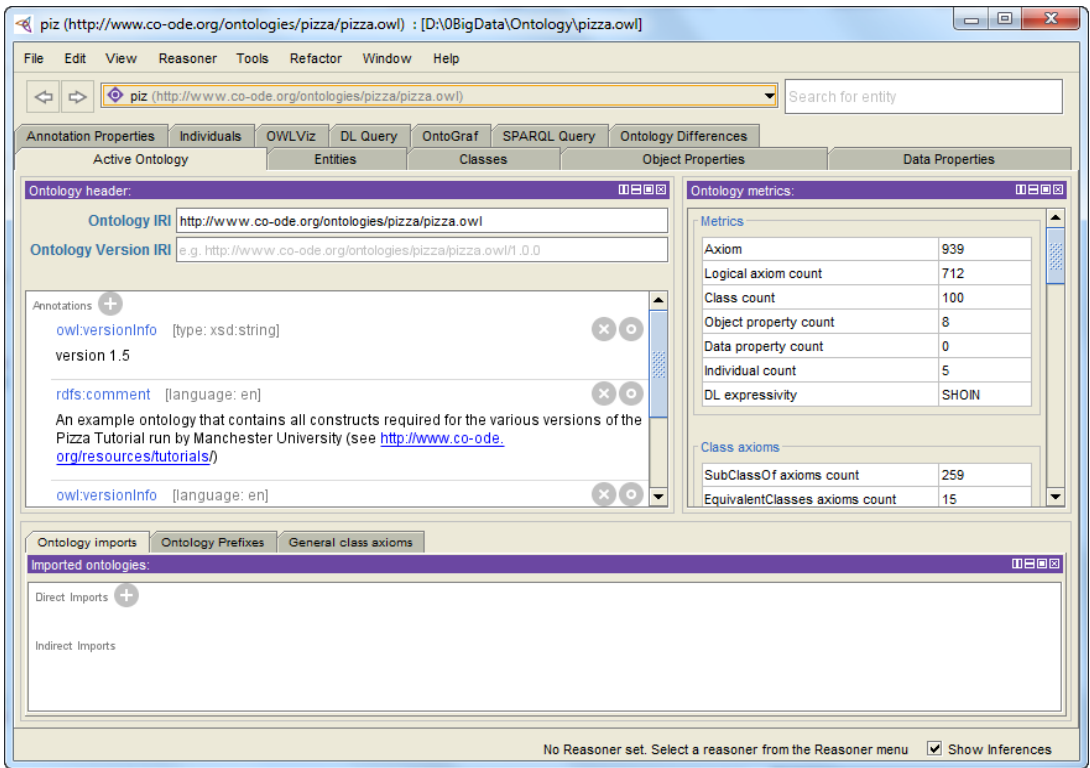

รูปที่ 2.7 ตัวอย่างการสร้างข้อมูลภาษาอาวล์เพื่อสร้างข้อมูลออนโทโลยีของพิซซ่า [10]

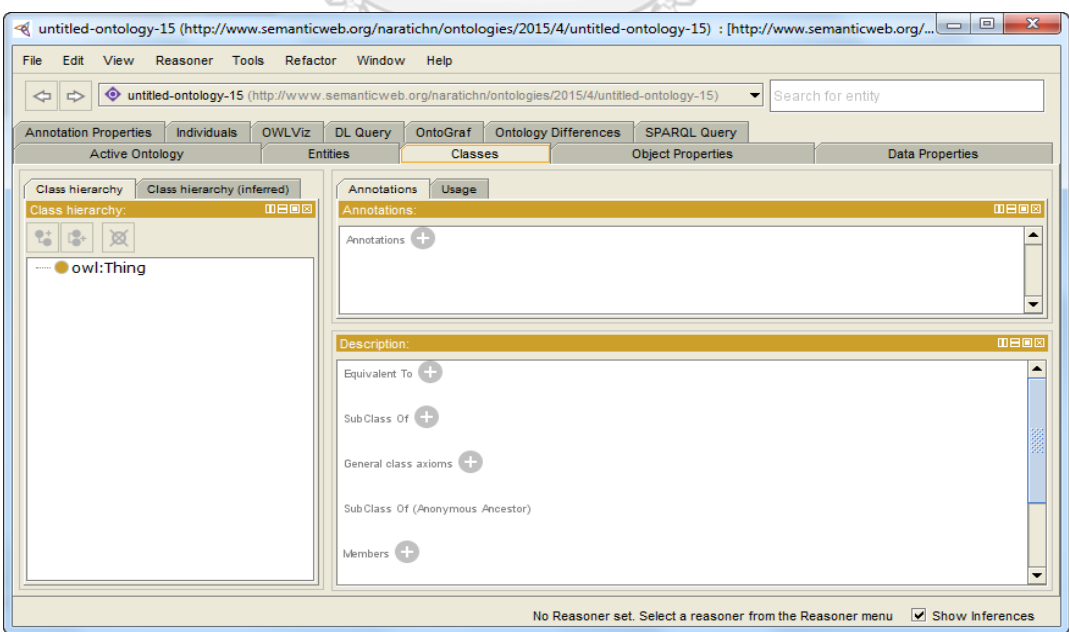

รูปที่ 2.8 ส่วน "Classes" บนโปรแกรมโพรเทเจ [10]

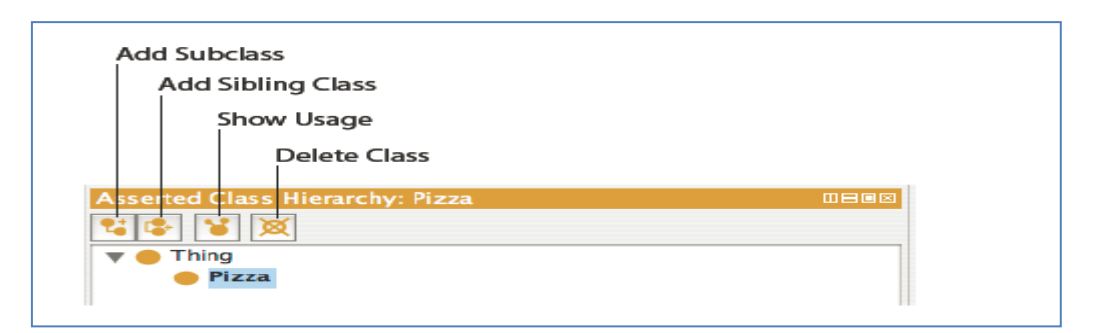

รูปที่ 2.9 รายละเอียดของปุ่มในส่วน "Classes" บนโปรแกรมโพรเทเจ [10]

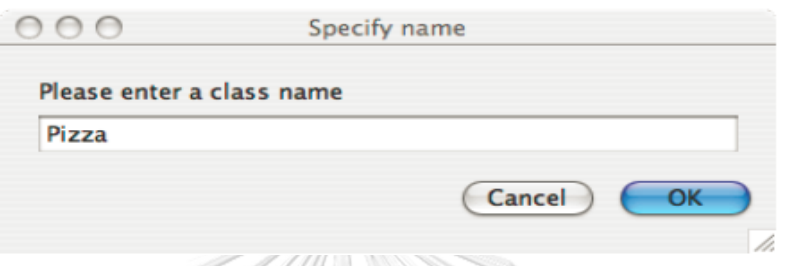

รูปที่ 2.10 หน้ากรอกข้อมูลการสร้างคลาสในส่วน "Classes" บนโปรแกรมโพรเทเจ [10]

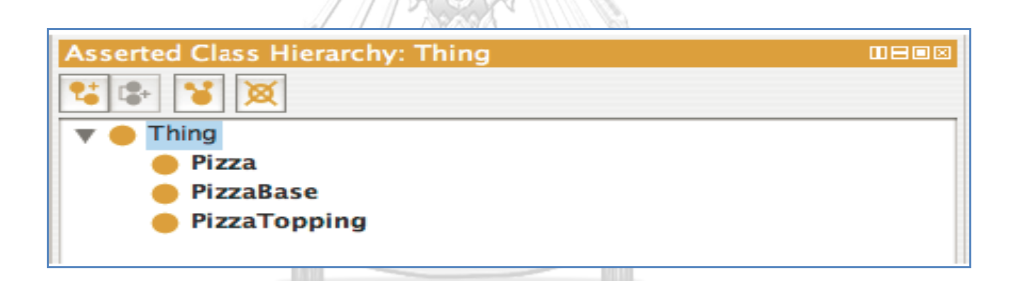

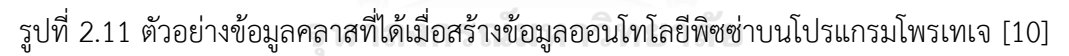

## **CHULALONGKORN UNIVERSITY**

## **2.5 ภาษาสปาควอล (SPARQL)**

ภาษาสปาควอล [11] เป็นภาษาสำหรับดึงข้อมูลมาแสดง (Query Language) ซึ่งอยู่บน พื้นฐานของข้อมูลกราฟ ซึ่งมีลักษณะในรูปแบบของภาษาอาร์ดีเอฟ (RDF) และภาษาอาวล์ กราฟที่มี ลักษณะที่ง่ายที่สุดก็คือเป็นกราฟในรูปแบบของทริปเปิ้ล (Triple) ที่ประกอบด้วย ประธาน (Subject) ส่วนขยาย (Predicate) และ วัตถุ (Object)

ตัวอย่างเช่น ต้องการจะค้นหาหัวข้อเรื่องของหนังสือจากข้อมูลที่ให้ในลักษณะของกราฟที่ เป็นอาร์ดีเอฟ ซึ่งภาษาจะดึงข้อมูลนี้แบ่งเป็นสองส่วนคือ SELECT และ WHERE ซึ่ง SELECT จะไป อธิบายตัวแปรที่จะไปปรากฏบนผลลัพธ์ และ WHERE จะเป็นเงื่อนไข ดังแสดงในรูปที่ 2.12

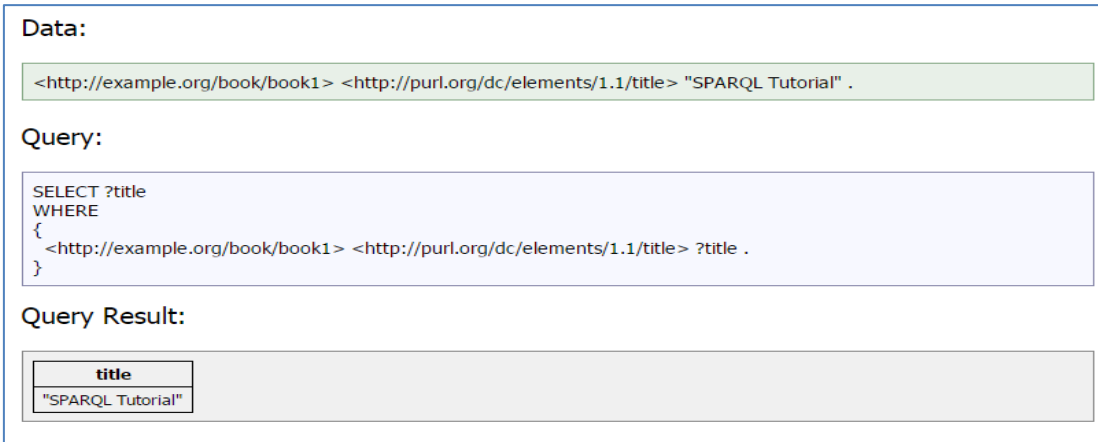

รูปที่ 2.12 ตัวอย่างการเขียนภาษาสปาควอล [11]

#### **2.6 เอกสารการทดสอบ [12]**

การทดสอบซอฟต์แวร์เป็นกระบวนการที่จะช่วยให้ซอฟต์แวร์ที่พัฒนาขึ้นมี ความถูกต้อง ความ สมบรณ์ มีความปลอดภัย และมีคุณภาพที่ดี ซึ่งในกระบวนการพัฒนาซอฟต์แวร์ก่อนที่โปรแกรมจะ ดีพลอยเมนท์จำเป็นต้องมีการทดสอบ ซึ่งในงานวิจัยนี้จะเก็บข้อมูลซีไอของเอกสารทดสอบ โดย ความสัมพันธ์ของเอกสารการทดสอบแสดงในรูปที่ 2.13 โดยแสดงความสัมพันธ์ของเอกสารการ ทดสอบซึ่งประกอบไปด้วยเอกสาร คือ

1) แผนการทดสอบ (Test Plan) คือมุมมองแบบกว้างที่ระบุว่าการทดสอบจะเกิดขึ้นในลักษณะไหน ใครเป็นคนทำ โครงสร้างของเอกสารประกอบด้วย เช่น หมายเลขไอดีของแผนการทดสอบ (Test plan Identificatier) จุดมุ่งหมายของแผน รายการทดสอบ (Test items) คุณลักษณะที่จะนำมา ทดสอบ (Features to be tested) คุณลักษณะที่จะไม่นำมาทดสอบ (Features not to be tested) สภาพแวดล้อมที่ต้องการ (Environment Need) เงื่อนไขของการผ่านหรือไม่ผ่านการ ทดสอบ (Item pass/fail criteria) กำหนดเวลาในการทดสอบ (Schedule) เป็นต้น

2) เอกสารการออกแบบการทดสอบ (Test Design Specification) ประกอบด้วย รายละเอียดของ เงื่อนไขการทดสอบที่จะน าไปใช้รวมถึงผลที่ต้องการในลักษณะที่เป็นแบบฟอร์มโดยทั่วไป

3) เอกสารกรณีทดสอบ (Test Case Specification) เอกสารทดสอบที่ระบุกรณีที่ใช้ทดสอบ โครงสร้างของเอกสารจะประกอบไปด้วย เช่น ข้อมูลไอดีของกรณีทดสอบ (Test case specification identifier) รายการทดสอบ (Test items) ข้อกำหนดข้อมูลนำเข้า (Input Specification) ข้อกำหนดข้อมูลส่งออก (Output Specification) สภาพแวดล้อมที่ต้องการ ขั้นตอนพิเศษของความ ต้องการ (Special procedural requirements) ข้อพึ่งพิงระหว่างกัน (Intercase dependencies) เป็นต้น

4) เอกสารขั้นตอนการทดสอบ (Test Procedure Specification) – เอกสารเพื่ออธิบายขั้นตอนการ ทดสอบ ให้เทสเตอร์ได้ทราบว่าจะต้องด าเนินการทดสอบอย่างไรบ้าง รวมถึงการเตรียม สภาพแวดล้อมก่อนเริ่มทำการทดสอบ

5) เอกสารบันทึกการทดสอบ (Test Log) เป็นเอกสารที่เก็บผลการทดสอบ

6) เอกสารรายงานอุบัติการณ์ของการทดสอบ (Test Incident Report) เป็นเอกสารที่สรุปปัญหา ดีเฟคที่ทดสอบพบ เพื่อนำไปวิเคราะห์หาสาเหตุต่อไป

7) เอกสารสรุปการทดสอบ (Test Summary Report) เป็นเอกสารที่สรุปผลการทดสอบทั้งหมด ้ตั้งแต่การวางแผน กิจกรรมต่างๆ ที่ทำ และปัญหาดีเฟคที่พบ และระบุการประเมินจากผลการ ทดสอบทั้งหมด

จากเอกสารข้างต้นที่กล่าวมานี้ ในวิทยานิพนธ์นี้จะสนใจในส่วนการนำเอกสารแผนการ ิทดสอบ เอกสารข้อกำหนดการทดสอบ มาใช้ในระบบการจัดการโครงแบบเท่านั้น

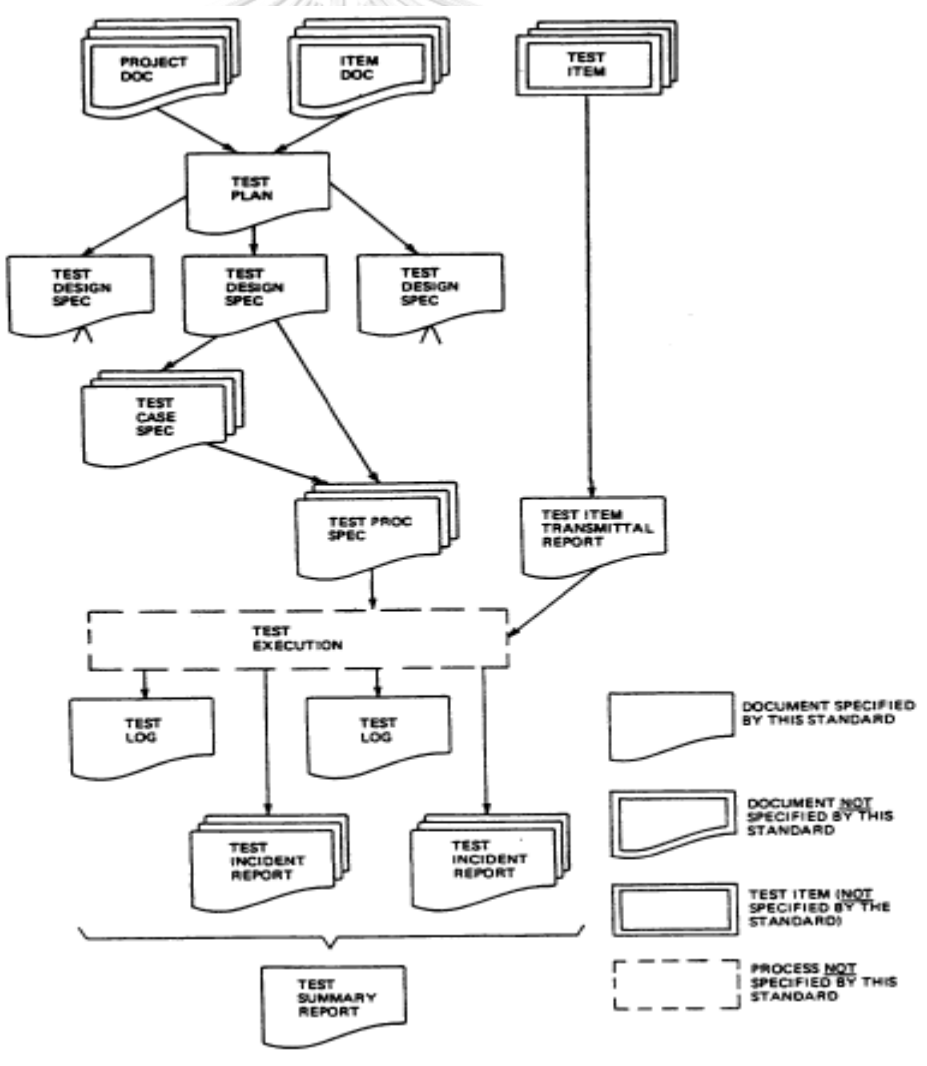

รูปที่ 2.13 ความสัมพันธ์ของเอกสารการทดสอบ [12]

#### **2.7 ระบบสารสนเทศ (Information system)**

ระบบสารสนเทศ หมายถึง ระบบที่ประกอบด้วยส่วนต่างๆ ได้แก่ ระบบคอมพิวเตอร์ทั้ง ฮาร์ดแวร์ ซอฟท์แวร์ ระบบเครือข่าย จานข้อมูล ผู้พัฒนาระบบ ผู้ใช้ระบบ พนักงานที่เกี่ยวข้อง และ ผู้เชี่ยวชาญในสาขา ทุกองค์ประกอบนี้ทำงานร่วมกันเพื่อกำหนด รวบรวม จัดเก็บข้อมูล ประมวลผลข้อมูลเพื่อสร้างสารสนเทศ และส่งผลลัพธ์หรือสารสนเทศที่ได้ให้ผู้ใช้เพื่อช่วยสนับสนุน การทำงาน การตัดสินใจ การวางแผน การบริหาร การควบคุม การวิเคราะห์และติดตามผลการ ด าเนินงานขององค์กร [13]

2.7.1 เครือข่ายคอมพิวเตอร์และฮาร์ดแวร์ (Hardware)

เครือข่ายคอมพิวเตอร์ คือ การนำกลุ่มคอมพิวเตอร์และอุปกรณ์ต่าง ๆ มาเชื่อมต่อกันเป็นเครือข่าย โดยใช้สื่อกลางซึ่งเป็นสายเคเบิลหรือคลื่นวิทยุเป็นเส้นทางการล าเลียงข้อมูลเพื่อสื่อสารระหว่างกัน โดยเครือข่ายมีการแบ่งประเภทตามระยะการใช้งานดังนี้

1) เครือข่ายท้องถิ่น (Local Area Network: LAN) เครือข่ายท้องถิ่นเป็นเครือข่ายส่วนบุคคล ที่มีการลิงค์เชื่อมโยงระหว่างพีซีคอมพิวเตอร์และอุปกรณ์ เพื่อการใช้งานร่วมกัน เครือข่ายท้องถิ่นอาจมีเพียงพีซีคอมพิวเตอร์เพียง 2 เครื่องเพื่อใช้งานตาม บ้านเรือน หรือเชื่อมโยงพีซีคอมพิวเตอร์เป็นร้อยเครื่องสำหรับองค์กรขนาดใหญ่ โดยจะครอบคลุม ระยะทางไม่กี่กิโลเมตร เครือข่ายท้องถิ่นหรือมักเรียกสั้น ๆ ว่า เครือข่ายแลน นั้น ได้รับการออกแบบ มาเพื่ออนุญาตให้สามารถแชร์ทรัพยากรบนเครือข่ายร่วมกันได้ เช่น การแชร์ข้อมูล โปรแกรม และ เครื่องพิมพ์ เป็นต้น จหาลงกรณ์มหาวิทยาลัย

2) เครือข่ายระดับเมือง (Metropolitan Area Network: MAN) เป็นเครือข่ายที่มีขนาดระหว่างเครือข่ายแลนและเครือข่ายแวน ซึ่งปกติจะครอบคลุมพื้นที่ภายในเมือง หรือจังหวัด โดยเป็นเครือข่ายที่ออกแบบมาเพื่อให้ลูกค้าสามารถเชื่อมต่อใช้งานเพื่อการสื่อสาร ความเร็วสูง

3) เครือข่ายบริเวณกว้าง (Wide Area Network: WAN) เครือข่ายระดับประเทศหรือเครือข่ายแวนสามารถส่งผ่านข้อมูลได้ระยะไกล สามารถสื่อสารข้าม ประเทศหรือข้ามทวีปได้ เครือข่ายแวนอาจมีสายแกนหลักจำนวนมากกว่าหนึ่งเส้นที่นำไปใช้เชื่อมต่อ เข้ากับอินเทอร์เน็ต โดยส่วนใหญ่แล้วมักนิยมเรียก เครือข่ายระดับเมืองรวมกับเครือข่าย ระดับประเทศ เป็น "WAN"

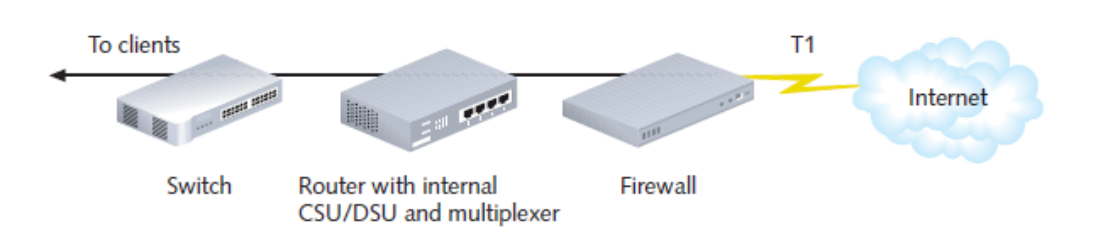

รูปที่ 2.14 ตัวอย่างเครือข่ายและอุปกรณ์ในการเชื่อมต่อเบื้องต้น [14]

ตัวอย่างรูปที่ 2.14 แสดงอุปกรณ์และการเชื่อมต่อเครือข่ายเบื้องต้น และรูปที่ 2.15 แสดงการ เชื่อมต่อเครือข่ายระหว่างกันจากเครือข่ายท้องถิ่นออกเชื่อมต่อกันด้วยเครือข่ายบริเวณกว้าง อุปกรณ์ การเชื่อมต่อจะประกอบไปด้วย ไฟร์วอล์ (Firewall) คืออุปกรณ์ที่ทำหน้าที่ตรวจสอบและกำหนด เงื่อนไขในการไหลผ่านของข้อมูลบนเครือข่ายคอมพิวเตอร์ เราเตอร์ (Router) คืออุปกรณ์ที่ทำหน้าที่ เชื่อมต่อและกำหนดการไหลผ่านของข้อมูลบนเครือข่ายคอมพิวเตอร์ และสวิตซ์ (Switch) คืออุปกรณ์ ที่ท าหน้าที่เชื่อมต่อระบบเครือข่ายคอมพิวเตอร์ที่มีส่วนต่อประสานกับเครื่องลูกข่าย

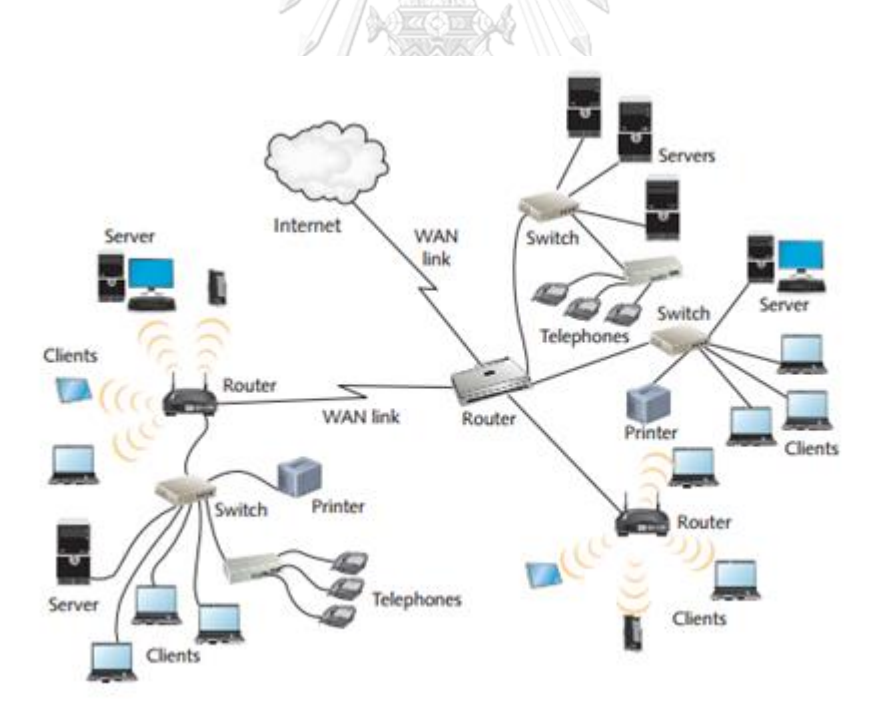

รูปที่ 2.15 ตัวอย่างเครือข่ายบริเวณกว้าง [14]

#### 2.7.2 ซอฟต์แวร์

ซอฟต์แวร์คือโปรแกรมหรือชุดค าสั่งที่ถูกเขียนขึ้นมาจากภาษาคอมพิวเตอร์และถูกแปลงให้ เป็นภาษาเครื่องเพื่อให้คอมพิวเตอร์ทำงานอย่างใดอย่างหนึ่งตามที่เราต้องการ ซอฟต์แวร์จะแบ่ง ออกเป็นประเภทใหญ่ ๆ คือ ซอฟต์แวร์ระบบ (System Software) และซอฟต์แวร์ประยุกต์ (Application Software) [15] ซึ่งมีรายละเอียดแสดงดังรูปที่ 2.16 มีรายละเอียดดังนี้

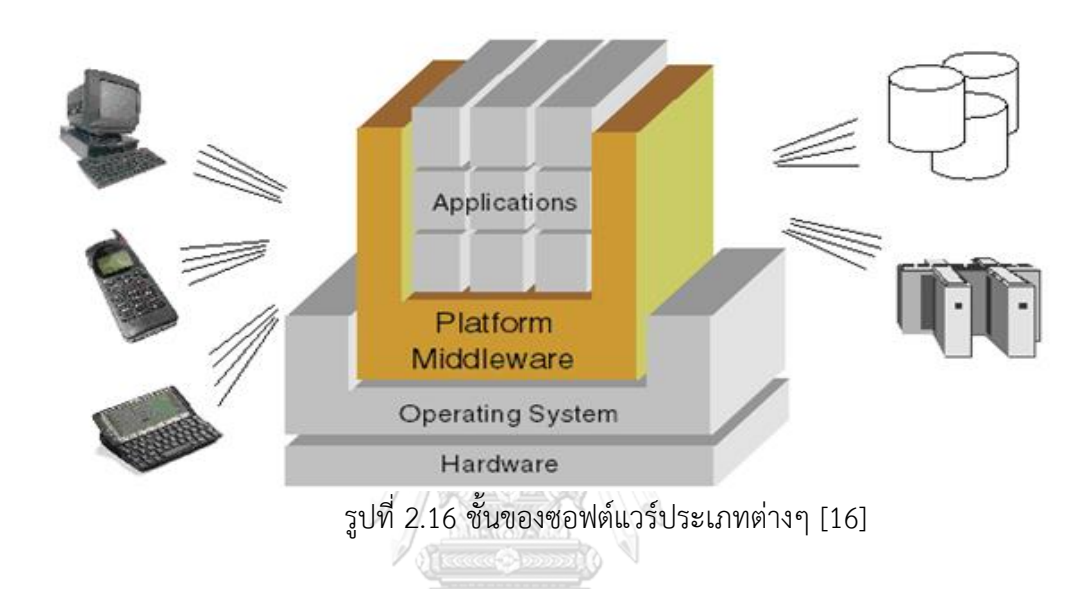

#### 1). ซอฟต์แวร์ระบบ

ซอฟต์แวร์ระบบ คือ โปรแกรมที่มีหน้าที่ควบคมการทำงานของฮาร์ดแวร์และอำนวยความ ี สะดวกให้กับผู้ใช้เครื่องคอมพิวเตอร์ แบ่งออกเป็นโปรแกรมตามหน้าที่การทำงานดังนี้ โปรแกรม ระบบปฏิบัติการณ์ (OS: Operating System) โปรแกรมระบบที่ทำหน้าที่ในการอำนวยความสะดวก (Utility Software) โปรแกรมตัวแปลภาษา มิดเดิลแวร์ (Middleware) หรือ โปรแกรมที่ทำหน้าที่ สนับสนุนให้แอปพลิเคชันต่างๆ สามารถทำงานร่วมกันหรือแลกเปลี่ยนข้อมูลระหว่างกันได้ เป็นต้น 2). ซอฟต์แวร์ประยุกต์

ซอฟต์แวร์ประยุกต์คือ โปรแกรมที่ตอบสนองกับฟังก์ชันทางธุรกิจ ทั้งนี้สามารถแยกได้เป็น โปรแกรมที่พัฒนาเองและโปรแกรมที่ซื้อสำเร็จรูป ยกตัวอย่างเช่น ซอฟต์แวร์ประมวลคำ (Word Processing Software) ซอฟต์แวร์ตารางทำงาน (Spread Sheet Software) ซอฟต์แวร์ระบบงาน ด้านบัญชี เป็นต้น

## **2.8 งานวิจัยที่เกี่ยวข้อง**

2.8.1) งานวิจัย Designing CMDB data models with good utility and limited complexity โดย Brenner, M., Gillmeister, M. ปี ค.ศ. 2014 [17]

ไอทิล เวอร์ชัน 2 ได้นิยามฐานข้อมูลการจัดการโครงแบบว่าออกแบบไว้เก็บข้อมูลคุณสมบัติ ของโครงแบบและความสัมพันธ์ของโครงแบบตลอดวงจรชีวิตของระบบ แต่ในไอทิล เวอร์ชัน 3 ได้ นำเสนอระบบการจัดการโครงแบบ (Configuration Management System ) ที่ครอบคลมมากกว่า เดิมทำให้ฐานข้อมูลการจัดการโครงแบบนิยามใหม่ว่าเป็นเครื่องมือสำหรับ รวบรวม จัดเก็บ จัดการ และทำการปรับปรุงวิเคราะห์และนำเสนอข้อมูล จึงจำเป็นต้องมีการออกแบบฐานข้อมูลการจัดการ โครงแบบใหม่เพื่อให้รองรับ ซึ่งโดยส่วนใหญ่แล้วระบบงานเกี่ยวกับฐานข้อมูลการจัดการโครงแบบ ที่ล้มเหลว สาเหตุส่วนมากมาจากความซับซ้อน (Complexity) ของระบบ จึงต้องมีการออกแบบ ฐานข้อมูลการจัดการโครงแบบเพื่อให้สามารถนำไปใช้ประโยชน์ได้หลากหลายและจำกัดความซับซ้อน โดยขั้นแรกคือ แยกแยะความต้องการและลำดับความสำคัญในการทำแผนภาพยูสเคสดังรูปที่ 3.1 หลังจากนั้น เป็นการออกแบบภายในโดยใช้ รูปแบบ (Pattern) คือ "Pattern Collective CI", "Pattern Rich CI Relation", "Pattern Multi-value Distribute" แนวทางในอนาคตจะมีการเพิ่ม รูปแบบต่างๆ เข้ามาอีกได้ ผู้วิจัยได้สนใจงานวิจัยนี้โดยเฉพาะการนำไปใช้ประโยชน์ได้ หลากหลายและจำกัดความและแยกแยะความต้องการและลำดับความสำคัญโดยการทำแผนภาพยูส เคสดังตัวอย่างรูปที่ 2.17

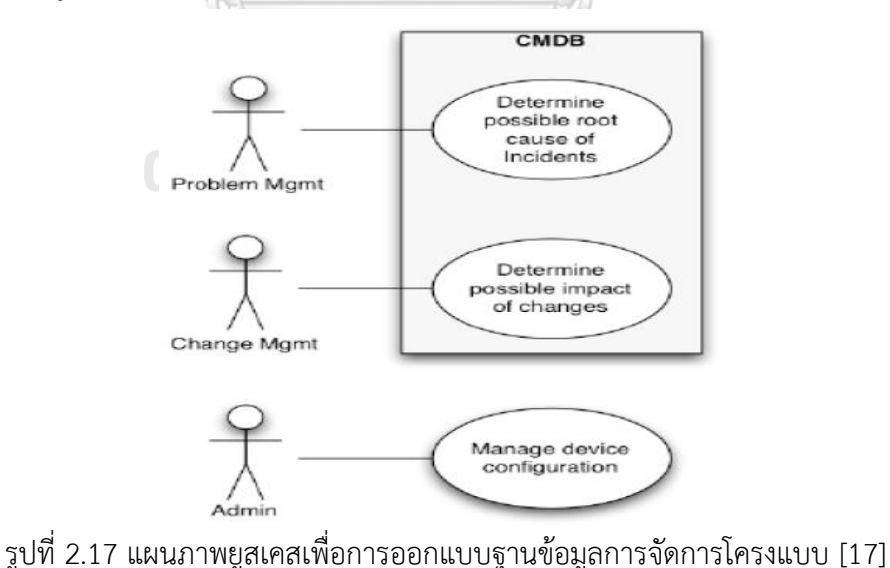

2.8.2) งานวิจัย IT service management and governance modeling an ITSM Configuration process- A foundational ontology approach โดย Baioco, G., Costa, A.C.M. , Calvi, C.Z. ,Garcia, A.S. ปี ค.ศ. 2009 [18]

งานวิจัยนี้ได้นำเสนอโมเดลสำหรับการนำออนโทโลยีมาใช้กับการบริหารจัดการบริการ เทคโนโลยีสารสนเทศ โดยต้องการออกแบบฐานข้อมูลการจัดการโครงแบบ ให้สอดคล้องกับการ ท างาน โดยวิเคราะห์ กระบวนการทางธุรกิจ (Business Process) และยังเสนอแนวคิดแม่แบบ (Concept Model) ที่ใช้ออนโทโลยีเข้ามาช่วยออกแบบฐานข้อมูล เพื่อช่วยในการจัดการและเห็น ภาพรวม ความสัมพันธ์ต่างๆ ของ ธุรกิจ บุคคล กระบวนการ อุปกรณ์ และ เทคโนโลยีต่างๆ เพื่อการ จัดการที่ดีได้

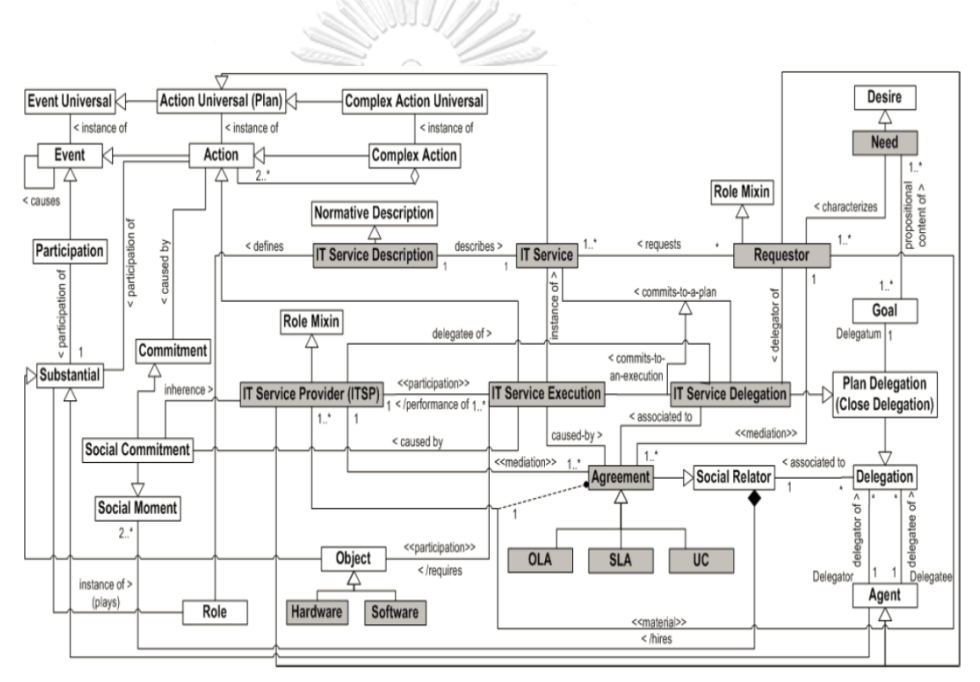

รูปที่ 2.18 โมเดลของการบริหารจัดการบริการเทคโนโลยีสารสนเทศ [18]

รูปที่ 2.18 แสดงผลลัพธ์การใช้ออนโทโลยีมาออกแบบโมเดลของการบริหารจัดการบริการ เทคโนโลยีสารสนเทศ ซึ่งจะครอบคลุมกระบวนการและชิ้นงานต่างๆ ในกระบวนการ การบริการ สารสนเทศ มีการโยงความสัมพันธ์ไปยังเอกสารข้อตกลง (Agreement) รวมทั้ง ฮาร์ดแวร์ ซอฟต์แวร์ ในส่วนของกระบวนการมีการกำหนดโรลของผู้ใช้งาน ซึ่งทำให้สามารถอธิบายโครงร่างระบบรวมทั้ง กิจกรรมในการบริหารจัดการบริการเทคโนโลยีสารสนเทศได้ละเอียด
2.8.3) งานวิจัย ชั้นฟาซาดสำหรับอาปาเชจีนา โดย เรวัตร เลอเลิศวณิชย์ ปี ค.ศ. 2012 [19] อาปาเชจีนา (Apache Jena) เป็น กรอบงานของจาวาที่ใช้สร้างเว็บเชิงความหมาย อาปาเช ้จีนา จะช่วยสรรหาสิ่งแวดล้อมให้โปรแกรมสำหรับ ภาษาอาร์ดีเอฟ ภาษาอาร์ดีเอฟเอส (RDFS) ภาษาอาวล์ ภาษาสปาควอล ภาษาจีอาร์ดีดีแอล (GRDDL) รวมถึงรูลเบสเอ็นจิน อาปาเชจีนา ประกอบโดยโครงสร้างสถาปัตยกรรม ดังรูปที่ 2.19 ซึ่งจะประกอบไปด้วยชั้นของส่วนต่อประสาน โปรแกรมประยุกต์ส่วนการเก็บข้อมูล (Store API) ส่วนต่อประสานโปรแกรมประยุกต์สำหรับการ อนุมาน (Inference API) และ ส่วนของ แอปพลิเคชันโคด (Application Code)

ส่วนการพัฒนาได้เสนอแนวคิดการพัฒนาเว็บเชิงความหมาย โดยใช้อาปาเชจีนาเก็บความรู้ ไว้และใช้แอปพลิเคชันเว็บเชิงความหมายดึงข้อมูล ซึ่งระหว่างอาปาเชจีนาและเว็บเชิงความหมายนั้น เรวัตรได้เสนอแนวคิดที่พัฒนาชั้นฟาซาดเป็นตัวกลางในการดึงข้อมูลออกจากอาปาเชจีนาซึ่งท าให้ได้ ประโยชน์ช่วยในการเชื่อมต่อและ ลดระดับความเกี่ยวข้อง หรือ พึ่งพากันของโมดุล (Coupling) ต่างๆ ในระบบ รูปที่ 2.20 จะแสดงแผนภาพดีพลอยเมนท์ ออกแบบมุมมองของระบบ และใช้เว็บเชิง ความหมายติดต่อกับอาปาเชจีนาซึ่งเก็บคลังความรู้ไว้ และรูปที่ 2.21 แสดงแนวคิดและวิธีวิจัย ซึ่งผู้วิจัยได้สนใจงานวิจัยนี้ในส่วนของการเก็บข้อมูลออนโทโลยีไว้บนกรอบงานของอาปาเชจีนา

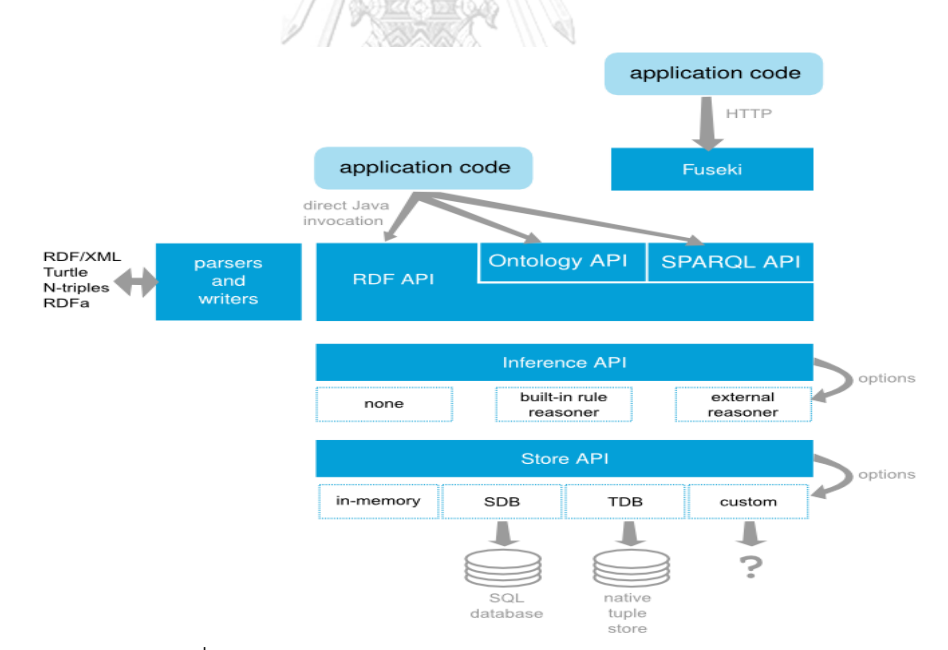

รูปที่ 2.19 โครงสร้างสถาปัตยกรรมของอาปาเชจีนา [19]

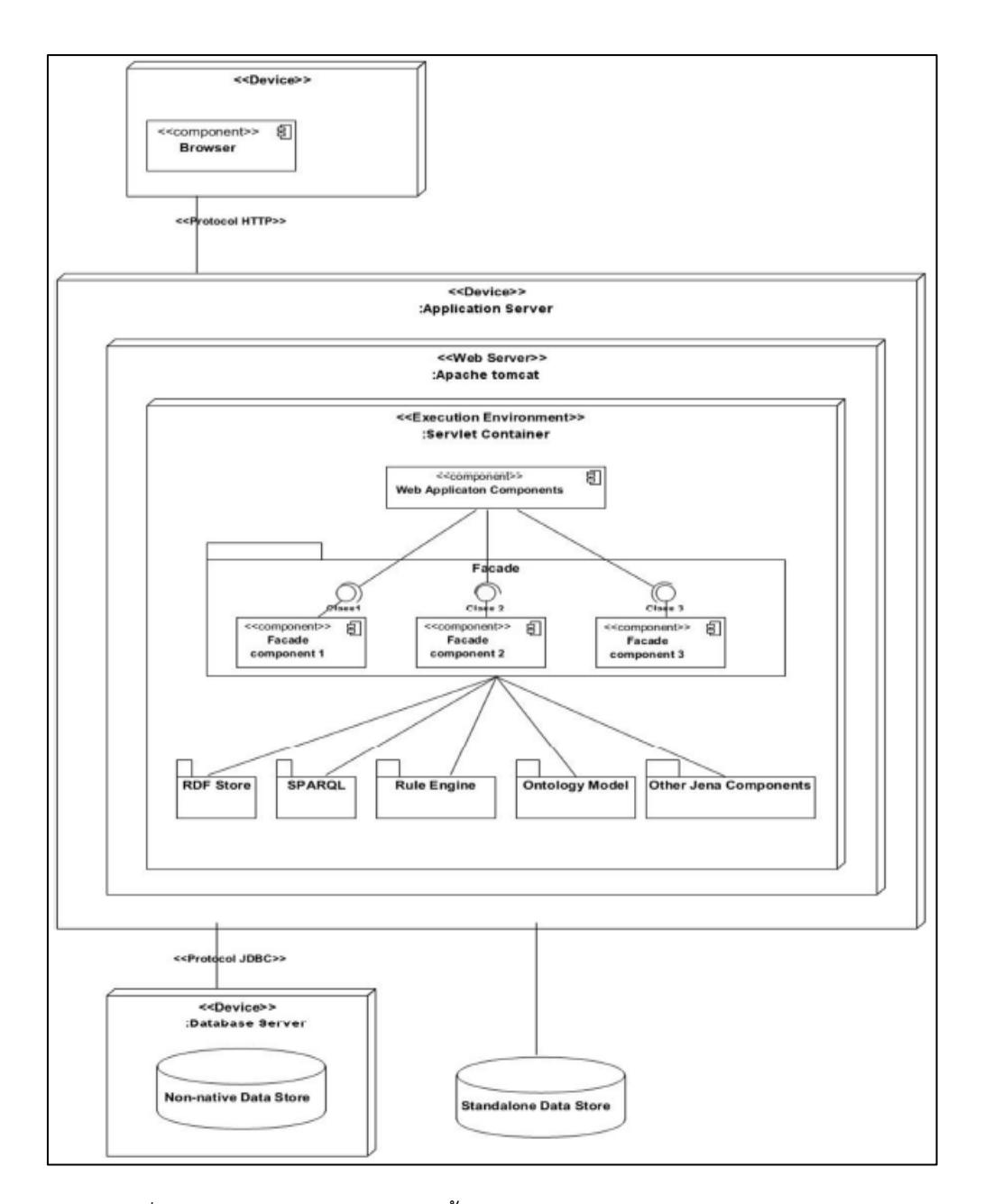

รูปที่ 2.20 แผนภาพดีพลอยเมนท์ชั้นฟาซาดสำหรับอาปาเชจีนา [19]

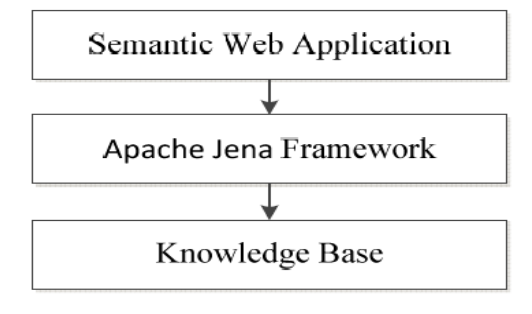

รูปที่ 2.21 แนวคิดการพัฒนาเว็บเชิงความหมายด้วยกรอบงานอาปาเชจีนา [19]

2.8.4) งานวิจัย Integrated Change and Configuration Management โดย Ward, C., Aggarwal, V., Buco, M., Olsson, E., Weinberger S. ปี ค.ศ. 2007 [2]

งานวิจัยนี้ได้วิจัยเพื่อสรุปแนวทางที่ดีของ กระบวนการการจัดการการเปลี่ยนแปลงและ การ ้จัดการโครงแบบซึ่งเป็นแกนสำคัญของไอทิล และ ได้เสนอแนวคิดว่าทำอย่างไรที่เสริมการให้บริการ ต่างๆ ในโดเมน ด้วย ฐานข้อมูลการจัดการโครงแบบของไอบีเอ็มคือ "IBM Tivolit Change and Configuration Management Database" (CCMDB) ที่เป็นหัวใจสำคัญของยุทธการในบริการ เทคโนโลยีสารสนเทศ ดังแผนภาพกระบวนการในการสนับสนุนการบริการแสดงดังรูปที่ 2.2 ได้มีการ จัดแบ่งกระบวนการในการสนับสนุนการบริการและชิ้นงาน(Artifact) และมองว่า การจัดการการ เปลี่ยนแปลงและการจัดการโครงแบบ เป็นสิ่งที่ต้องทำควบคู่กัน

ผู้วิจัยได้แนวคิดในการมองฐานข้อมูลการจัดการโครงแบบและการจัดการการเปลี่ยนแปลง เป็นหัวใจของการออกแบบระบบ รวมถึงภาพรวมกระบวนการที่ส าคัญในการออกแบบซีไอ

2.8.5) งานวิจัย Automatic Generation of OWL Ontologies from UML Class Diagrams Based on Meta-Modelling and Graph Grammars โดย Aissam Belghiat และ Mustapha Bourahla [20]

งานวิจัยนี้มองว่าการสร้างข้อมูลออนโทโลยีตั้งแต่เริ่มต้นเลยเป็นงานที่ยาก และพบว่ายูเอ็ม แอลกับภาษาอาวล์นั้นมีส่วนที่คล้ายกันเช่นคลาสและความสัมพันธ์ ในงานวิจัยนี้จึงใช้ประโยชน์โดย การแปลงยูเอ็มแอลเป็นภาษาอาวล์โดยการทำโมเดลเบื้องต้นและใช้ไวยากรณ์ของกราฟ นำมาสร้าง เป็นสถาปัตยกรรมโมเดลที่สร้างข้อมูลภาษาอาวล์ได้อัตโนมัติ โดยมีการสร้างกฎ ดังนี้

1) แปลงยูเอ็มแอลคลาสเป็นคลาสในภาษาอาวล์

2) คลาสที่มีการสืบทอดจะสร้างเป็นซับคลาส

3) แปลงคุณสมบัติของคลาสเป็นคุณสมบัติเชิงข้อมูลในภาษาอาวล์

4) แปลงความสัมพันธ์ของคลาสเป็นคุณสมบัติเชิงวัตถุในภาษาอาวล์

5) การแปลงหน้าที่ของคลาสจะขึ้นอยู่กับคุณสมบัติคลาส

ผู้วิจัยได้แนวคิดในการแปลงแผนภาพคลาสมาเป็นข้อมูลออนโทโลยีจากงานวิจัยนี้

# **บทที่3 การวิเคราะห์และออกแบบโครงร่างออนโทโลยีของซีไอ การวิเคราะห์และออกแบบโครงร่างออนโทโลยีของซีไอ**

ในบทนี้จะครอบคลุมเนื้อหาเกี่ยวกับการวิเคราะห์และออกแบบโครงร่างออนโทโลยีของซีไอ โดยจะนำเกณฑ์และแนวทางจากมาตรฐานไอทิลมาช่วยทำการวิเคราะห์และกำหนดซีไอ และเมื่อระบุ ้ ซีไอได้แล้ว นำซีไอที่ได้ไปทำการการออกแบบแผนภาพคลาสของซีไอ โดยทำการออกแบบคลาส คุณสมบัติของคลาส และ ความสัมพันธ์ระหว่างคลาส จากนั้นใช้แผนภาพคลาสของซีไอที่ได้มาเป็น ต้นแบบในการออกแบบโครงร่างออนโทโลยีโดยใช้โปรแกรมโปรเทเจ ซึ่งจะได้ผลลัพธ์คือโครงร่างออน โทโลยีของซีไอในรูปแบบของภาษาอาวล์

รูปที่ 3.1 แสดงภาพรวมการพัฒนาระบบจัดการโครงแบบด้วยออนโทโลยี ซึ่งหลังจากทำการ ้วิเคราะห์และออกแบบโครงร่างออนโทโลยีของซีไอแล้ว จะทำการสร้างฐานข้อมูลออนโทโลยีของซีไอ และท าการพัฒนาโปรแกรมการจัดการโครงแบบต่อไป

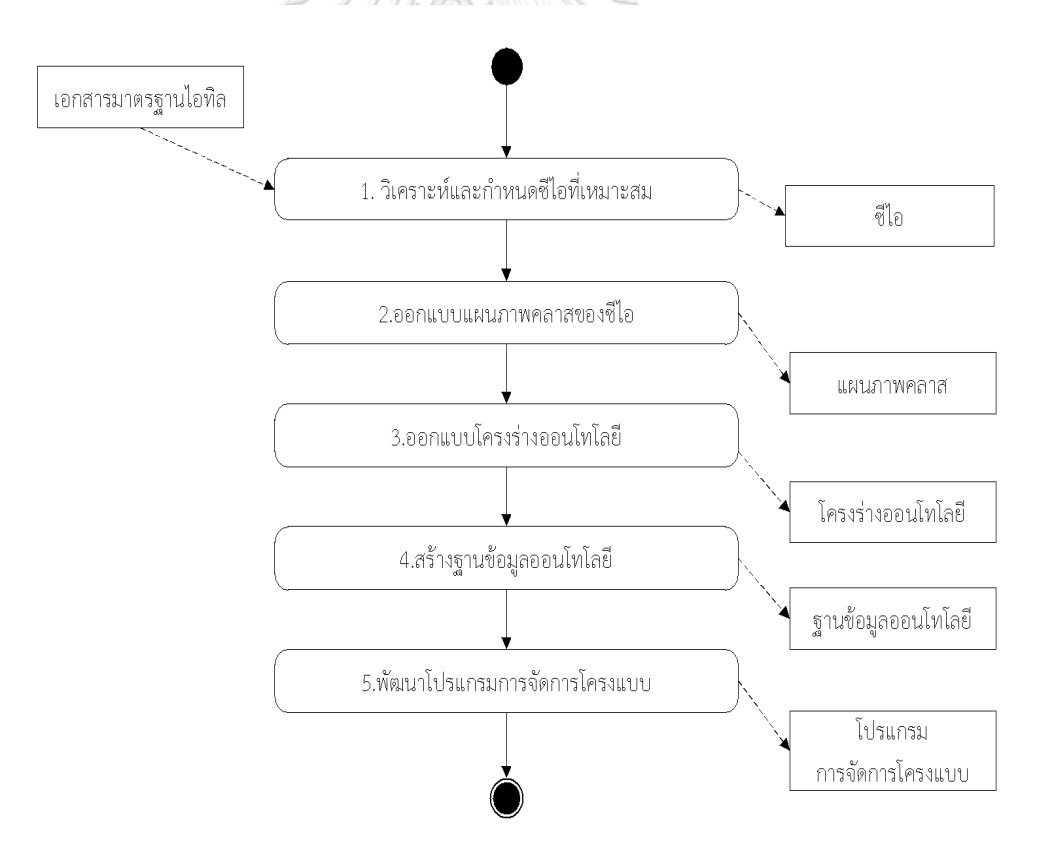

รูปที่ 3.1 ภาพรวมการพัฒนาระบบจัดการโครงแบบด้วยออนโทโลยี

## ี่ 3.1 การวิเคราะห์และกำหนดซีไอ

การวิเคราะห์และกำหนดซีไอจะใช้แนวทางจากเอกสารไอทิลเวอร์ชัน 3 [4] และเอกสาร ไอทิลส่วนสนับสนุนการให้บริการ [5] เนื่องด้วยไอทิลเป็นมาตรฐานที่ได้รับการยอมรับและมีการ อ้างอิงกันอย่างแพร่หลายในการบริการเทคโนโลยีสารสนเทศ

ไอทิลได้แนะนำวิธีการกำหนดซีไอไว้โดยให้สร้างโครงสร้างแบบแยกย่อยจำแนกย่อยจาก รายการระดับบนสุดลงมาโดยขึ้นอยู่กับความต้องการทางธุรกิจและการบริการ ผู้วิจัยสร้างโครงสร้าง แบบแยกย่อยของโครงสร้างพื้นฐานเทคโนโลยีสารสนเทศโดยกำหนดโครงสร้างแบบแยกย่อยเป็น 2 ้ชั้น ภายในโครงสร้างแบบแยกย่อยชั้นแรกกำหนดว่าเป็นชั้นของประเภทซีไอ ส่วนในชั้นที่สองจะแยก ย่อยลงไปในแต่ละประเภทซีไอเพื่อกำหนดซีไอที่ควรมีอย่างน้อยในระบบจัดการโครงแบบ

โครงสร้างแบบแยกย่อยแสดงในรูปที่ 3.2 โดยชั้นแรกจะครอบคลุมถึง อุปกรณ์ฮาร์ดแวร์ ี ซอฟต์แวร์ เครือข่าย และเอกสาร ตามการแนะนำของไอทิล ดังสรุปในตารางที่ 3.1 โครงสร้างแบบ แยกย่อยของโครงสร้างพื้นฐานเทคโนโลยีสารสนเทศ ชั้นแรกจะประกอบด้วยประเภทซีไอชื่อ Hardware, Software, Network และ Document

จากโครงสร้างแบบแยกย่อยในชั้นแรกที่เป็นประเภทซีไอจะท าการแยกย่อยลงมาในชั้นที่สอง เพื่อหาซีไอที่ควรบีอย่างบ้อยใบระบบเทคโบโลยีสารสนเทศ โดยทำการแจกแจงซีไอสำหรับแต่ละ ประเภทซีไอ ดังนี้

1) ส าหรับประเภทซีไอ Hardware เมื่อวิเคราะห์ถึงซีไอพื้นฐานที่ควรจัดอยู่ในกลุ่มนี้จะอิง ตามอุปกรณ์และการเชื่อมต่อเครือข่ายเบื้องต้นในรูปที่ 2.13 คือ เซิร์ฟเวอร์ ไฟร์วอล์ สวิตซ์ และเรา เตอร์ดังนั้นซีไอที่ควรมีอย่างน้อยคือ ซีไอชื่อ Server, Firewall, Switch และ Router

2) สำหรับประเภทซีไอ Software อ้างอิงจากรูปที่ 2.4 ไอทิลมีกลุ่มของ Business System คือระบบซอฟต์แวร์ที่ให้บริการทางธุรกิจจึงระบุเป็นซีไอชื่อ Business System และเมื่อวิเคราะห์ ซอฟต์แวร์ตามรูปที่ 2.16 ซอฟต์แวร์จะแบ่งเป็นซอฟต์แวร์ประยุกต์ และซอฟต์แวร์ระบบ ซึ่ง ี ซอฟต์แวร์ประยุกต์ คือซอฟต์แวร์ที่ตอบสนองกับฟังก์ชันทางธุรกิจ จึงกำหนดให้เป็นส่วนแยกย่อย ภายใต้ซีไอ Business System และตั้งชื่อซีไอว่า Application Software นอกจากนี้พบว่าลักษณะ ของซีไอชื่อ Application Software ควรอยู่ในรูปแบบที่เป็นแอกกรีเกตของหลายๆ ซีไอรวมกัน เนื่อง ้ด้วยเพราะซอฟต์แวร์ที่ให้บริการทางธุรกิจอาจจะประกอบด้วยซอฟต์แวร์ประยุกต์หลายๆ ตัวทำงาน รวมกันเป็นระบบซอฟต์แวร์ และในซีไอชื่อ Application Software จะประกอบไปด้วยแอกกรีเกต ของหลายๆ ซอฟต์แวร์โมดุลรวมกันด้วยจึงกำหนดซอฟต์แวร์โมดุลให้เป็นซีไอชื่อ Application Module จากนั้นเมื่อดูจากความจำเป็นต่อการใช้งานของระบบ ซอฟต์แวร์ที่มีความสำคัญได้แก่ โปรแกรมระบบปฏิบัติการณ์ และ มิดเดิลแวร์ เพราะเป็นซอฟต์แวร์ที่ช่วยในการทำงานของซอฟต์แวร์

อื่นๆ นอกจากนั้นมีเรื่องความสำคัญของการเก็บข้อมูลจึงควรกำหนดให้มีซีไอของซอฟต์แวร์ระบบ การจัดการฐานข้อมูล (DBMS: Database Management System) ด้วย ดังนั้นควรจะมีซีไอชื่อ OS คือระบบปฏิบัติการณ์ ซีไอชื่อ Middleware คือมิดเดิลแวร์ และซีไอชื่อ DBMS คือระบบการจัดการ ูฐานข้อมูล นอกจากซอฟต์แวร์ข้างต้นที่ได้กล่าวมาแล้วยังมีซอฟต์แวร์สำเร็จรูปอื่นๆที่ซื้อมาใช้งาน จึง กำหนดชื่อซีไอชื่อ Software Package เป็นซอฟต์แวร์สำเร็จรูปทั่วไป

3) สำหรับประเภทซีไอ Network เมื่อวิเคราะห์เครือข่ายโดยทั่วไปสามารถจำแนกเป็น เครือข่ายบริเวณกว้าง และ เครือข่ายภายใน โดยที่ เครือข่ายภายใน คือเครือข่ายที่ใช้งานภายใน องค์กร และ เครือข่ายบริเวณกว้าง คือ เครือข่ายที่ระบบภายในองค์กรติดต่อไปยังเครือข่ายข้างนอก ดังนั้นซีไอที่ควรมีอย่างน้อยคือ ซีไอชื่อ WAN คือ เครือข่ายบริเวณกว้าง และ ซีไอชื่อ LAN คือ เครือข่ายภายใน

4) ส าหรับประเภทซีไอ Document เมื่อวิเคราะห์การให้บริการเทคโนโลยีสารสนเทศเพื่อ สนองความต้องการทางธุรกิจ เอกสารจะมีความจำเป็นสำหรับในการพัฒนาและบำรุงรักษาผลิตภัณฑ์ ในวงจรการพัฒนาระบบซอฟต์แวร์จะมีส่วนขั้นตอนของการเก็บความต้องการ ซึ่งเริ่มจากการเก็บ เอกสารความต้องการจากผู้ใช้งาน (User Requirement Document: URD) จากนั้นนำมาพัฒนา เป็น เอกสารข้อกำหนดความต้องการ (Software Requirement Specification: SRS) ซึ่งขั้นตอน ถัดไปก่อนจะนำไปพัฒนาจะมีการทำ เอกสารรายละเอียดการออกแบบระบบ (Software Design Specification: SDS) ถัดไปในขั้นตอนของการทดสอบ จะต้องมีการทำเอกสารแผนการทดสอบ เพื่อ วางแผนและระบุว่าการทดสอบจะเกิดขึ้นในลักษณะไหนอย่างไร จากนั้นก็มีจัดทำเอกสารกรณี ทดสอบซึ่งจะทำเพื่อระบุกรณีที่ใช้ทดสอบว่ามีอะไรบ้างที่จะทดสอบ และจากการอ้างอิง บทที่ 2.6 เรื่องเอกสารการทดสอบ [12] โครงสร้างของเอกสารกรณีทดสอบ จะประกอบด้วย รายละเอียดของ รายการทดสอบ (Test Items) จึงกำหนดให้ มีซีไอของรายการทดสอบเป็นส่วนหนึ่งของซีไอเอกสาร กรณีทดสอบ โดยซีไอรายการทดสอบนี้ จะระบุถึงชิ้นงานที่จะถูกทดสอบ รวมทั้งซอฟต์แวร์และ ฮาร์ดแวร์ที่เกี่ยวข้องได้ ดังนั้นซีไอที่ควรมีอย่างน้อยคือ ซีไอของ เอกสารความต้องการจากผู้ใช้งาน ี เอกสารข้อกำหนดความต้องการ เอกสารรายละเอียดการออกแบบระบบ โดยให้เป็นซีไอชื่อ URD, SRS และ Design Spec ส่วนของการทดสอบจะมีซีไอของ เอกสารการทดสอบ เอกสารกรณีทดสอบ รายการที่ใช้ในการทดสอบ โดยกำหนดให้เป็นซีไอชื่อ Test Plan, TestCase และ Test Item

จากซีไอที่ได้กำหนดมาข้างต้นแล้วนั้น เพื่อบันทึกประวัติการเปลี่ยนแปลงจึงเพิ่มซีไอของการ เปลี่ยนแปลง คือ ซีไอ ChangeRequest เข้ามาด้วย ดังนั้นจะสามารถสรุปข้อมูลซีไอได้ตามตารางที่ 3.2 และเขียนโครงสร้างแบบแยกย่อยของระบบงานเทคโนโลยีสารสนเทศได้ดังรูปที่ 3.2

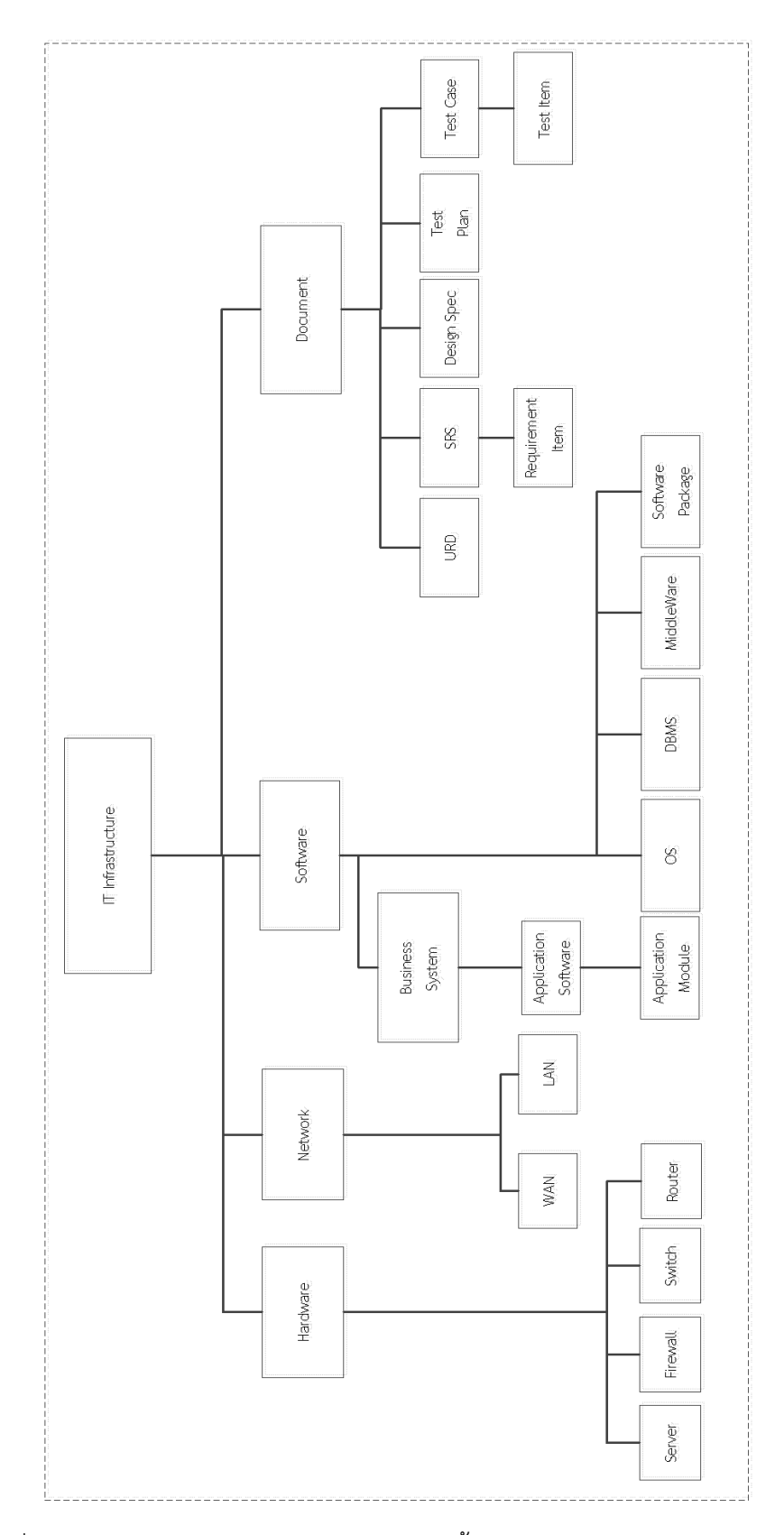

รูปที่ 3.2 โครงสร้างแบบแยกย่อยของโครงสร้างพื้นฐานระบบงานเทคโนโลยีสารสนเทศ

ตารางที่ 3.1 ประเภทซีไอที่กำหนด

| ประเภทซีไอ     | แหล่งที่มา | ความหมาย                                                  |
|----------------|------------|-----------------------------------------------------------|
| Hardware       | ไอทิล      | ฮาร์ดแวร์หรืออุปกรณ์ในระบบเทคโนโลยีสารสนเทศ               |
| Software       | ไอทิล      | โปรแกรมที่ทำหน้าที่ให้บริการกับแอปพลิเคชันอื่นๆ หรือเพื่อ |
|                |            | ตอบสนองในการใช้งานทางธุรกิจ                               |
| <b>Network</b> | ไอทิล      | เครือข่ายคอมพิวเตอร์ที่ใช้ในระบบเทคโนโลยีสารสนเทศ         |
| Document       | ไอทิล      | เอกสารในกระบวนการให้บริการระบบเทคโนโลยีสารสนเทศ           |

# ตารางที่ 3.2 ซีไอที่กำหนด

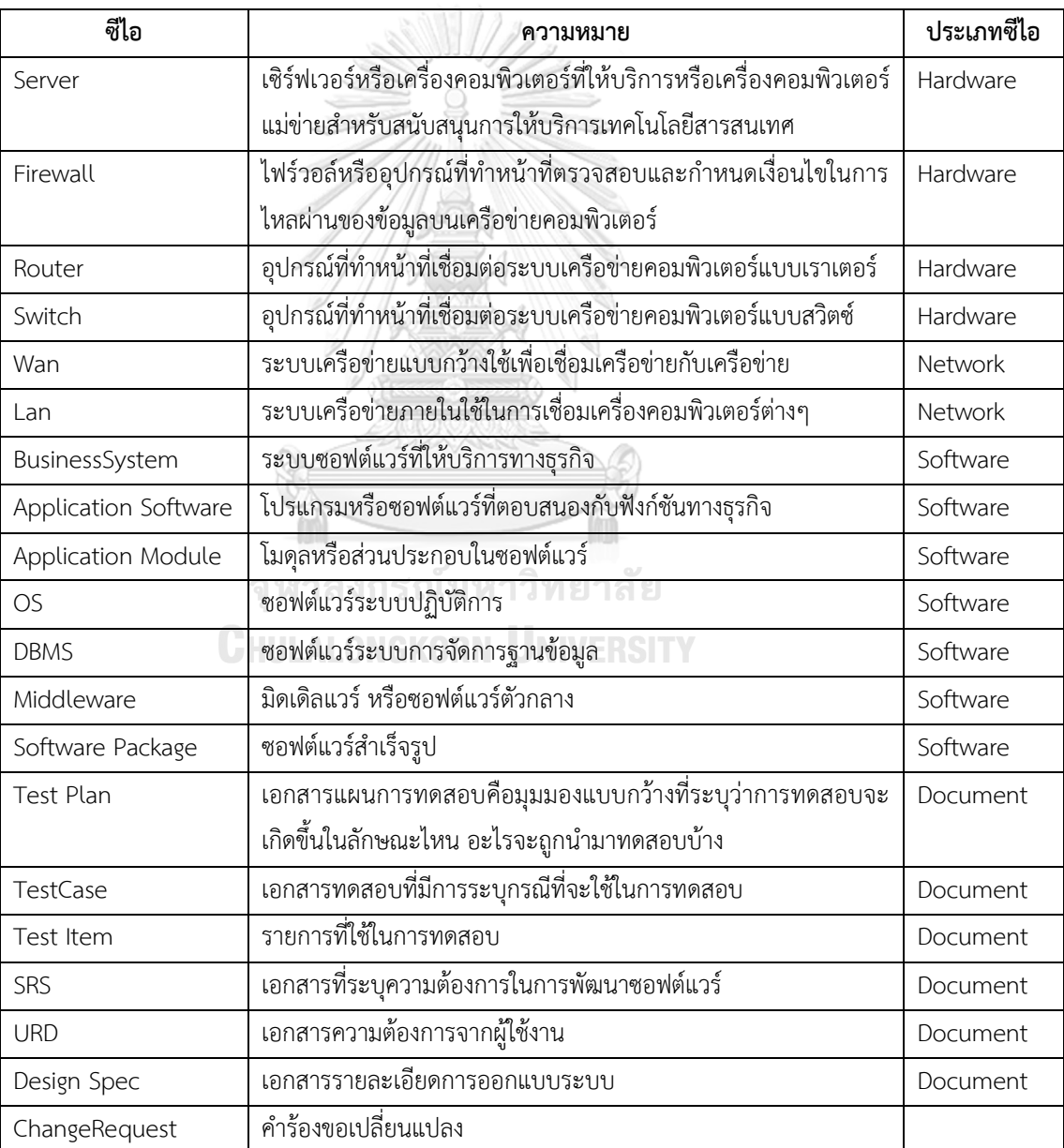

#### **3.2 การออกแบบแผนภาพคลาส**

หลังจากมีการกำหนดประเภทซีไอและซีไอแล้ว ขั้นตอนต่อไปคือการออกแบบคุณสมบัติและ กำหนดความสัมพันธ์ของประเภทซีไอและซีไอ ผ้วิจัยพบว่าเราสามารถเปรียบเทียบซีไอเสมือนคลาส ในแผนภาพคลาส และเปรียบเทียบความสัมพันธ์ระหว่างประเภทซีไอและซีไอเสมือนความสัมพันธ์ ระหว่างคลาสเช่นเดียวกัน ดังนั้นเพื่อให้อ่านเข้าใจง่ายและสามารถแปลงให้เป็นโครงร่างออนโทโลยีได้ ง่ายขึ้น จึงทำการออกแบบแผนภาพคลาสของประเภทซีไอและซีไอ โดยขั้นตอนหลักในการออกแบบ แผนภาพคลาสมี 3 ขั้นตอนคือ

1) ทำการสร้างแผนภาพคลาสที่ระบุการสืบทอดจากคลาสแม่สู่คลาสลูก

2) ทำการระบุความสัมพันธ์ระหว่างคลาส

3) ทำการระบุคุณสมบัติของแต่ละคลาส

3.2.1 การสร้างแผนภาพคลาสที่ระบุการสืบทอดจากคลาสแม่สู่คลาสลูก

ในหัวข้อนี้จะทำการแปลงข้อมูลประเภทซีไอและซีไอจากรูปที่ 3.2 โดยกำหนดให้มี โครงสร้างแบบคลาสแม่และคลาสลูก ซึ่งจะสามารถเขียนแผนภาพคลาสเบื้องต้นของระบบได้ตาม รูปที่ 3.3 ประกอบไปด้วย คลาส ChangeRequest และคลาสหลักคือ IT Infrastructure

ล าดับถัดมา คลาส IT Infrastructure จะมีคลาสลูกสืบทอดเป็น คลาสชื่อ Hardware, Software, Network และ Document

กลุ่มของคลาสที่มีการสืบทอดในชั้นสุดท้าย คือ คลาสชื่อ Server, Firewall, Router, Switch, Wan, Lan, BusinessSystem, Application Software, Application Module, OS, DBMS, Middleware, Software Package, Test Plan, TestCase, Test Item , SRS, URD และ Design Spec

## 3.2.2 การระบุความสัมพันธ์ระหว่างคลาส

ในหัวข้อนี้จะทำการวิเคราะห์ความสัมพันธ์ของแต่ละคลาสโดยพิจารณาจากบริบทของแต่ละ ซีไอที่ควรมีและพิจารณาจากความต้องการของระบบจัดการโครงแบบของระบบเทคโนโลยีสารสนเทศ ซึ่งมีความต้องการเบื้องต้นของระบบ เช่น สามารถมองภาพรวมของแต่ละแอปพลิเคชันใช้ทรัพยากร อะไรบ้าง หรือ สามารถช่วยในการวิเคราะห์ในการบริหารจัดการค่าใช้จ่ายของโครงการ เป็นต้น เริ่มวิเคราะห์จากซีไอบนสุดที่เป็นคลาสแม่คือ คลาส Infrastructure ซึ่งซีไอจะต้องรองรับคำขอการ เปลี่ยนแปลงได้จึงกำหนดให้มีความสัมพันธ์ชื่อ hasChange ซึ่งจะโยงไปคำขอการเปลี่ยนแปลงหรือ

คลาส ChangeRequest ต่อมาประเภทซีไอฮาร์ดแวร์ อุปกรณ์ฮาร์ดแวร์จะมีการเชื่อมต่อกันจึง กำหนดให้มีความสัมพันธ์ชื่อ connects อุปกรณ์ฮาร์ดแวร์มีความใช้งานที่เข้ากันได้ต่อกันกำหนดให้มี ความสัมพันธ์ชื่อ isCompatibleWith และอุปกรณ์ฮาร์ดแวร์จะอยู่ภายใต้เครือข่ายภายในจึง ก าหนดให้มีความสัมพันธ์ชื่อ resides ทั้งนี้เครือข่ายภายในก็มีการเชื่อมต่อไปยังเครือข่ายขนาดกว้าง จึงใช้ความสัมพันธ์ชื่อ connects ด้วย ในส่วนของซอฟต์แวร์ จะมีการติดตั้งซอฟต์แวร์ลงบน ี เซิร์ฟเวอร์จึงกำหนดให้มีความสัมพันธ์ชื่อ install ซอฟต์แวร์ที่ต้องการใช้ฮาร์ดแวร์เฉพาะกำหนดให้มี ี ความสัมพันธ์ชื่อ required ซอฟต์แวร์ที่ต้องการใช้ซอฟต์แวร์อื่นร่วมกันกำหนดให้มีความสัมพันธ์ชื่อ requiredSoftwares นอกจากนั้นซอฟต์แวร์จะมีความสัมพันธ์ที่อ้างอิงการมีเอกสารจึงกำหนดให้มี ความสัมพันธ์ชื่อ HasDocument และส่วนของมิดเดิลแวร์ที่เป็นตัวกลางนั้น ซอฟต์แวร์บางซอฟต์แวร์ จะมีปฏิสัมพันธ์กับมิดเดิลแวร์จึงกำหนดให้มีความสัมพันธ์ชื่อ interact ต่อมาในส่วนของเอกสารแต่ ิละเอกสารจะมีการอ้างอิงถึงกันเช่น เอกสารแผนการทดสอบจะอ้างอิงถึงเอกสารข้อกำหนดความ ต้องการและเอกสารความต้องการจากผู้ใช้งาน เอกสารข้อกำหนดความต้องการก็มีอ้างอิงไปยัง เอกสารความต้องการจากผู้ใช้งาน เอกสารรายละเอียดการออกแบบระบบก็อ้างอิงไปยังเอกสาร ้ข้อกำหนดความต้องการ เอกสารกรณีทดสอบมีการอ้างอิงไปยังเอกสารแผนการทดสอบและไปยัง รายการความต้องการ ซึ่งจะกำหนดการอ้างอิงเอกสารเป็นชื่อความสัมพันธ์ ReferTo จะสรป อธิบายความสัมพันธ์ตามที่กำหนดมาได้ตามตารางที่ 3.3 และแสดงแผนภาพคลาสในรูปที่ 3.3

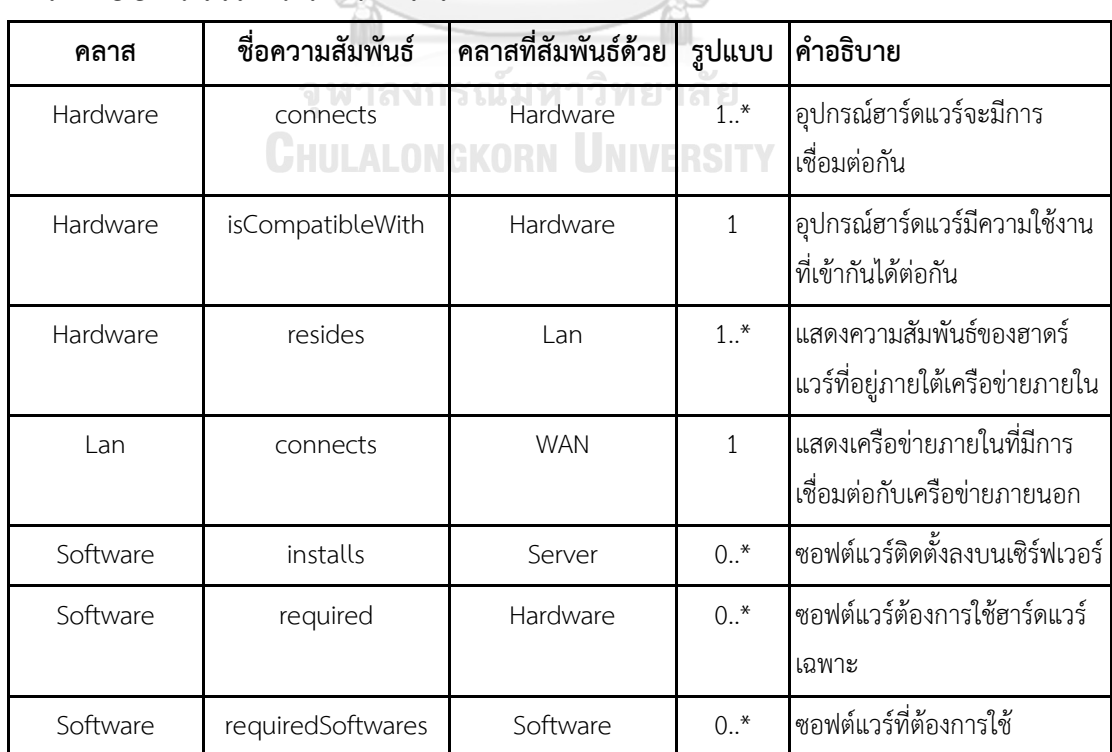

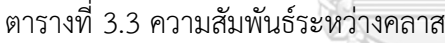

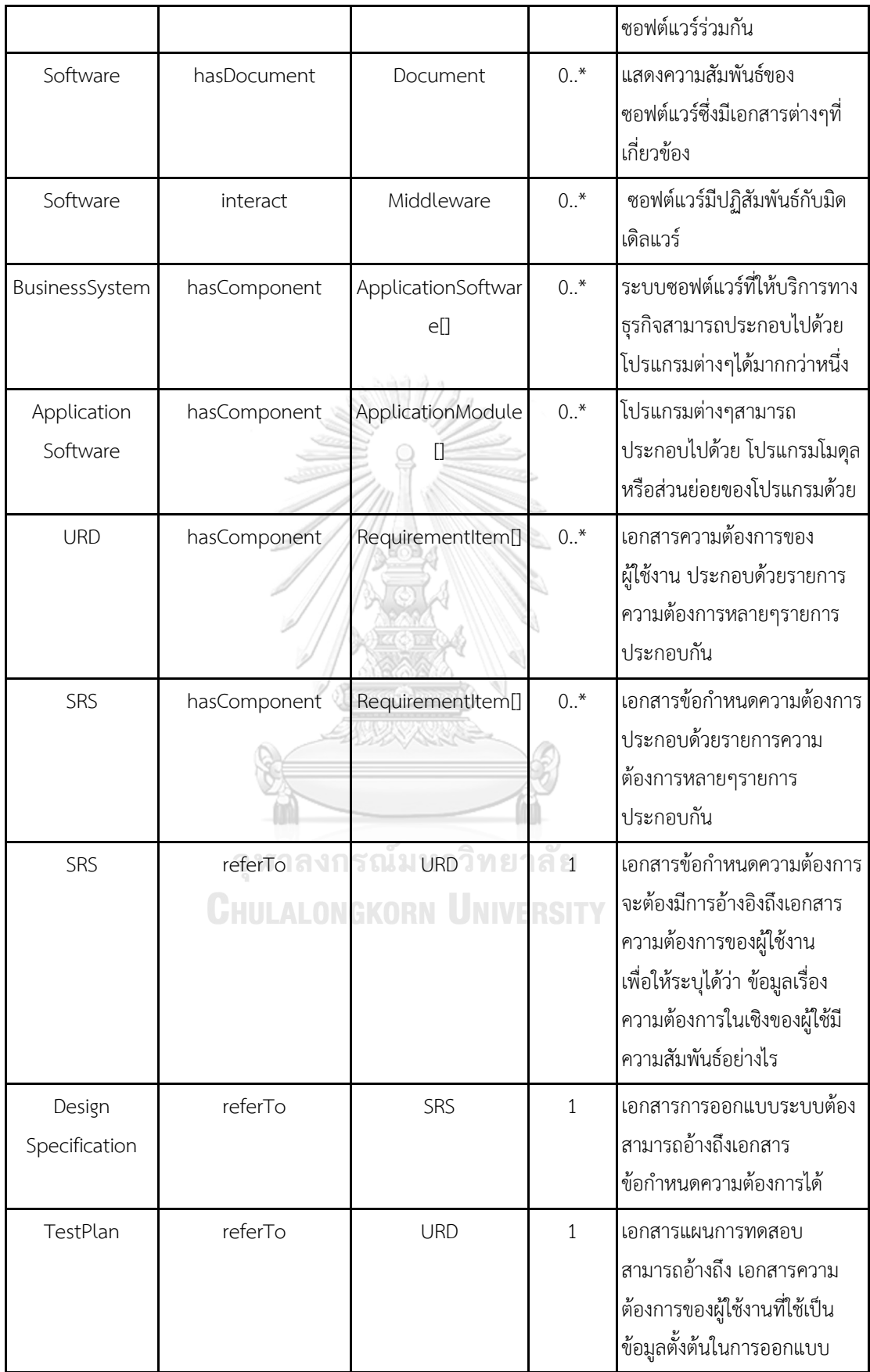

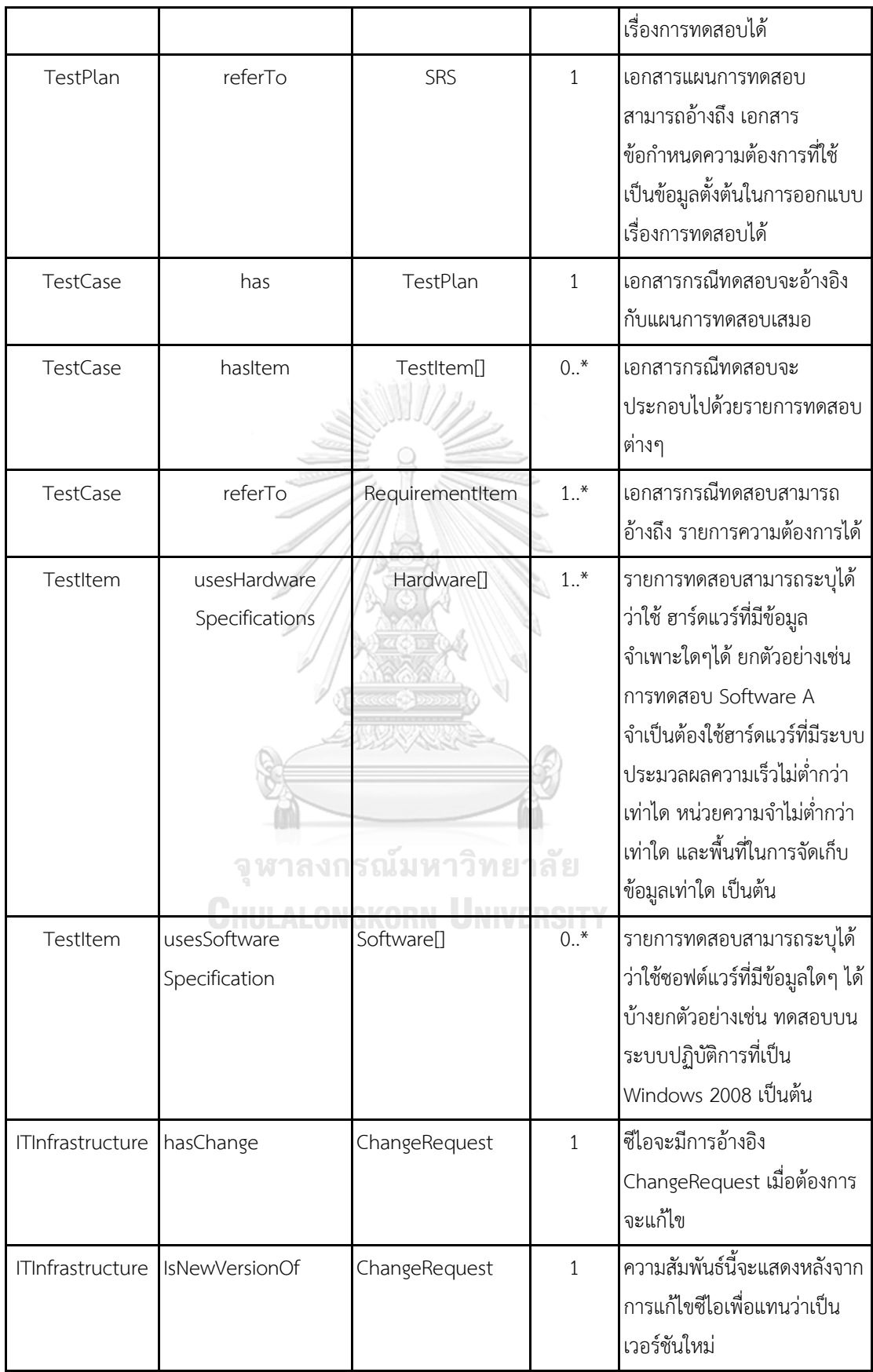

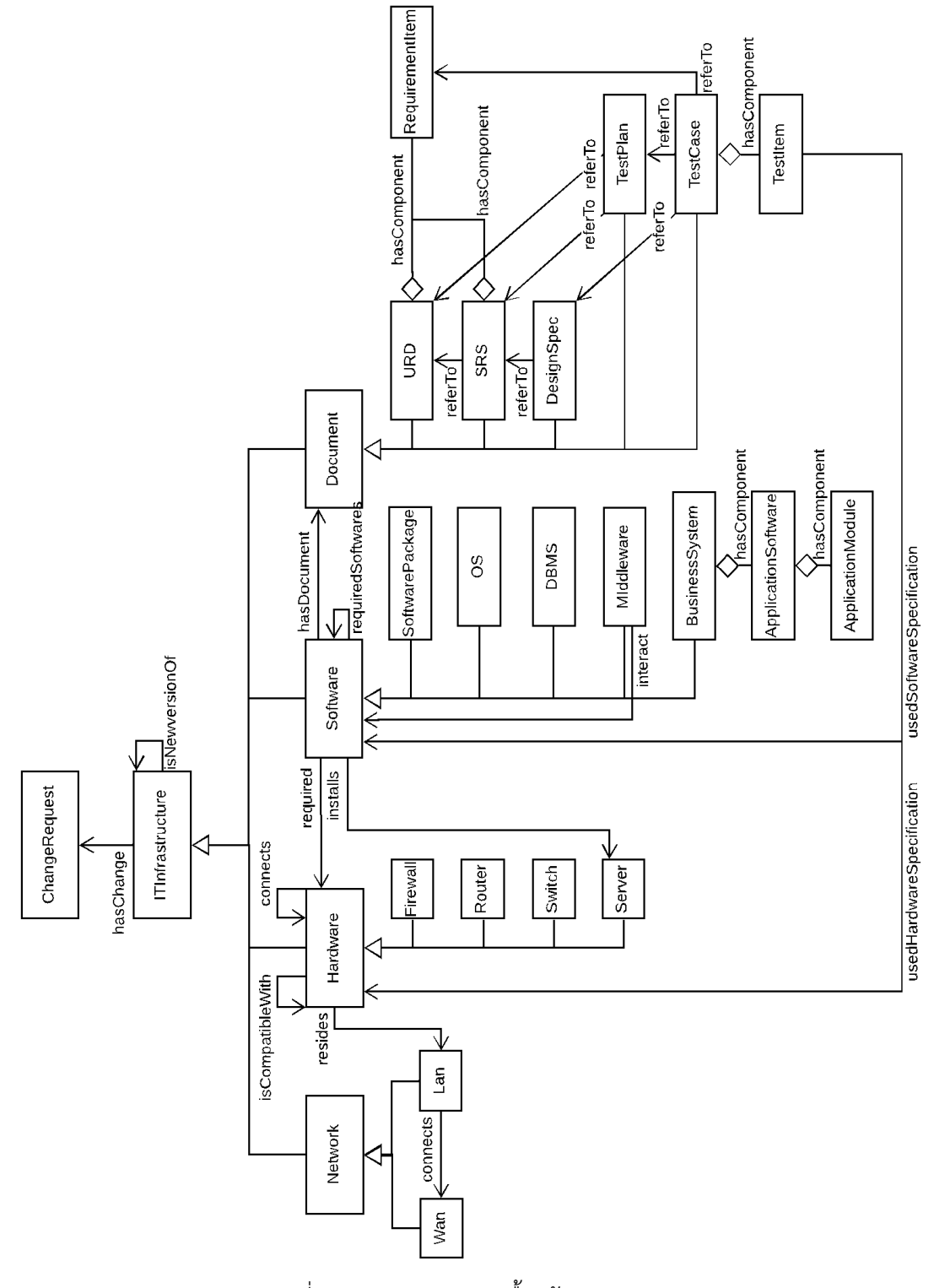

รูปที่ 3.3 แผนภาพคลาสเบื้องต้นของระบบ

#### 3.2.3 การกำหนดคุณสมบัติของคลาส

การก าหนดคุณสมบัติของคลาสจะเลือกใช้และอ้างอิงคุณสมบัติทั่วไปของซีไอตามที่ไอทิล แนะนำ [4] และตามกระบวนการของวิศวกรรมซอฟต์แวร์ [6] ซึ่งมีคุณสมบัติเบื้องต้น คือ ข้อมูล เฉพาะที่ไม่ซ้ าเพื่อระบุตัวตน ชื่อ ประเภทของซีไอรายละเอียด เวอร์ชัน และ สถานะ เป็นคุณสมบัติ ให้กับคลาส Infrastructure ซึ่งเป็นคลาสแม่บนสุด ดังตารางที่ 3.4 จากนั้นจะวิเคราะห์คุณสมบัติ เพิ่มเติมนอกจากคุณสมบัติที่สืบทอดมาแล้วให้กับคลาสอื่นๆ ในหัวข้อถัดไป

| ็คลาส                   | ี่คุณสมบัติ   | คำอธิบาย                                                                                                    |
|-------------------------|---------------|----------------------------------------------------------------------------------------------------|
| <b>ITInfrastructure</b> | ID            | ข้อมูลเฉพาะที่ไม่ซ้ำเพื่อระบุตัวตน                                                                                                    |
| <b>ITInfrastructure</b> | Name          | ชื่อ ยกตัวอย่างเช่น Windows2008 ซึ่งเป็นชื่อของซีไอ<br>Software                                                                             |
| <b>ITInfrastructure</b> | CIType        | ้ประเภทของซีไอ คือการจัดหมวดหมู่ประเภทเพื่อให้ง่ายใน<br>การใช้งาน เช่น ประเภทซีไอ ฮาร์ดแวร์ ซอฟต์แวร์ เป็นต้น                               |
| <b>ITInfrastructure</b> | Description   | รายละเอียด ที่จะอธิบายเพิ่มเติม                                                                                                    |
| <b>ITInfrastructure</b> | Version       | ้เวอร์ชัน ใช้เพื่อแยกแยะซีไอได้เมื่อมีการแก้ไข                                                                                              |
| <b>ITInfrastructure</b> | <b>Status</b> | ิสถานะของซีไอ โดยสถานะจะมีรูปแบบแตกต่างกันตาม<br>ประเภทของซีไอนั้นๆ ยกตัวอย่างซีไอ Hardware สถานะ<br>อาจจะเป็น Active หรือ Inactive เป็นต้น |

ตารางที่ 3.4 คุณสมบัติของคลาส ITInfrastructure

**CHULALONGKORN UNIVERSITY** 

### 3.2.3.1 คุณสมบัติของคลาส ChangeRequest

้สำหรับคำร้องขอเปลี่ยนแปลงจะมีข้อมูลคุณสมบัติ คือ ข้อมูลเฉพาะที่ไม่ซ้ำเพื่อระบุตัวตน และควรเก็บข้อมูลความเร่งด่วนของคำขอเพื่อสะดวกในการจัดการ เก็บค่าผลกระทบของคำขอเพื่อไว้ ี ประเมินผลกระทบต่อระบบโดยรวม นอกจากนั้นควรเก็บ ชื่อผู้ร้องขอ วันที่แจ้งคำร้อง วันเวลาที่เริ่ม ดำเนินการ วันเวลาที่ดำเนินการแล้วเสร็จ เพื่อทำบันทึกประวัติของคำร้องขอ ซึ่งจะได้สรุปคุณสมบัติ เพิ่มเติมของคลาส ChangeRequest ดังตารางที่ 3.5

| คลาส          | คุณสมบัติ        | คำอธิบาย                                                                                                    |
|---------------|------------------|----------------------------------------------------------------------------------------------------|
| ChangeRequest | changeld         | ข้อมูลเฉพาะที่ไม่ซ้ำเพื่อระบุตัวตน                                                                                                    |
| ChangeRequest | serverityLevel   | ความเร่งด่วนของคำขอนั้นๆ สามารถระบุเป็นระดับ high,<br>medium, low ได้                                                                                                    |
| ChangeRequest | impactLevel      | การส่งผลกระทบของคำขอนั้นๆ สามารถระบุเป็นระดับ high,<br>medium, low ได้ การที่จะมีผลกระทบระดับสูงนั้นแปลว่า<br>่ คำขอนี้อาจจะมีผลกระทบอื่นๆในวงกว้างซึ่งต้องใช้เวลาใน<br>้การตรวจสอบผลกระทบต่างๆ นานขึ้น |
| ChangeRequest | requestedBy      | การระบุผู้ที่ขอเปลี่ยนแปลง                                                                                                    |
| ChangeRequest | requestDate      | วันที่แจ้งคำร้อง                                                                                                    |
| ChangeRequest | processStartDate | วันเวลาที่เริ่มดำเนินการ                                                                                                    |
| ChangeRequest | processEndDate   | วันเวลาที่ดำเนินการแล้วเสร็จ                                                                                                    |

ตารางที่ 3.5 คุณสมบัติของคลาส ChangeRequest

3.2.3.2 คุณสมบัติเพิ่มเติมของคลาส Hardware และซัพคลาสของ Hardware

เนื่องด้วยการบริหารจัดการงานเทคโนโลยีสารสนเทศจำเป็นต้องทราบค่าบำรุงรักษาและงบ ในการลงทุนของอุปกรณ์ฮาร์ดแวร์ เพื่อคำนวณบริหารค่าใช้จ่าย จึงกำหนดให้มีคุณสมบัติ ค่า บำรุงรักษาครั้งแรก ค่าบำรุงรักษาต่อปี วันที่เริ่มให้บริการ และควรมีคุณสมบัติของ แบรนด์ ชื่อ ้ผลิตภัณฑ์ เพื่อสะดวกในการซ่อมบำรุงและจัดซื้อ นอกจากนั้นในปัจจุบันฮาร์ดแวร์ส่วนมากจะเชื่อม กับเครือข่ายจึงให้มีคุณสมบัติเลขไอพีและค่าตัวเลขเฉพาะในแต่ละอุปกรณ์ในเครือข่ายอีกด้วย เมื่อ ้วิเคราะห์ซัพคลาสของฮาร์ดแวร์ ไฟร์วอล์ซึ่งทำหน้าบล็อคและคัดกรองข้อมูลควรจะมีคุณสมบัติ เงื่อนไขต่างๆ ที่ไฟร์วอล์อนุญาติให้ผ่าน และลิสต์ของเวบไซต์ที่อนุญาติด้วย ในส่วนของเราเตอร์บาง ึชนิดจะมีคุณลักษณะแบบไร้สายจึงให้มีคุณสมบัติที่เช็คว่ามีคุณลักษณะแบบไร้สายหรือไม่ สำหรับ อุปกรณ์สวิตซ์ซึ่งใช้เชื่อมต่อกับคอมพิวเตอร์จะกำหนดให้เก็บคุณสมบัติที่บอกจำนวนพอร์ตเชื่อมต่อ ทั้งหมดเพื่อเช็คว่าพอเพียงกับคอมพิวเตอร์ที่ต้องใช้งาน ในส่วนของเซิร์ฟเวอร์จะเก็บคุณสมบัติ ้ความเร็วซีพียู พื้นที่จัดเก็บ การรองรับระบบปฏิบัติการณ์ และขนาดหน่วยความจำเพื่อสะดวกในการ ดูแลและอัปเกรดเครื่อง ดังนั้นจะสามารถสรุปคุณสมบัติเพิ่มเติมของคลาส Hardware และซัพ คลาสของ Hardware ได้ดังตารางที่ 3.6

| คลาส     | ์คุณสมบัติ        | คำอธิบาย                                                |
|----------|-------------------|---------------------------------------------------------|
| Hardware | costMaintenance   | ค่าบำรุงรักษาต่อปี                                      |
| Hardware | costInstallation  | ค่าดำเนินการติดตั้งครั้งแรก                             |
| Hardware | Location          | สถานที่เซิร์ฟเวอร์นั้นติดตั้งอยู่                       |
| Hardware | SupportBy         | ชื่อผู้ดูแลระบบ                                         |
| Hardware | SupplyDate        | วันที่เริ่มให้บริการ                                    |
| Hardware | ProductBrand      | แบรนด์                                                  |
| Hardware | ProductName       | ชื่อผลิตภัณฑ์                                           |
| Hardware | <b>IPAddress</b>  | เลขไอพี                                                 |
| Hardware | macAddress        | ค่าเลขเฉพาะในแต่ละอุปกรณ์ในเครือข่าย                    |
| Firewall | allowedConditions | เงื่อนไขต่างๆ ที่ไฟร์วอล์อนุญาตให้ผ่าน                  |
| Firewall | blockedSites      | ชื่อเวบไซต์ต่างๆ หรือไอพีต่างๆที่ไม่อนุญาตให้เข้าถึงได้ |
| Router   | isWireless        | ข้อมูลจะเป็น true ถ้ามีคุณลักษณะแบบไร้สาย               |
| Server   | cpuSpeed          | ความเร็วของซีพียู                                       |
| Server   | diskSpace         | ขนาดพื้นที่ในการจัดเก็บข้อมูล                           |
| Server   | Memory            | พื้นที่หน่วยความจำ ตัวอย่างเช่น 16GB                    |
| Server   | compatibleOS      | รองรับระบบปฏิบัติการณ์อะไรได้บ้าง                       |
| Switch   | numberOfPort      | ้จำนวนพอร์ตเชื่อมต่อทั้งหมดของอุปกรณ์สวิตซ์             |

ตารางที่ 3.6 ผลสรุปคุณสมบัติเพิ่มเติมของคลาส Hardware และซัพคลาสของ Hardware

3.2.3.3 คุณสมบัติเพิ่มเติมของคลาส Network และซัพคลาสของ Network

ข้อมูลเครือข่ายคุณสมบัติที่ควรมีของคลาสเครือข่ายคือ ส่วนแบ่งย่อยของเครือข่าย ไอพีของ เซอร์วิสที่ให้บริการดีเอ็นเอส ซึ่งเป็นค่าที่ต้องใช้ในการติดตั้งบนคอมพิวเตอร์ที่เชื่อมต่อ นอกจากนั้น ควรมีคุณสมบัติ ค่าบำรุงรักษาต่อปี สถานที่ที่ระบบเครือข่ายนั้นติดตั้งอยู่ ชื่อผู้ดูแลระบบ ความเร็วใน การเชื่อมต่อ เพื่อใช้ในการจัดการและบำรุงรักษาระบบ ในส่วนของซัพคลาสของ Network เครือข่าย ภายในจะเพิ่มคุณสมบัติของโซน เช่นโซนหลังไฟร์วอล์เพื่อแยกแยะระดับความปลอดภัยของเครือข่าย และมีคุณสมบัติที่เก็บว่ามีการใช้งานแบบไร้สายหรือไม่ สำหรับเครือข่ายภายนอกจะเพิ่มคุณสมบัติว่า เชื่อมต่อออกอินเตอร์เน็ตหรือไม่ เพื่อดูแลความปลอดภัยของข้อมูลในเครือข่าย ประเภทของ

เทคโนโลยีการสื่อสาร และประเภทของการเชื่อมต่อของเครือข่ายภายนอก จะสรุปคุณสมบัติเพิ่มเติม ของคลาส Network ได้ดังตารางที่ 3.7 และ ในรูปที่ 3.4 แสดงแผนภาพคลาสแบบละเอียดของ คลาส ITInfrastructure, ChangeRequest, Hardware และ Network

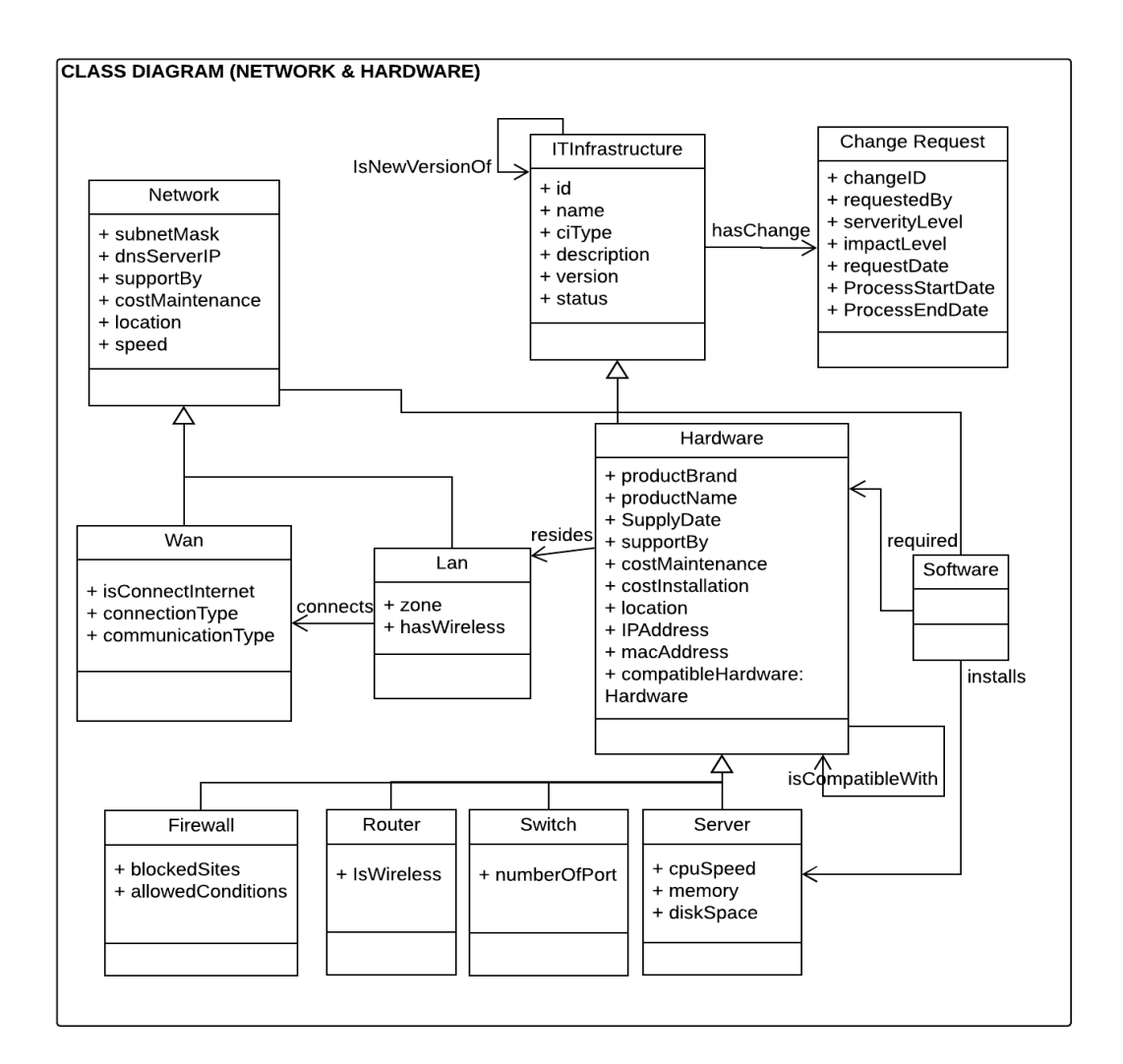

รูปที่ 3.4 แผนภาพคลาสแบบละเอียดของ คลาส ITInfrastructure, คลาส ChangeRequest, คลาส Hardware และ คลาส Network

ตารางที่ 3.7 ผลสรุปคุณสมบัติเพิ่มเติมของคลาส Network และซัพคลาสของ Network

| ∣คลาส          | คุณสมบัติ   | คำอธิบาย                                          |
|----------------|-------------|---------------------------------------------------|
| <b>Network</b> | subnetMask  | <b>I</b> ส่วนแบ่งย่อยของเครือข่าย                 |
| <b>Network</b> | dnsServerIP | <sup> </sup> ไอพีของเซอร์วิสที่ให้บริการดีเอ็นเอส |

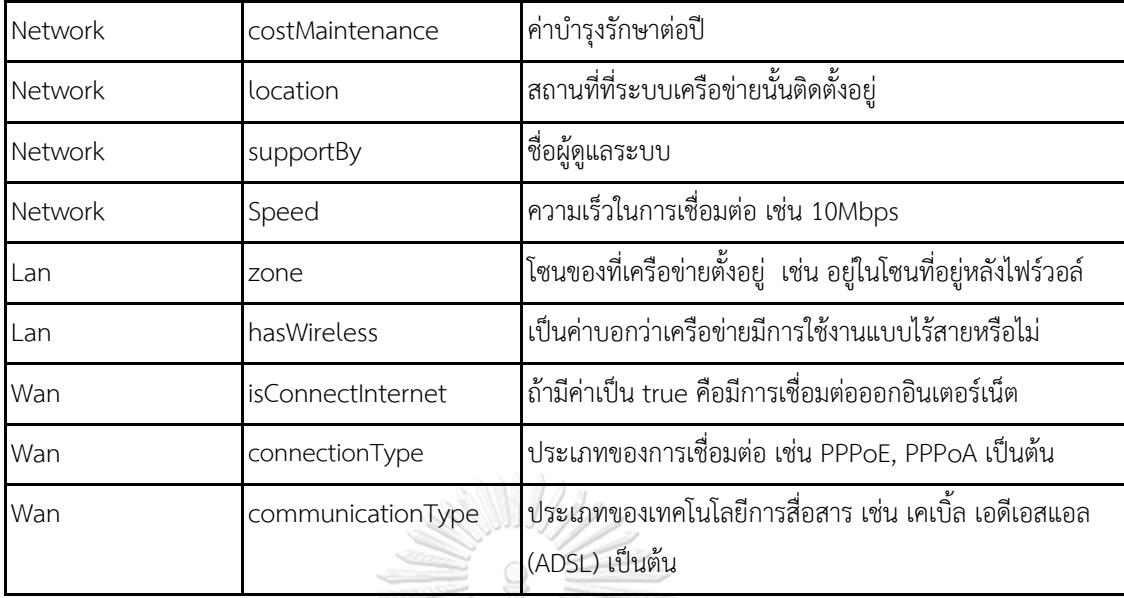

3.2.3.4 คุณสมบัติเพิ่มเติมของคลาส Software และซัพคลาสของ Software

เนื่องด้วยการบริหารจัดการงานเทคโนโลยีสารสนเทศจำเป็นต้องทราบค่าบำรุงรักษาและงบ ในการลงทุนของซอฟต์แวร์ เพื่อคำนวณบริหารค่าใช้จ่าย จึงกำหนดให้มีคุณสมบัติ ค่าบำรุงรักษาครั้ง แรก และค่าบำรุงรักษาต่อปี และ วันที่เริ่มให้บริการ และควรมีคุณสมบัติของ แบรนด์ ชื่อผลิตภัณฑ์ และ เวอร์ชันของผลิตภัณฑ์ เพื่อสะดวกในการค้นหาข้อมูลและออกรายงาน เก็บค่าจำนวนผู้ใช้งาน พร้อมกันเพื่อเป็นข้อมูลรองรับการใช้งาน นอกจากนั้นควรมี วันที่สิทธ์ใช้งานเริ่มต้น วันที่สิทธ์ใช้งาน ี สิ้นสุด และจำนวนผู้ใช้งานต่อลิขสิทธ์ เพื่อเป็นข้อมูลของลิขสิทธ์ สำหรับซัพคลาสของ Software มิด เดิลแวร์สามารถมีได้หลายประเภทจึงกำหนดให้มีคุณสมบัติที่เก็บประเภทของมิดเดิลแวร์ ระบบ จัดการฐานข้อมูลและระบบปฏิบัติการควรมีข้อมูลให้รู้ว่ารองรับผู้ใช้งานได้เท่าไหร่ ระบบปฏิบัติการณ์ โปรแกรมส าเร็จรูป และระบบจัดการฐานข้อมูลจะมีคุณสมบัติให้บ่งบอกได้ว่า มีกราฟฟิคหน้าจอการ ใช้งานหรือไม่ ระบบจัดการฐานข้อมูลเก็บคุณสมบัติว่าเป็นฐานข้อมูลแบบระบบฐานข้อมูลเชิงสัมพันธ์ (RDBMS: Relational Database Management System) หรือไม่ ระบบปฏิบัติการณ์ควรเก็บข้อมูล ของบิตในการประมวลผลเช่น 32 บิต 64 บิต และกำหนดให้ระบบซอฟต์แวร์ที่ให้บริการทางธุรกิจมี คุณสมบัติที่บอกถึงจุดมุ่งหมายของระบบและอธิบายภาพรวมระบบ สำหรับโปรแกรมประยุกต์จะให้ เก็บคุณสมบัติว่าเป็นโปรแกรมที่ทำงานแบบเว็บเบสเพื่อช่วยในการจัดสรรทรัพยากรแก่คอมพิวเตอร์ ี ของผู้ใช้งาน สำหรับโปรแกรมโมดุลซึ่งเป็นส่วนย่อยที่สุดของโปรแกรมเพื่อให้เห็นจุดประสงค์การใช้ ่ งานจึงกำหนดให้เก็บคุณสมบัติของกฎเกณฑ์ต่างๆในมุมมองเชิงธุรกิจ ข้อจำกัดโปรแกรม เงื่อนไขก่อน การใช้งาน และเงื่อนไขหลังใช้งาน จะสรุปคุณสมบัติเพิ่มเติมของคลาส Software และซัพคลาสของ Software ได้ดังตารางที่ 3.8 และแสดงแผนภาพคลาสในรูปที่ 3.5

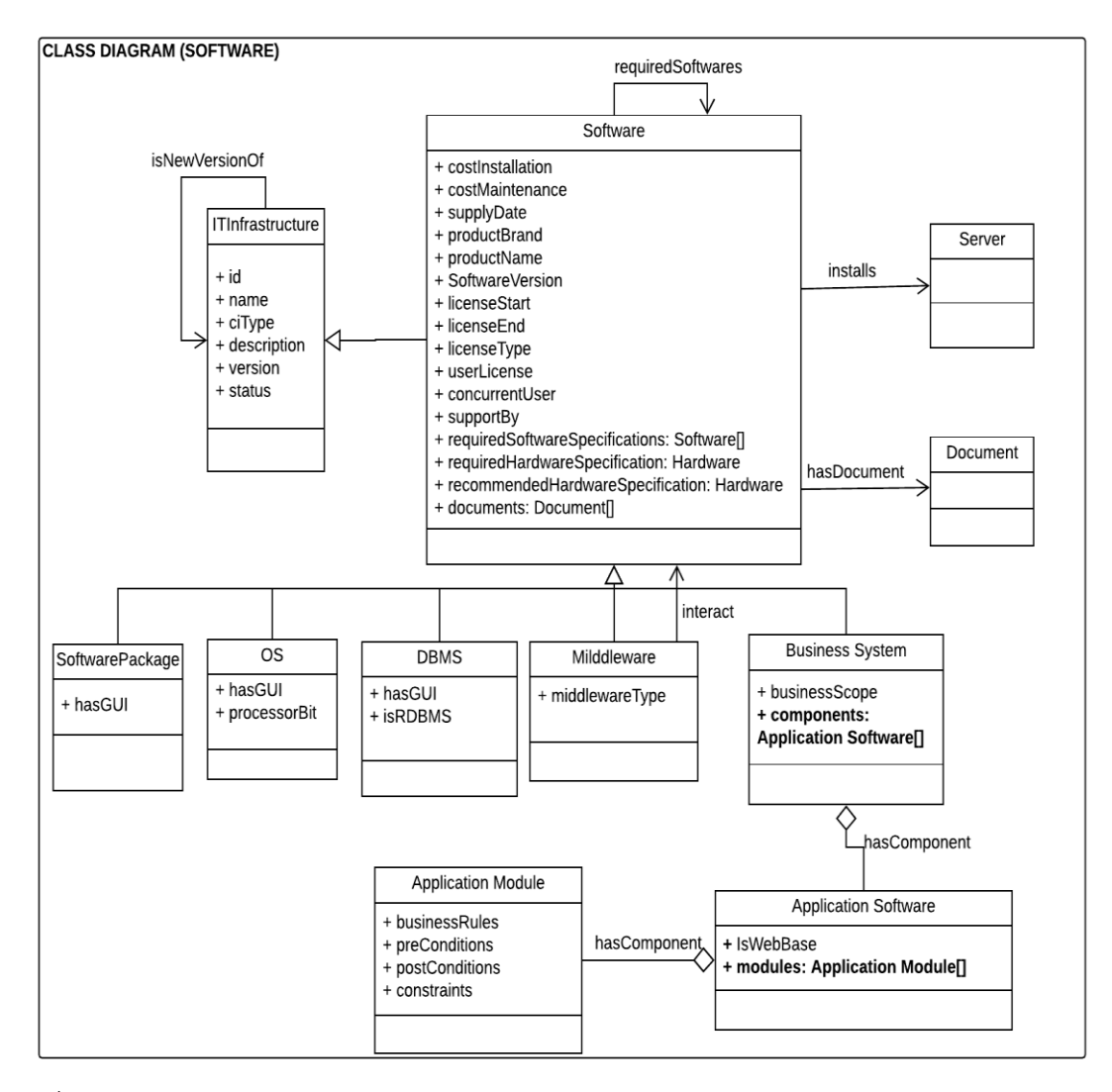

รูปที่ 3.5 แผนภาพคลาสแบบละเอียดของคลาส Software และซัพคลาสของคลาส Software

| ็คลาส    | ีคุณสมบัติ      | ี คำอธิบาย            |
|----------|-----------------|-----------------------|
| Software | CostInstall     | ค่าบำรุงรักษาครั้งแรก |
| Software | CostMaintenance | ค่าบำรุงรักษาต่อปี    |
| Software | SupplyDate      | วันที่เริ่มให้บริการ  |
| Software | ProductBrand    | แบรนด์                |

ตารางที่ 3.8 คุณสมบัติเพิ่มเติมของคลาส Software และซัพคลาสของ Software

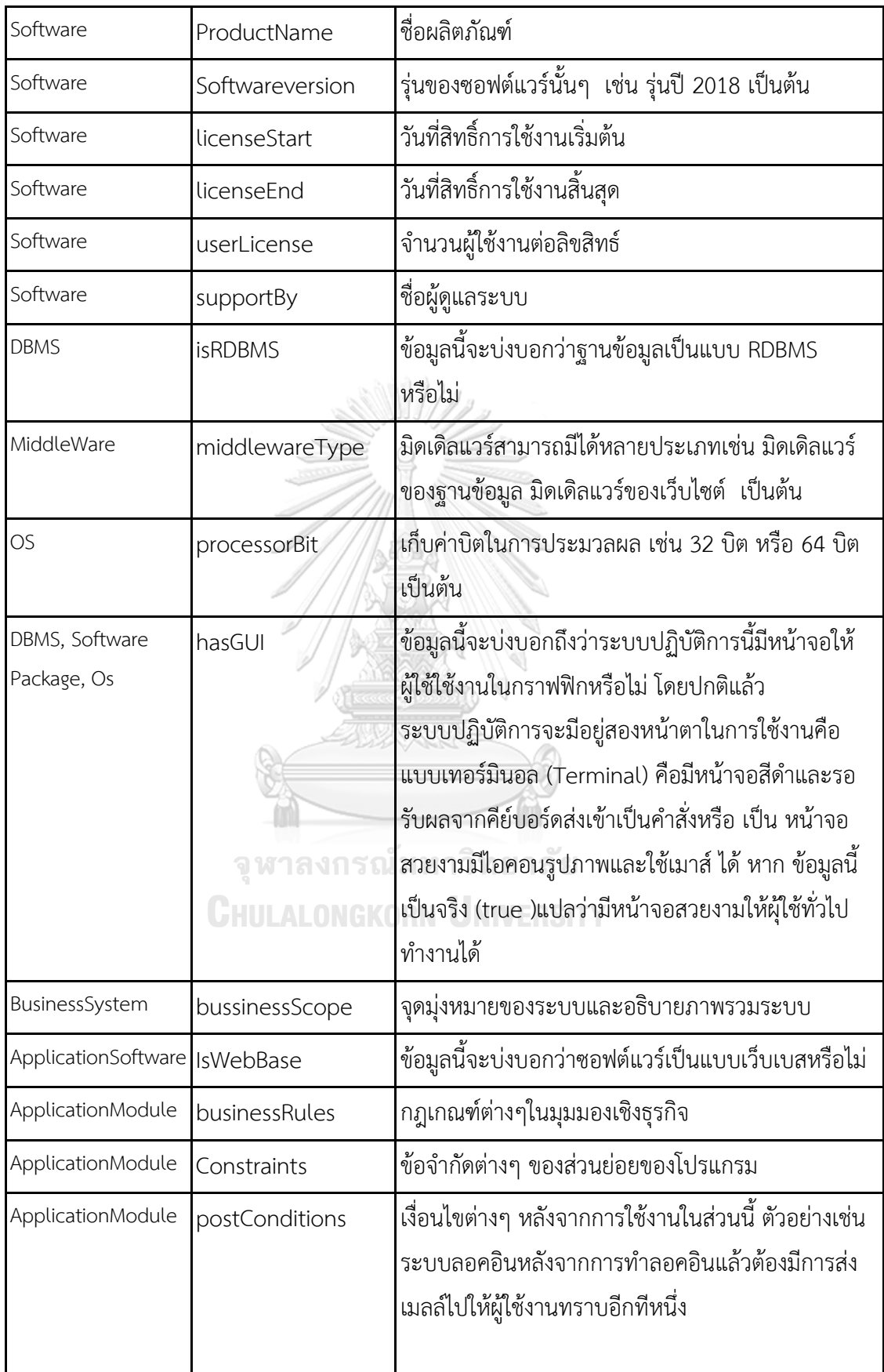

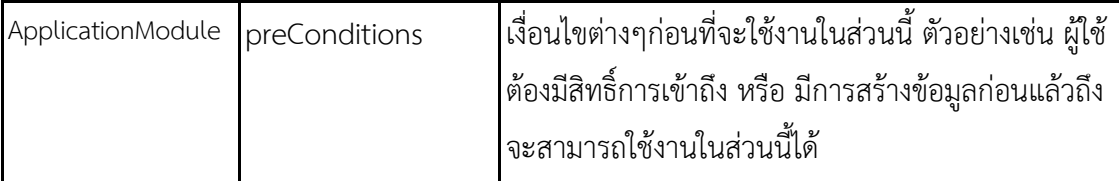

3.2.3.5 คุณสมบัติเพิ่มเติมของคลาส Document และซัพคลาสของคลาส Document

เพื่อใช้เป็นข้อมูลอธิบายเอกสารเพิ่มเติมจึงควรมีคุณสมบัติคือ ชื่อของเอกสาร เวอร์ชันของ เอกสาร วัตถุประสงค์ของเอกสาร จากนั้นทำการวิเคราะห์ซัพคลาสของคลาส Document คือ เอกสารความต้องการจากผู้ใช้งานซึ่งควรจะเก็บรายละเอียดของนักวิเคราะห์และเก็บข้อมูล ผู้จัดการ โครงงาน เจ้าของโครงงาน และ ขอบเขตของโครงงาน ในส่วนของเอกสารข้อกำหนดความต้องการ ้จะเก็บชื่อนักวิเคราะห์ระบบ ความต้องการในเชิงหน้าที่การทำงานของซอฟต์แวร์ ความต้องการที่ ไม่ใช่ในเชิงหน้าที่การทำงานของซอฟต์แวร์ เพื่อเก็บรายละเอียดแยกประเภทข้อมูลของความต้องการ ในส่วนของรายการความต้องการ จะเก็บกฎเกณฑ์หรือเงื่อนไขต่างๆ ของความต้องการ ผู้ให้ข้อมูลของ ้ ความต้องการ คำอธิบายของความต้องการ สิ่งที่จำเป็นต้องทำก่อนหน้าเพื่อใช้ประกอบในความ ต้องการนั้น สิ่งที่จำเป็นต้องทำหลังการเสร็จสิ้นความต้องการนั้น และ ประเภทของความต้องการ ี ส่วนเอกสารข้อกำหนดการออกแบบนั้น กำหนดให้มีคุณสมบัติ ผู้พัฒนาระบบที่ถูกมอบหมายงานให้ และ วิธีการทำงานซึ่งเป็นการเขียนโปรแกรม

ส าหรับเอกสารการทดสอบจะวิเคราะห์โดยอ้างอิงจากหัวข้อ 2.6 ดังนี้ เอกสารแผนการ ทดสอบ จะกำหนดให้เก็บคุณสมบัติ ขอบเขตของการทดสอบ คุณลักษณะที่จะนำมาทดสอบ คุณลักษณะที่จะไม่นำมาทดสอบ เงื่อนไขของการผ่านหรือไม่ผ่านการทดสอบ กำหนดเวลาในการ ทดสอบ ต่อมาเอกสารกรณีทดสอบ จะกำหนดให้เก็บคุณสมบัติ คือ รายละเอียดของการทดสอบ ีข้อกำหนดข้อมูลนำเข้า ข้อกำหนดข้อมูลส่งออก ผลลัพธ์ที่คาดการณ์เอาไว้ ผลลัทธ์ที่ได้ตามจริง ้ผู้ออกแบบการทดสอบ ผู้ทำการทดสอบ และสุดท้ายรายการทดสอบจะ เก็บคุณสมบัติที่ระบุว่าส่วน ของซอฟต์แวร์ที่ระบุไว้ว่าจะใช้ทดสอบ

 จะสรุปคุณสมบัติเพิ่มเติมของคลาส Document และซัพคลาสของคลาส Document ได้ ดังตารางที่ 3.9 และแสดงแผนภาพคลาสในรูปที่ 3.6

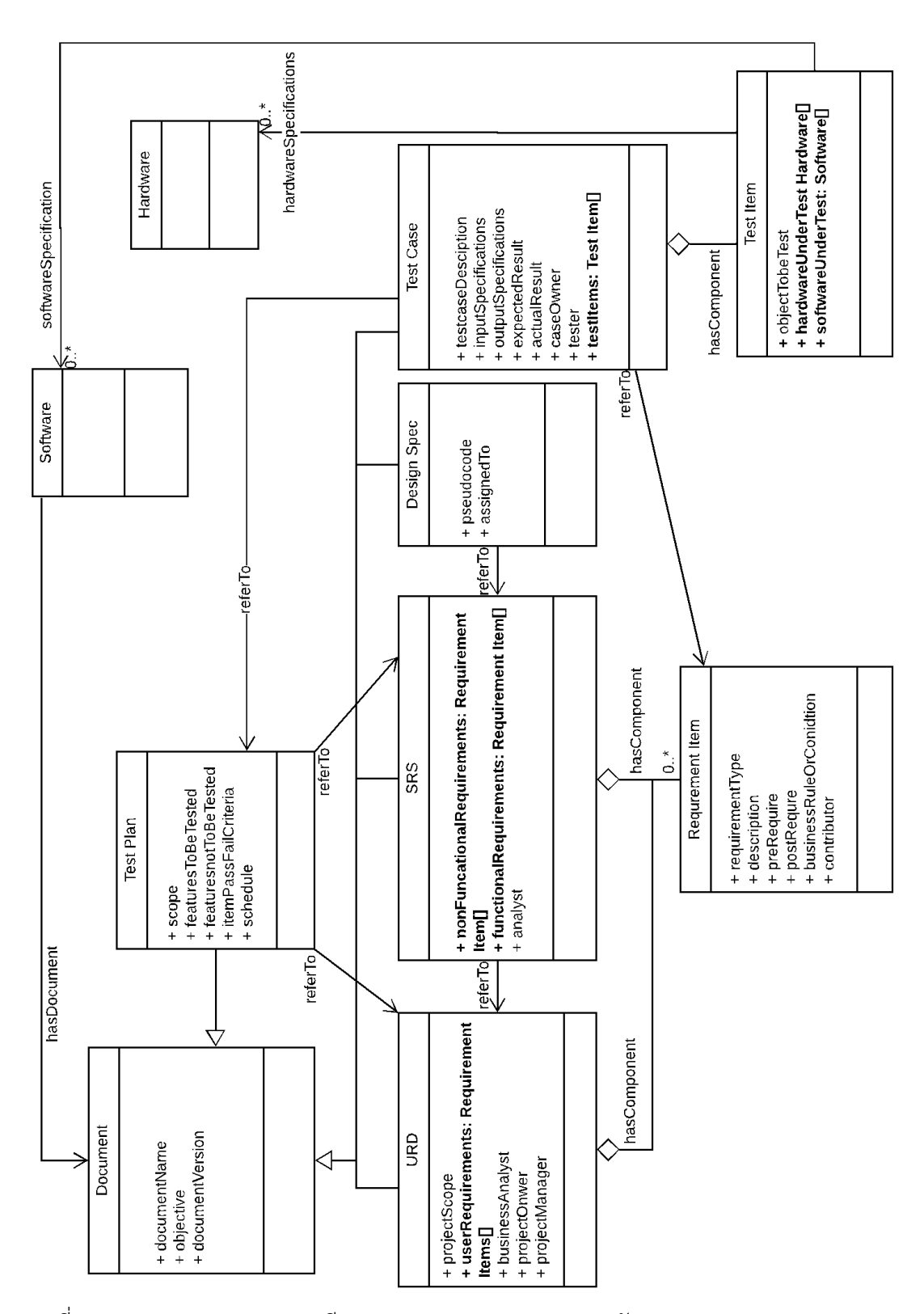

รูปที่ 3.6 แผนภาพคลาสแบบละเอียดของคลาส Document และซัพคลาสของคลาส Document

| คลาส            | คุณสมบัติ                  | คำอธิบาย                                                                                                    |
|-----------------|----------------------------|----------------------------------------------------------------------------------------------------|
| Document        | documentName               | ชื่อเอกสาร                                                                                                    |
| Document        | documentVersion            | รุ่นของเอกสารนั้นๆซึ่งโดยเอกสารจะเริ่มต้นด้วย<br>1.0.0 เสมอ หากมีการเปลี่ยนแปลงเล็กน้อย (minor<br>change) ให้เปลี่ยนเลขหลักท้ายสุด หากมีการแก้ไข<br>โครงสร้างหรือแก้ไขหลักๆ (major change) ให้<br>เปลี่ยนเลขหลักกลาง หากมีการอนุมัติ ยื่นใช้แล้วให้<br>เปลี่ยนเลขหน้าสุด โดยหากมีการเปลี่ยนแปลงเลขตัว<br>หน้า เลขตัวหลังทั้งหมดจะต้องมีการปรับให้โดย<br>เริ่มต้นเป็น 0 ยกตัวอย่างเช่น 1.0.0 -> 1.0.1 -><br>1.0.2 -> 1.1.0 -> 1.1.1 -> 1.2.0 -> 2.0.0 เป็นต้น |
| Document        | objective                  | วัถตุประสงค์ของเอกสารนั้นๆ                                                                                                    |
| <b>URD</b>      | businessAnalyst            | ระบุชื่อนักวิเคราะห์ในเชิงธุรกิจของโครงการนั้นๆ                                                                                                    |
| <b>URD</b>      | projectManager             | ระบุผู้จัดการโครงงาน                                                                                                    |
| <b>URD</b>      | projectOnwer               | ระบุเจ้าของโครงงาน                                                                                                    |
| <b>URD</b>      | projectScope               | ขอบเขตของโครงงาน                                                                                                    |
| <b>URD</b>      | userRequirements           | ความต้องการต่างๆ ในมุมมองของผู้ใช้ทั่วไปพื้นฐาน<br>สำหรับการพัฒนาและออกแบบ โครงงาน                                                                                                    |
| SRS             | analyst                    | ชื่อนักวิเคราะห์ระบบ                                                                                                    |
| SRS             | functionalRequirements     | ความต้องการในเชิงหน้าที่การทำงานของซอฟต์แวร์<br>ตัวอย่างเช่น ซอฟต์แวร์สามารถคำนวณดอกเบี้ยได้<br>เป็นต้น                                                                                                    |
| <b>SRS</b>      | nonFuncationalRequirements | ความต้องการที่ไม่ใช่ในเชิงหน้าที่การทำงานของ<br>ซอฟต์แวร์ ตัวอย่างเช่น ซอฟต์แวร์จะต้องมีสีเขียว                                                                                                    |
| RequirementItem | businessRuleOrCondition    | กฎเกณฑ์หรือเงื่อนไขต่างๆของความต้องการข้อนั้นๆ                                                                                                    |
| RequirementItem | contributor                | ผู้ให้ข้อมูลของความต้องการนี้                                                                                                    |
| RequirementItem | description                | คำอธิบายของความต้องการข้อนั้นๆ                                                                                                    |
| RequirementItem | postRequire                | สิ่งที่จำเป็นต้องทำก่อนหน้าเพื่อใช้ประกอบในความ<br>ต้องการนั้นๆ เช่นต้องมีการตรวจสอบสิทธิ์ของผู้ใช้<br>ก่อนเข้าถึงการคำนวณต่างๆ                                                                                                    |

ตารางที่ 3.9 คุณสมบัติเพิ่มเติมของคลาส Document และซัพคลาสของคลาส Document

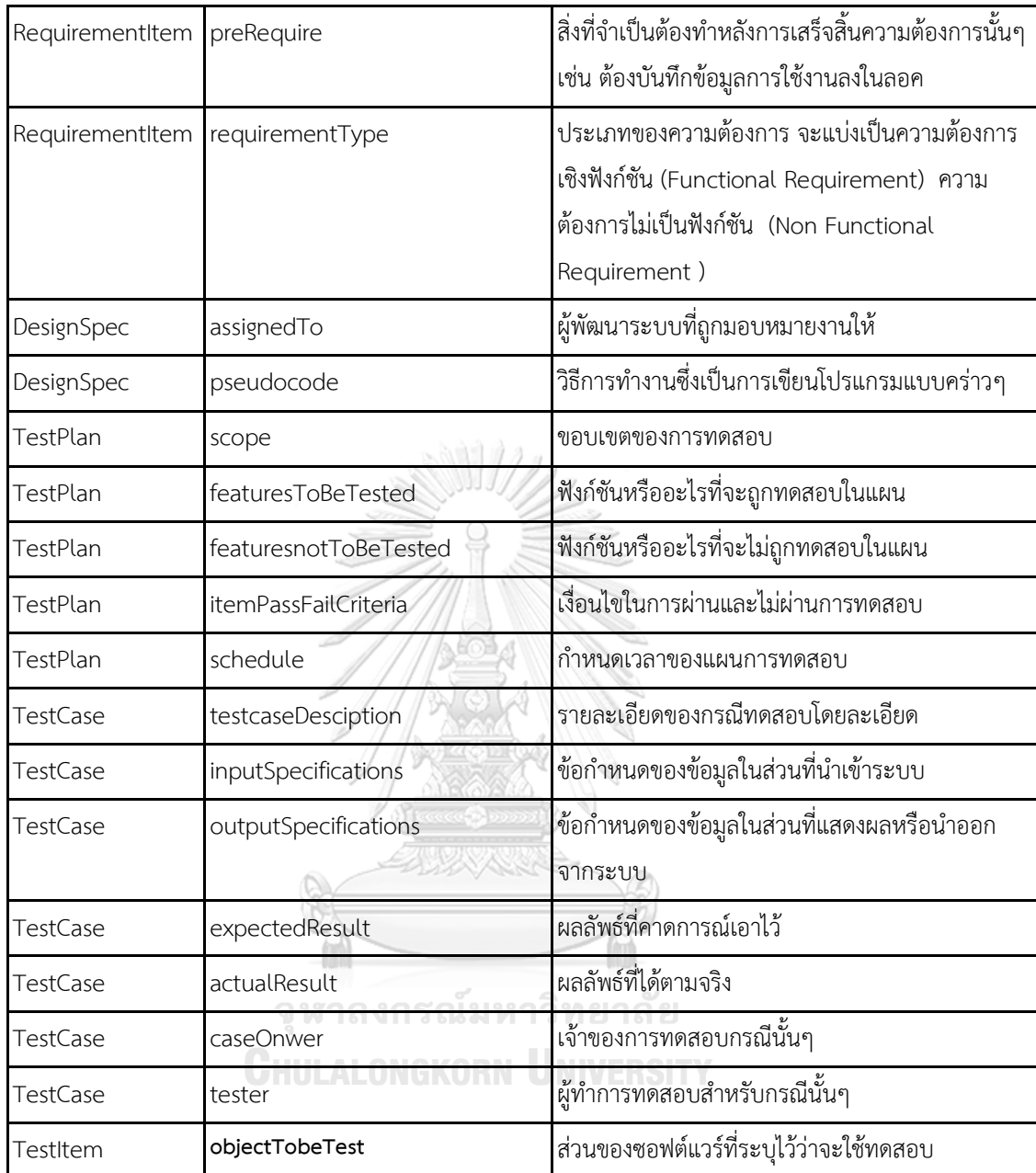

## 3.2.4 การสร้างแผนภาพวัตถุ (Object Diagram)

 จากที่ได้ออกแบบแผนภาพคลาสมาในหัวข้อก่อนหน้านี้แล้วนั้น เพื่อช่วยในการวิเคราะห์ให้เห็น ว่าคลาสที่ออกแบบสามารถใช้งานได้ถูกต้องจึงได้จัดทำแผนภาพวัตถุ ดังแสดงในภาพที่ 3.7 เป็นการ จ าลองสร้างซีไอของโครงงานเรื่องกู้ยืม (Loan) ที่ได้มีการพัฒนาเสร็จสิ้นไปแล้วแต่มีการขอเพิ่มการ ท างานบางส่วนเข้ามา ทั้งนี้แล้วแผนภาพแสดงให้เห็นถึง จุดเริ่มต้นนั่นคือ เอกสารความต้องการของ

ผู้ใช้งานโดยไปยังจุดสุดท้ายนั้นคือการทดสอบที่เราพยายามแสดงให้เห็นข้อมูลในแต่ละส่วนตามลำดับ ดังนี้

1) นักวิเคราะห์ความต้องการทางธุรกิจ (Business Analyst) จัดท าเอกสารความต้องการของผู้ใช้งาน เพื่อแสดงถึงความต้องการใหม่ที่ต้องการเพิ่มการคิดดอกเบี้ยโดยให้ดึงจากมาตรฐานกลางของธนาคาร ในตัวอย่างภาพจะเป็นเอกสารชื่อ URDLoanA

2) นักวิเคราะห์ความต้องการทางธุรกิจจัดทำเอกสารข้อกำหนดความต้องการ ชื่อ SRSLoanA โดย จ าเป็นต้องอ้างอิงเอกสารความต้องการของผู้ใช้งาน

3) นักวิเคราะห์ระบบ (Systems Analyst) ทำการออกแบบ พร้อมทั้งทำเอกสารการออกแบบชื่อ setEffectiveRate เพื่อให้ โปรแกรมเมอร์สามารถทำการพัฒนาได้

4) เทสเตอร์จัดทำ แผนการทดสอบชื่อ TESTI oanA ซึ่งจำเป็นต้องอ้างอิงเอกสารข้อกำหนดความ ต้องการ SRSLoanA และเอกสารการออกแบบ setEffectiveRate

.5) เทสเตอร์จัดทำ เอกสารกรณีทดสอบชื่อ case1 โดยอ้างอิงตาม รายการความต้องการแต่ละข้อที่ได้ จากเอกสารข้อก าหนดความต้องการ เป็นต้น

 นอกจากนั้นยังมีกรณีที่มีการขอเปลี่ยนแปลงซีไอ ดังนั้นเพื่อแสดงให้เห็นว่ามีการจัดเก็บ ข้อมูลซีไออย่างไรจึงได้ทำการจำลองแผนภาพ ดังแสดงในภาพที่ 3.8 ซึ่งประกอบไปด้วยซีไอชื่อ  $TestPlan_A$  คือเอกสารแผนการทดสอบ, TestCase  $A$  คือเอกสารข้อกำหนดการทดสอบ และ SRS A คือเอกสารข้อกำหนดความต้องการ และใน TestCase A จะมีซีไอแอกกรีเกต อย่าง TestItem\_A1, TestItem\_A2 และ TestItem\_A3 ด้วย ซึ่งทั้งหมดจะเป็นเวอร์ชัน 1.0 ซึ่งเมื่อมี การขอเปลี่ยนแปลงซีไอ TestCase\_A จะแสดงให้เห็นการเปลี่ยนแปลงในภาพที่ 3.9 โดยมีการสร้าง ซีไอ ChangeNo001 เพื่อทำการเปลี่ยนแปลง ซีไอ TestCase A ซึ่งได้เพิ่ม รายการทดสอบ TestItem\_A4 เข้ามา ดังนั้นซีไอ TestCase\_A จึงปรับเวอร์ชั่นเป็น 1.1 รวมทั้งซีไอแอกกรีเกต อย่าง TestItem\_A1, TestItem\_A2, TestItem\_A3 ก็ปรับเวอร์ชั่นเป็น 1:1 ด้วย TestCase\_A เวอร์ชัน 1.1 จะมีความสัมพันธ์คือเป็น IsNewVersion ของ TestCase\_A เวอร์ชัน 1.0 ส่วนความสัมพันธ์ จาก TestPlan A และ SRS A จะชี้มาที่ TestCase A เวอร์ชัน 1.1 แทน เป็นต้น สำหรับกรณีซีไอ ้ ประเภทซอฟต์แวร์ ฮาร์ดแวร์ และ เครือข่าย ก็สามารถทำเวอร์ชันคอนโทรลได้ เช่น ซีไอเครือข่าย ภายใน มีการเปลี่ยนค่าดีเอ็นเอสเซิร์ฟเวอร์ หรือซับเน็ต ก็จะทำให้เวอร์ชันของซีไอเครือข่ายภายใน เปลี่ยนไป เป็นต้น

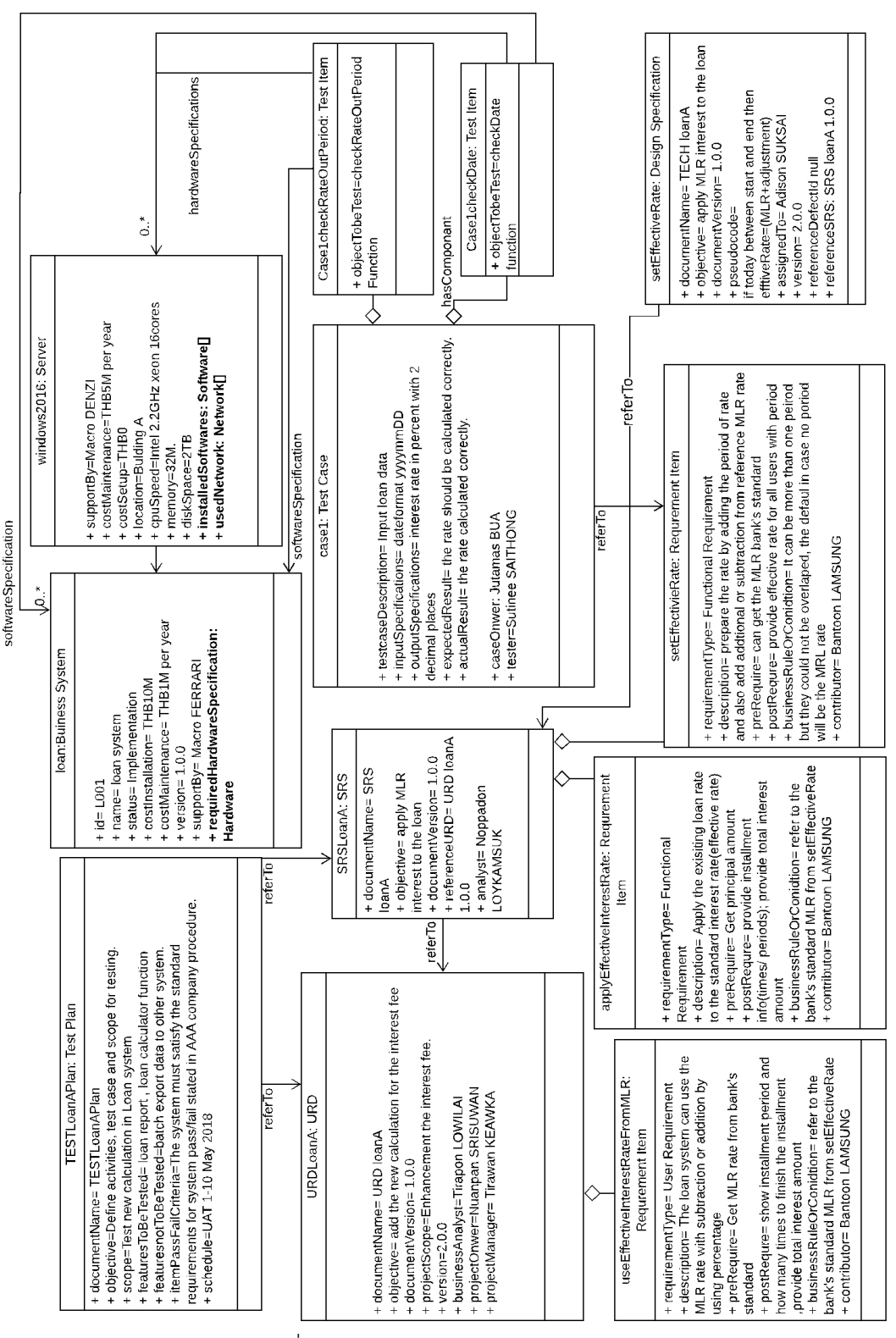

รูปที่ 3.7 แผนภาพวัตถุส่วนของเอกสาร

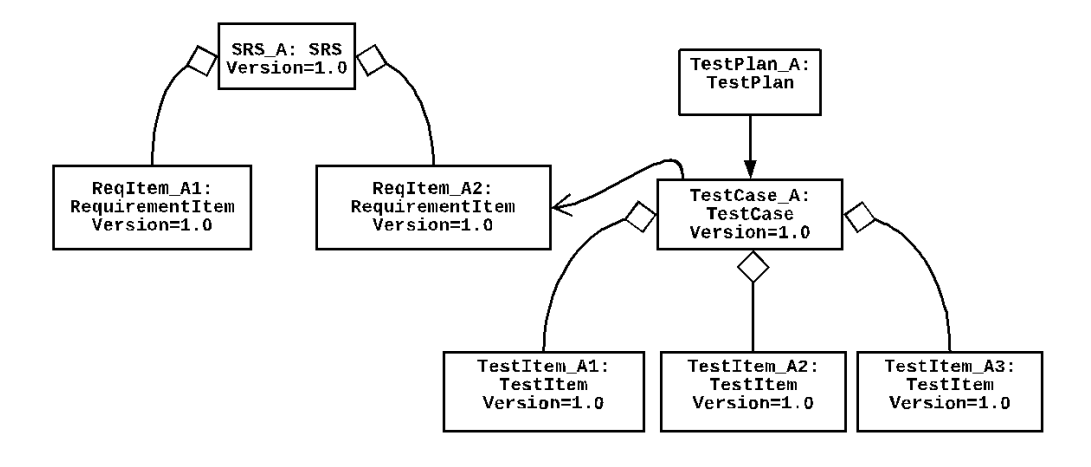

รูปที่ 3.8 แผนภาพวัตถุแสดงตัวอย่างเอกสารก่อนการเปลี่ยนเวอร์ชั่น

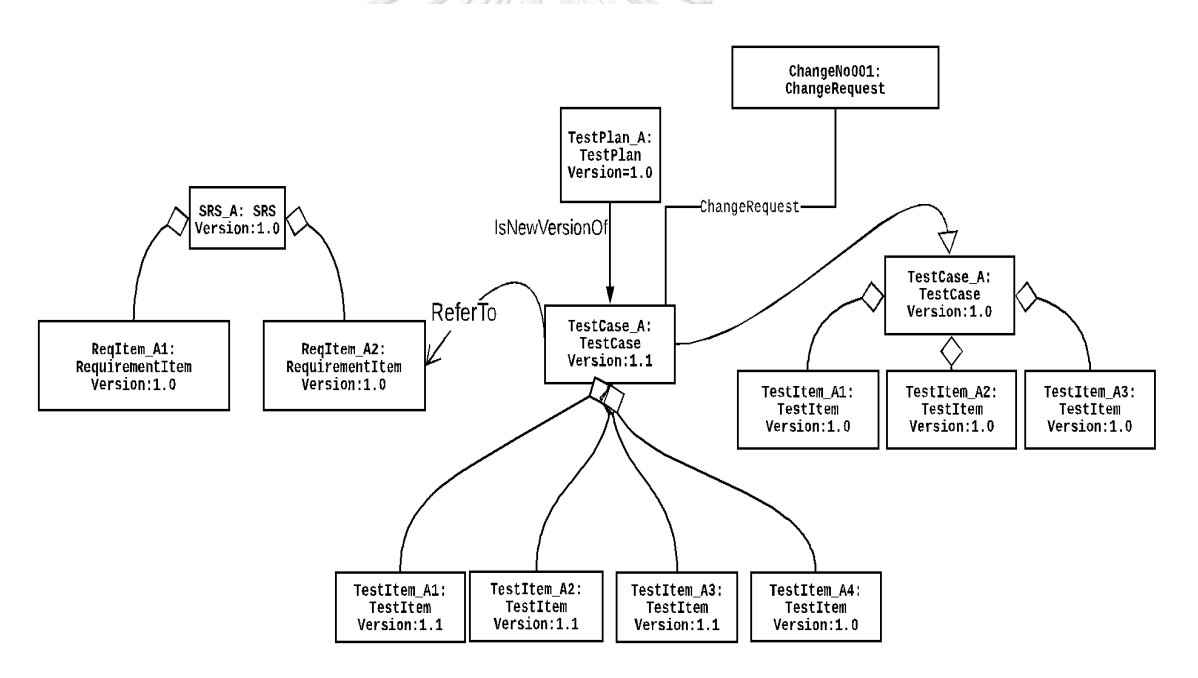

รูปที่ 3.9 แผนภาพวัตถุแสดงตัวอย่างเอกสารหลังมีการขอเปลี่ยนแปลง

เพื่อแสดงให้เห็นว่ามีการจัดเก็บข้อมูลซีไอซอฟต์แวร์ที่มีการเปลี่ยนแปลงได้ทำการจำลอง แผนภาพ ดังแสดงในรูปที่ 3.10 ตามตัวอย่างจะแสดงว่ามีซอฟต์แวร์ชื่อ Github ที่ได้ซื้อลิขสิทธ์มาโดย มีเงื่อนไขว่า ต้องลงโปรแกรม u-center และ jenkin ด้วยถึงใช้งานได้ ตัวโปรแกรมต้องลงบนเครื่อง ที่มี ram 32Gb และมี storage คือ 4 Tb

ภายหลังได้มีการอัปเกรดเวอร์ชันของซอฟต์แวร์ Github จึงได้ทำการติดตั้งใหม่พร้อมทั้งอัป ี เกรดเซิร์ฟเวอร์ให้รองรับโดย ซอฟต์แวร์ Github เปลี่ยนเป็นเวอร์ชัน 2.0 และ เซิร์ฟเวอร์ได้ทำการ เพิ่มหน่วยความจ าเป็น 128Gb ในรูปที่ 3.10 จะแสดงให้เห็นการเชื่อมโยงเมื่อมีการอัปเกรด เซิร์ฟเวอร์และซอฟต์แวร์ซึ่งจะเป็นความสัมพันธ์ชื่อ IsNewVersionOf แสดงว่าเป็นตัวเวอร์ชันใหม่ ของซีไอเดิม

และเพื่อแสดงให้เห็นว่ามีการจัดเก็บข้อมูลซีไอฮาร์ดแวร์และเครือข่ายที่มีการเปลี่ยนแปลง ได้ ทำการจำลองแผนภาพ ดังแสดงในรูปที่ 3.11 จะแสดงให้เห็นว่ามีเครือข่ายภายในชื่อ lanProduction และ lanDR เชื่อมต่อเครือข่ายภายนอกชื่อ wan โดย lanProduction แสดงถึง เครือข่ายที่ใช้งานจริงมีอุปกรณ์เชื่อมต่อคือไฟร์วอล์ชื่อ firewallProduction ซึ่งจะมีความสัมพันธ์ชื่อ resides กับ lanProduction หมายถึงอยู่ภายในเครือข่าย lanProduction มีเราเตอร์ชื่อ routerProduction สวิตซ์ชื่อ swiftchA และเซิร์ฟเวอร์ชื่อ ProductionLinux1 ซึ่งอุปกรณ์ทั้งหมด จะมีความสัมพันธ์ชื่อ connects เชื่อมต่อกัน และ lanDR คือเครือข่ายสำรอง มีอุปกรณ์เชื่อมต่อคือ ไฟร์วอล์ชื่อ firewallDR ซึ่งจะมีความสัมพันธ์ชื่อ resides กับ lanDR หมายถึงอยู่ภายในเครือข่าย lanDR เราเตอร์ชื่อ routerDR สวิตซ์ชื่อ swiftchX และเซิร์ฟเวอร์ชื่อ ProductionLinux2 ซึ่ง อุปกรณ์ทั้งหมดจะมีความสัมพันธ์ชื่อ connects เชื่อมต่อกันเช่นกัน

ในรูปที่ 3.12 จะแสดงให้เห็นกรณีที่มีการเพิ่มสวิตซ์และเซิร์ฟเวอร์ใหม่ในแต่ละเครือข่าย คือ มีการเพิ่มเซิร์ฟเวอร์ชื่อ ProductionLinux3, ProductionLinux4 และ สวิตซ์ ชื่อ SwitchB, SwitchZ เข้ามา ซึ่งผลลัพธ์ที่ได้หลังการเพิ่มจะแสดงให้เห็นว่าเวอร์ชันของอุปกรณ์เดิมจะไม่มีการ เปลี่ยนแปลงเพียงแต่มีการเพิ่มเส้นความสัมพันธ์ใหม่เท่านั้น

ในรูปที่ 3.13 จะแสดงให้เห็นว่าถ้ามีการเปลี่ยนแปลงค่าของเครือข่ายภายใน เช่น เปลี่ยน โซนของเครือข่าย lanProdcution ก็จะทำการเปลี่ยนเวอร์ชันจาก 1.0 เป็นเวอร์ชัน 1.1 มีการ เปลี่ยนค่าของไฟร์วอล์ชื่อ firewallProduction โดยเพิ่มค่า urlfilters ไฟร์วอล์ก็จะทำการเปลี่ยน เวอร์ชันจาก 1.0 เป็นเวอร์ชัน 1.1 และเราเตอร์ชื่อ routerProduction ท าการเปิดฟังก์ชันไร้สายให้ ใช้งานก็จะเปลี่ยนจากเวอร์ชัน 1.0 เป็นเวอร์ชัน 1.1 เช่นกัน ซึ่งซีไอใหม่นั้นจะมีความสัมพันธ์ชื่อ IsNewVersionOf กับ ซีไอเดิม

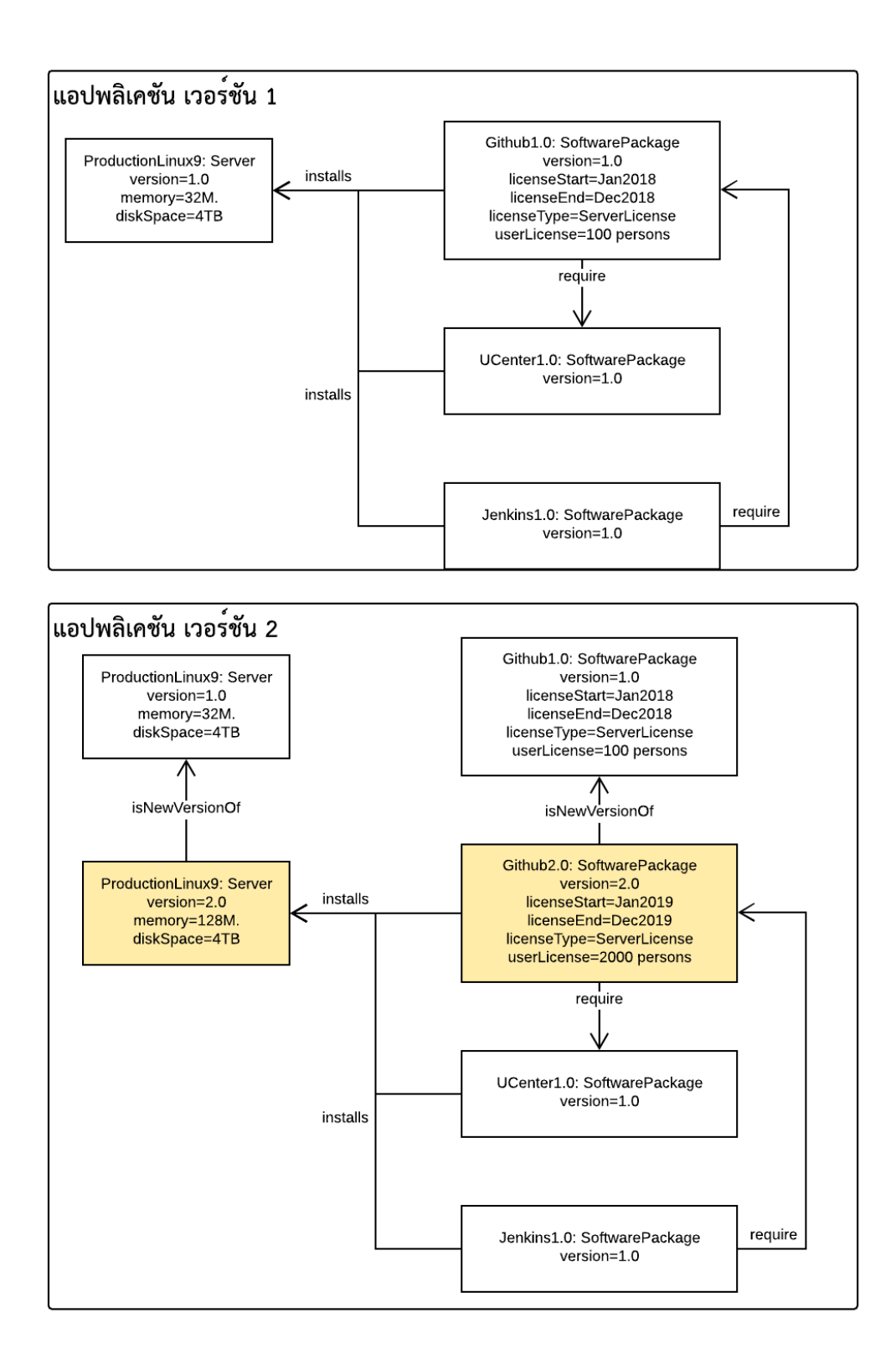

รูปที่ 3.10 แผนภาพวัตถุแสดงตัวอย่างซอฟต์แวร์เมื่อมีการอัปเกรด

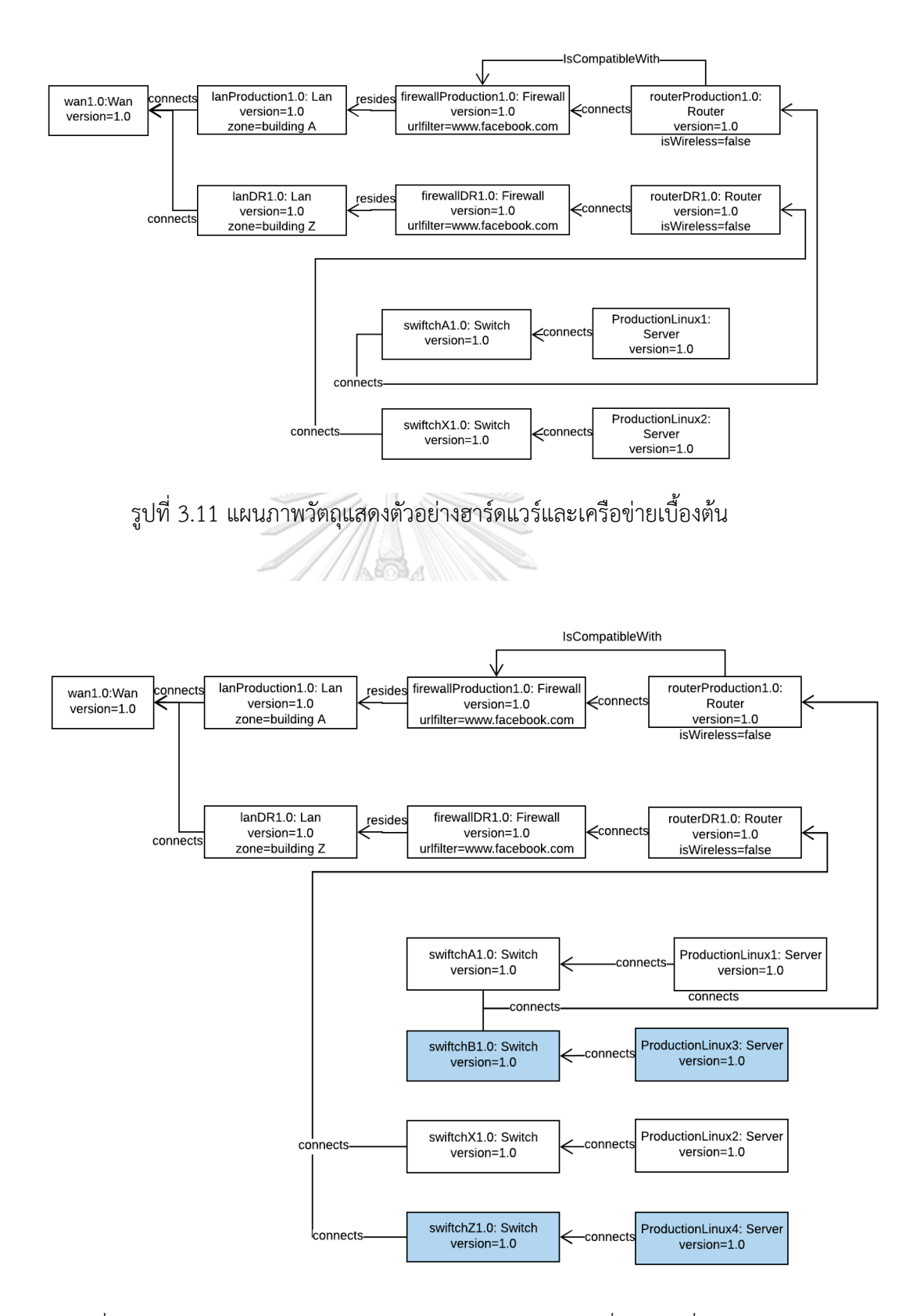

รูปที่ 3.12 แผนภาพวัตถุแสดงตัวอย่างฮาร์ดแวร์และเครือข่ายเมื่อมีการเพิ่มฮาร์ดแวร์

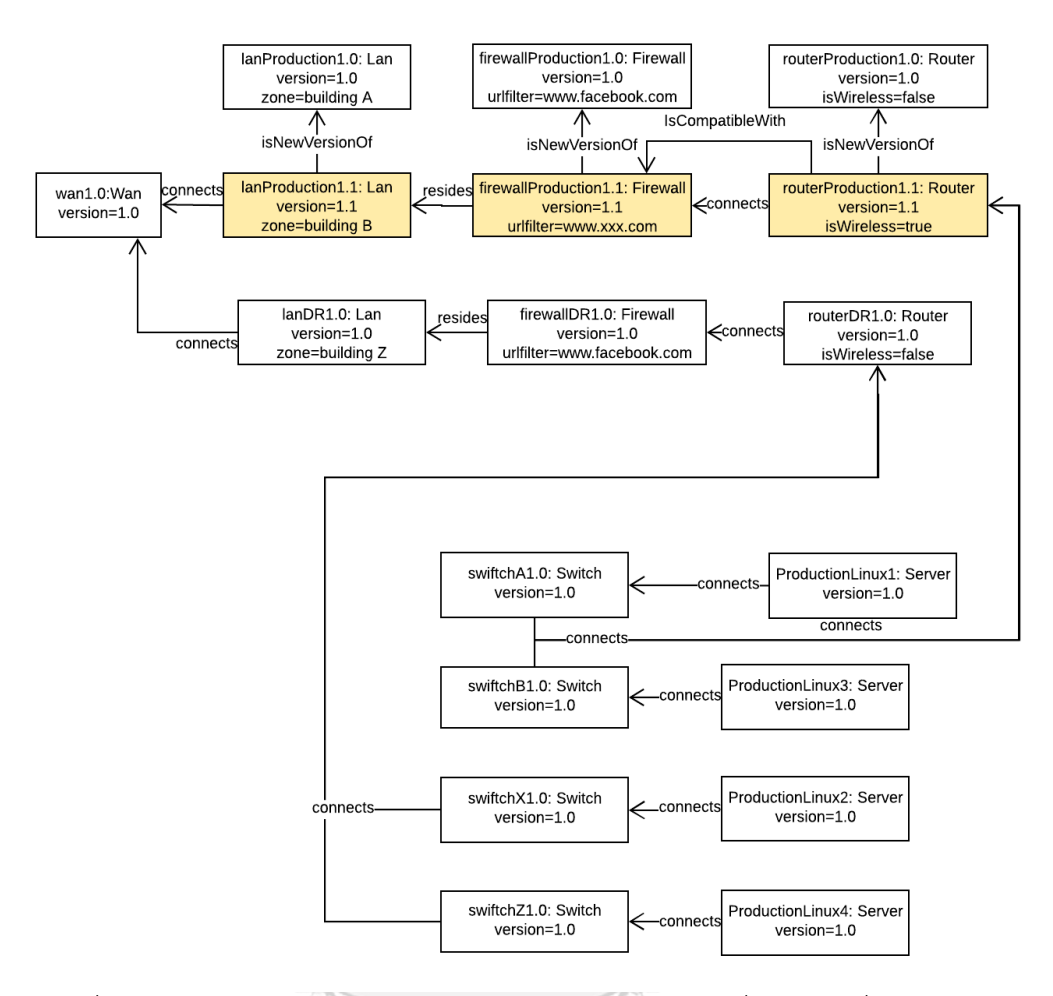

รูปที่ 3.13 แผนภาพวัตถุแสดงตัวอย่างฮาร์ดแวร์และเครือข่ายเมื่อมีการเปลี่ยนแปลงค่า

## จหาลงกรณ์มหาวิทยาลัย

#### **3.3 การออกแบบโครงร่างพื้นฐานออนโทโลยี N UNIVERSITY**

จากการออกแบบแผนภาพคลาส จะสามารถนำคุณสมบัติและความสัมพันธ์ของคลาสไป ออกแบบโครงร่างพื้นฐานออนโทโลยีได้ ซึ่งประกอบด้วยแบบ คุณสมบัติแบบชนิดข้อมูล และ คุณสมบัติแบบวัตถุดังที่ได้อธิบายมาก่อนหน้านี้แล้วในบทที่ 2 ผู้วิจัยเลือกใช้แนวทางในการแปลง ี ข้อมูลแผนภาพคลาสไปเป็นโครงร่างพื้นฐานออนโทโลยีและนำไปออกแบบบนโปรแกรมโปรเทเจ ดังนี้ 1) การแปลงคลาสที่ออกแบบได้ให้เป็นออนโทโลยีคลาสบนโปรแกรมโปรเทเจ 2) การแปลงคุณสมบัติของคลาสให้เป็นคุณสมบัติแบบชนิดข้อมูลบนโปรแกรมโปรเทเจ 3) การแปลงความสัมพันธ์ของคลาสให้เป็นคุณสมบัติแบบวัตถุบนโปรแกรมโปรเทเจ ผู้วิจัยขออธิบายรายละเอียดของการแปลงในหัวข้อย่อยต่อไปนี้

3.4.1 การแปลงคลาสที่ออกแบบได้ให้เป็นออนโทโลยีคลาสบนโปรแกรมโปรเทเจ

เริ่มต้นการออกแบบออนโทโลยีคลาสบนโปรแกมโปรเทเจ โดยพิจารณาจากแผนภาพคลาส ตามรูปที่ 3.3 เริ่มต้นสร้างออนโทโลยีคลาสชื่อ ITInfrastructure

ในออนโทโลยีคลาสชั้นถัดไป มีออนโทโลยีคลาสชื่อ Hardware ,Network ,Software, และ Document เป็นออนโทโลยีคลาสย่อยของออนโทโลยีคลาส ITInfrastructure จากนั้นทำการสร้าง เป็นออนโทโลยีคลาสย่อยลงมาจนครบตามที่ออกแบบแผนภาพคลาสไว้ ดังแสดงรูปหน้าจอบน โปรแกรมโปรเทเจที่ออกแบบคลาสในรูปที่ 3.14

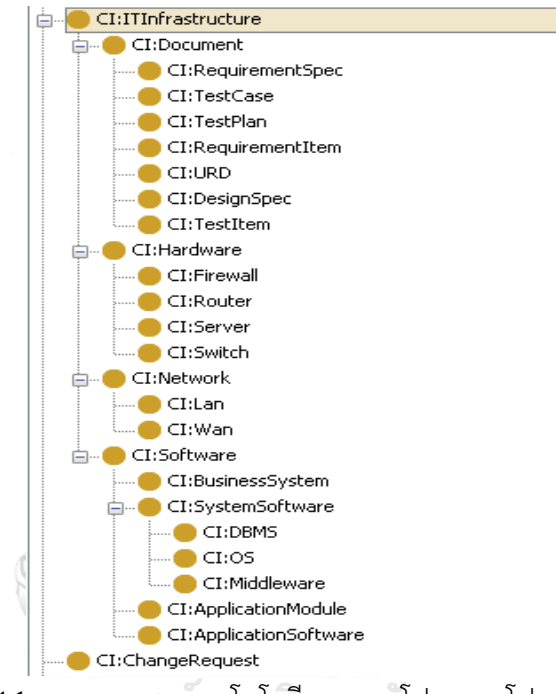

รูปที่ 3.14 การออกแบบออนโทโลยีคลาสบนโปรแกรมโปรเทเจ

## **CHIILALONGKORN UNIVERSITY**

3.4.2 การแปลงคุณสมบัติของคลาสให้เป็นคุณสมบัติแบบชนิดข้อมูลบนโปรแกรมโปรเทเจ การแปลงคุณสมบัติของคลาสให้เป็นคุณสมบัติแบบชนิดข้อมูล จะน าคุณสมบัติของคลาส ทุกๆ คลาสในแผนภาพคลาสที่ได้มาออกแบบเป็นคุณสมบัติแบบชนิดข้อมูลบนโปรแกรมโปรเทเจ ยกตัวอย่างการสร้างคุณสมบัติชื่อ Description ของคลาส IT Infrastructure บนโปรแกรมโปรเทเจ ปรากฏในรูปที่ 3.15 โดยจากรูปกำหนดให้มีค่า domain เป็น IT Infrastructure มีความหมายคือ เป็นคุณสมบัติของคลาส IT Infrastructure และมีค่า Range เป็น string มีความหมายคือ กำหนด ี ชนิดข้อมูลเป็นตัวอักษร เป็นต้น ยกตัวอย่างเมื่อนำคุณสมบัติทั้งหมดของคลาส IT Infrastructure จากตารางที่ 3-4 มาออกแบบจะได้ผลตามรูปที่ 3.16 มีคุณสมบัติแบบชนิดข้อมูลคือ ID, CIType, Name, Description, Location, Version, SupportBy และ Status

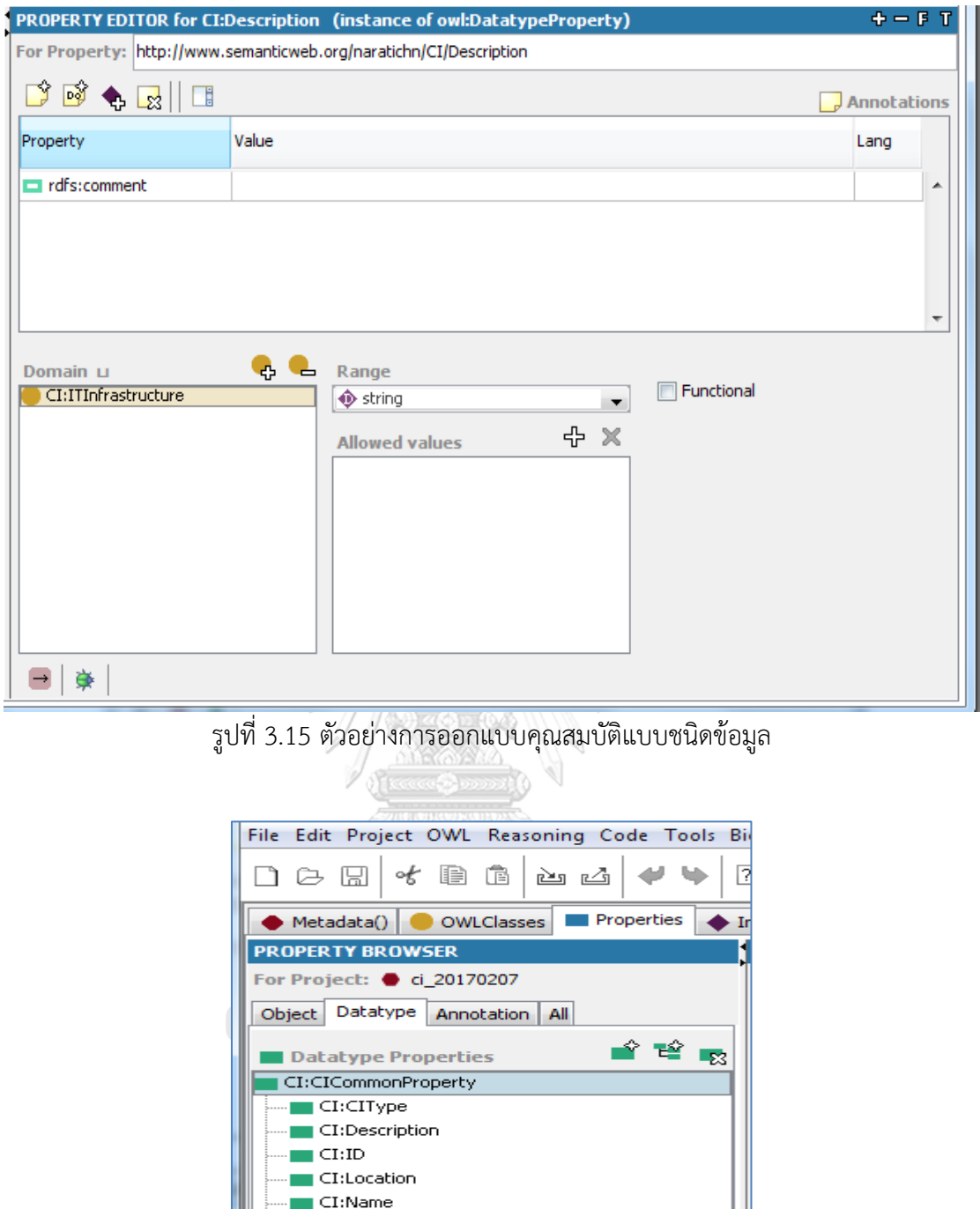

รูปที่ 3.16 ผลการออกแบบคุณสมบัติแบบชนิดข้อมูลของคลาส IT Infrastructure

 $\blacksquare$ CI:SLA –<br>■ CI:Status<br>■ CI:Version

3.4.3 การแปลงความสัมพันธ์ของคลาสให้เป็นคุณสมบัติแบบวัตถุบนโปรแกรมโปรเทเจ การแปลงความสัมพันธ์ของคลาสให้เป็นคุณสมบัติแบบวัตถุจะนำทุกๆ ความสัมพันธ์จาก แผนภาพคลาสที่ออกแบบมาได้ไปออกแบบบนโปรแกรมโปรเทเจ ยกตัวอย่างเช่น ความสัมพันธ์ชื่อ

HasDocument ที่ปรากฏในแผนภาพคลาส ถูกออกแบบบนโปรแกรมโปรเทเจได้ตามรูปที่ 3.17 โดยจากรูปกำหนดให้ Domain คือคลาส BusinessSystem มีค่า Range เป็น Document มี ความหมายคือ เป็นคุณสมบัติที่บอกว่า มีเอกสารที่เกี่ยวข้อง โดยที่มีความสัมพันธ์เริ่มจากคลาส BusinessSystem มาสู่คลาสชื่อ Document

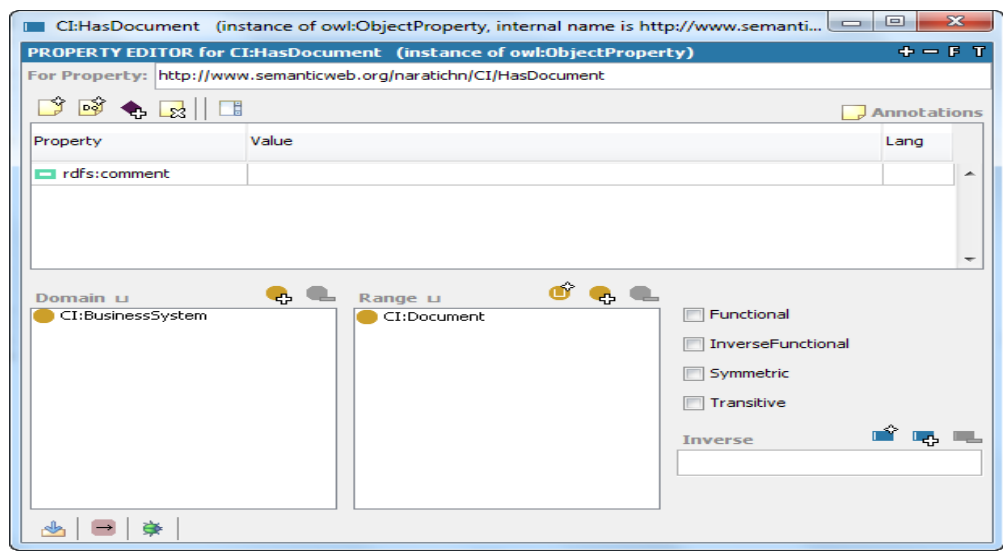

รูปที่ 3.17 ตัวอย่างการสร้างคุณสมบัติแบบวัตถุชื่อ HasDocument

หลังจากที่ได้ออกแบบโครงร่างข้อมูลออนโทโลยีด้วยโปรแกรมโปรเทเจเสร็จแล้วจะนำข้อมูล ้ออนโทโลยีไปใช้งานได้ โดยทำการบันทึกให้เป็นแฟ้มข้อมูลแบบอาวล์และจัดการนำเข้าบนเครื่อง เซิร์ฟเวอร์ที่ติดตั้งจีนาฟุซิกิ หลังจากนั้นจะออกแบบโปรแกรม และพัฒนาโปรแกรมด้วยภาษาจาวา ซึ่งจะอธิบายในบทถัดไป

# **บทที่4 การพัฒนาโปรแกรมส าหรับการจัดการโครงแบบ** การพัฒนาโปรแกรมสำหรับการจัดการโครงแบบ

้บทนี้จะกล่าวถึงขั้นตอนการพัฒนาโปรแกรมสำหรับการจัดการโครงแบบ ซึ่งเริ่มจากการ ออกแบบแผนภาพยูสเคสและแผนภาพคลาส ออกแบบสถาปัตยกรรมของระบบ จากนั้นออกแบบ แผงผังเว็บแอปพลิเคชัน และดีไซน์หน้าเว็บแอปพลิเคชัน และ สร้างฐานข้อมูลออนโทโลยี ดัง รายละเอียดต่อไปนี้

#### **4.1 การออกแบบแผนภาพยูสเคส**

เริ่มต้นการออกแบบจะทำการแยกฟังก์ชันที่จะใช้งานแล้วออกแบบลงในแผนภาพยุสเคสดัง แสดงในแผนภาพยูสเคสรูปที่ 4.1 ซึ่งจะประกอบไปด้วย กิจกรรมดังนี้

- 1) Create the Business System เป็นส่วนของการสร้าง Business System ใหม่
- 2) Edit the Business System เป็นส่วนที่เข้าไปเพื่อเลือกการจัดการ Business System เดิม
- 3) Inquiry CI เป็นส่วนที่ใช้ค้นหาและดูข้อมูลซีไอ
- 4) Create CI เป็นส่วนที่สร้างข้อมูลซีไอ
- 5) Modify CI เป็นส่วนที่แก้ไขข้อมูลในซีไอ
- 6) Create/Modify CI Class เป็นส่วนที่ทำการสร้างหรือแก้ไขคลาสของซีไอ
- 7) Define the optional attribute for CI เป็นส่วนที่เพิ่มคุณสมบัติของซีไอ

 และรูปที่ 4.2 แสดงแผนภาพกิจกรรมแสดงการสร้างและแก้ไขซีไอ ซึ่งแสดงให้เห็นว่า Admin ขณะท าหน้าที่สร้างคลาสซีไอและข้อมูลซีไอก่อนส่วน User สามารถแก้ไขหรือกรอกข้อมูลซีไอได้ เท่านั้น หากต้องการจะเพิ่มคุณสมบัติจะต้องขอให้ทาง Admin ทำการเพิ่ม

## **4.2 การออกแบบสถาปัตยกรรมของระบบการจัดการโครงแบบ**

การออกแบบสถาปัตยกรรมของระบบแสดงดังรูปที่ 4.2 ส่วนของการพัฒนา Ontology Database ได้อธิบายไปแล้วในบทที่ผ่านมาซึ่งอยู่บนกรอบงานของอาปาเชจีนา อาปาเชจีนาได้มี บริการส่วนต่อประสานโปรแกรมประยุกต์ (API) และปลักอิน (Plugin) เป็นคลาสในภาษาจาวา (Java) การพัฒนาโปรแกรมการจัดการโครงแบบทางผู้พัฒนาจึงได้เลือกพัฒนาเป็นแบบเว็บแอปพลิเค ชันด้วยภาษาจาวาโดยใช้เครื่องมือ Eclipse และเว็บเซิร์ฟเวอร์คือ Tomcat

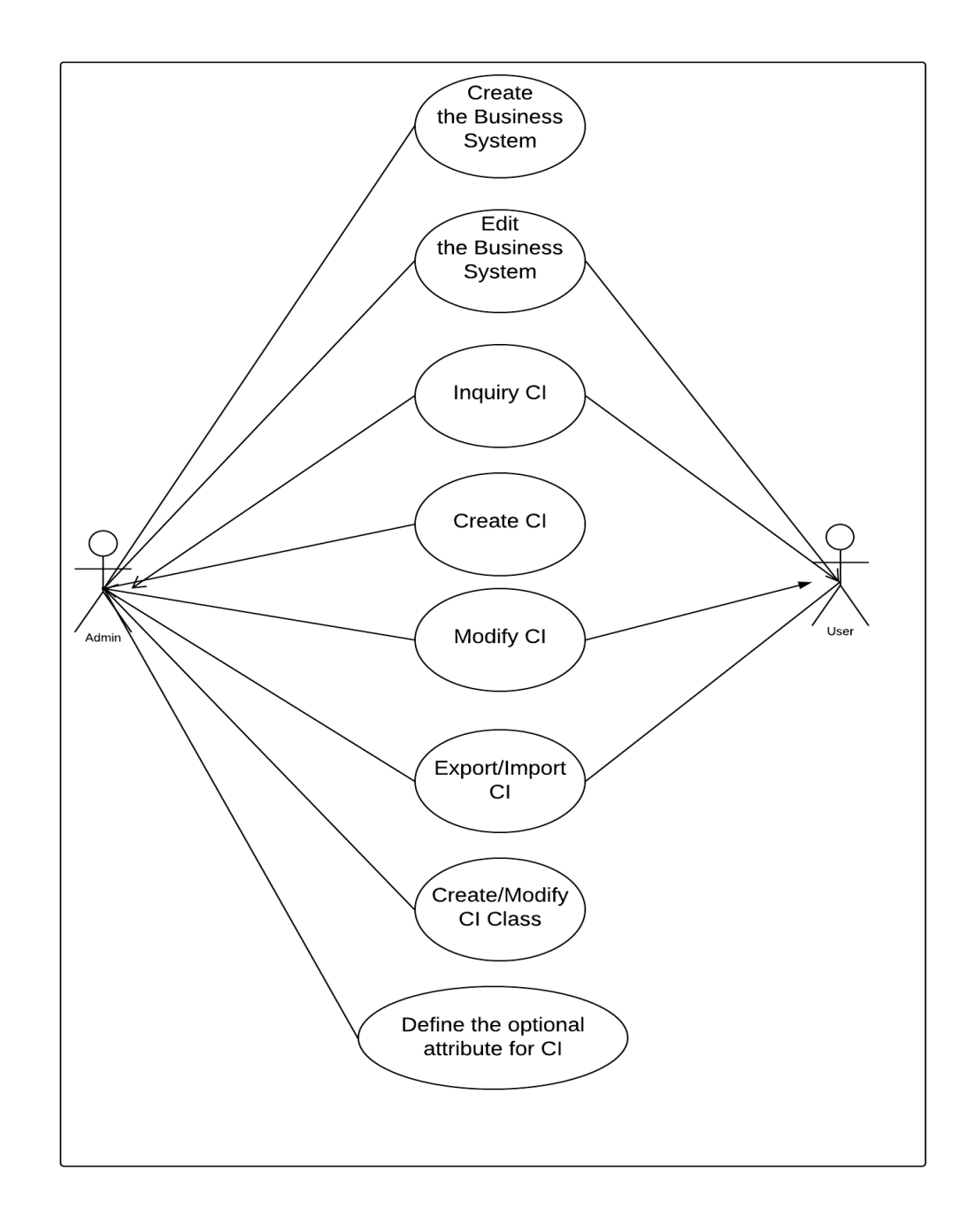

รูปที่ 4.1 แผนภาพยูสเคสระบบจัดการโครงแบบ
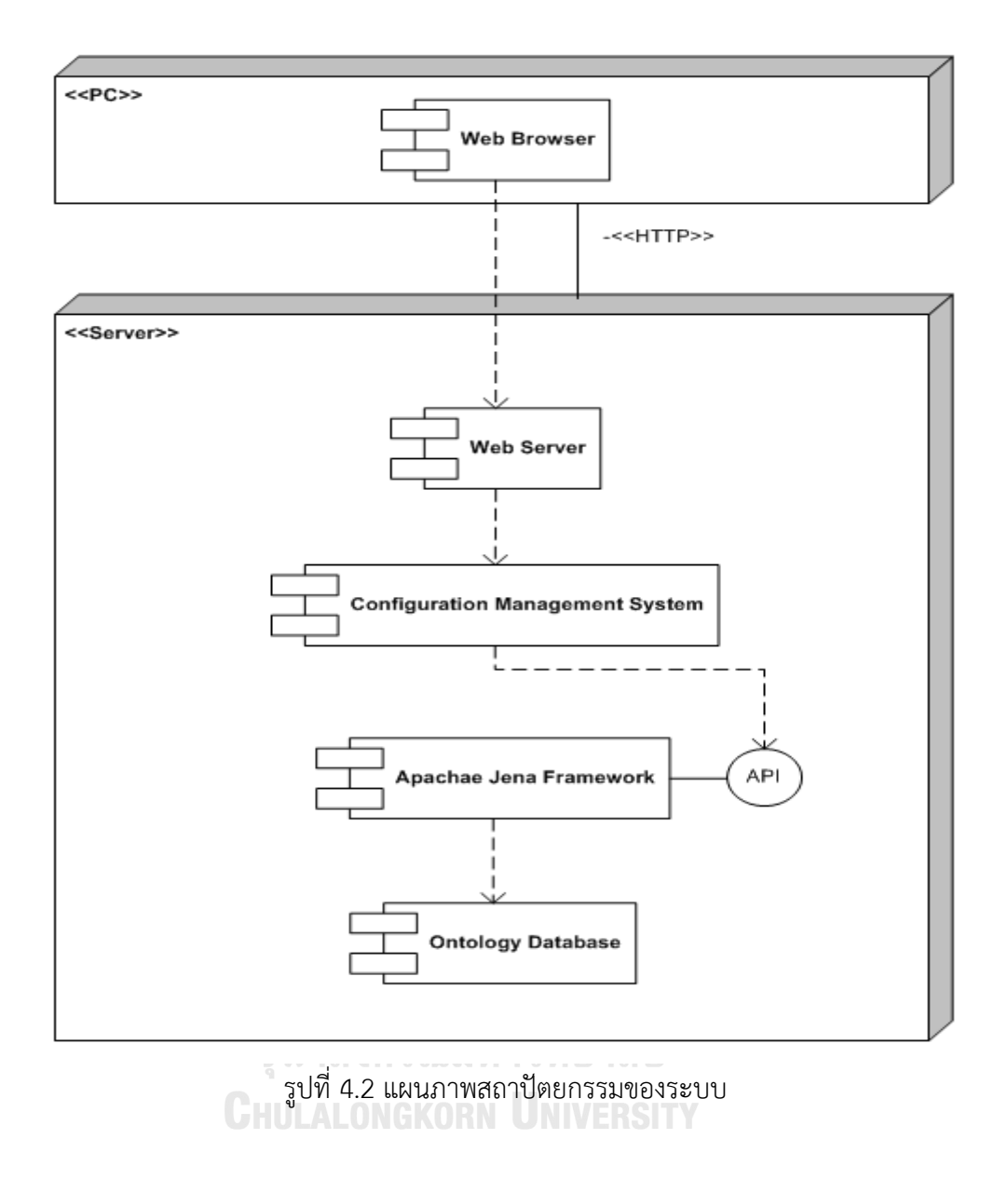

#### **4.3 การออกแบบแผนภาพคลาสและแผนภาพล าดับ**

จากสถาปัตยกรรมของระบบดังรูปที่ 4.2 โปรแกรมจะออกแบบให้มีคลาสที่ช่วยในการติดต่อ กับส่วนต่อประสานโปรแกรมประยุกต์ของฟุเซกิ ซึ่งส่วนต่อประสานโปรแกรมประยุกต์ของฟุเซกิจะ แยกยูอาร์แอลสำหรับการสืบค้นและการอัปเดทดังนั้นโปรแกรมจึงออกแบบให้มีคลาสในการติดต่อ 2 คลาสคือ QueryCM และ CIUpdate โดยที่ QueryCM จะท าหน้าที่ในการสืบค้นและ CIUpdate ทำหน้าที่ในการอัปเดท โดยทำการเรียกไปยังคลาสที่อาปาเชจีนาให้มาคือ org.apache.jena.query. QueryExecution และ org.apache.jena.update.UpdateExecutionFactory

 ในส่วนของโปรแกรมส่วนอื่นได้ออกแบบคลาสชื่อ CMList ไว้ให้รองรับการแสดงผลบนหน้าจอ หน้าเว็บยังมีฟังก์ชันให้แสดงเส้นกราฟเชื่อมโยงแต่ละซีไอซึ่งได้สร้างคลาสชื่อ SparQuery เพื่อสร้าง กราฟ สำหรับฟังก์ชันการนำเข้าจะมีสองคลาสที่เกี่ยวข้องคือคลาส Upload จะทำหน้าที่รองรับ การอัพโหลดไฟล์จากหน้าเว็บจากนั้นจะเรียกใช้งานคลาส ImportExcelServlet เพื่อนำเข้าข้อมูล จากไฟล์เอ็กเซล ส่วนการนำข้อมูลออกจะเรียกใช้งานคลาส ExportExcel ซึ่งทำหน้าที่แปลงข้อมูลซี ไอออกมาเป็นแฟ้มข้อมูลเอ็กเซล ซึ่งสามารถแสดงแผนภาพคลาสได้ดังรูปที่ 4.3 และ แผนภาพคลาส โดยละเอียดของคลาสที่ติดต่อกับส่วนต่อประสานโปรแกรมประยุกต์ของฟุเซกิในรูปที่ 4.4

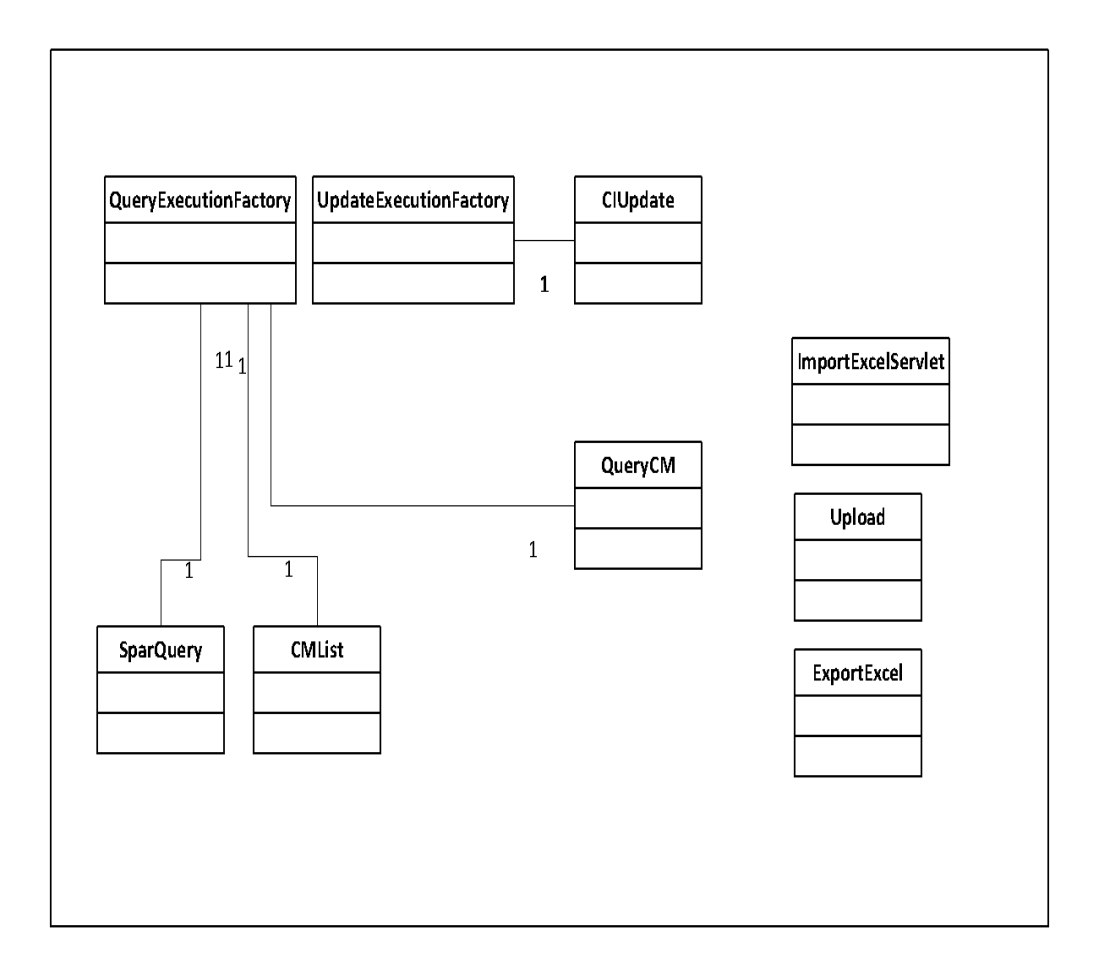

รูปที่ 4.3 แผนภาพคลาสหลักของโปรแกรมจัดการโครงแบบ

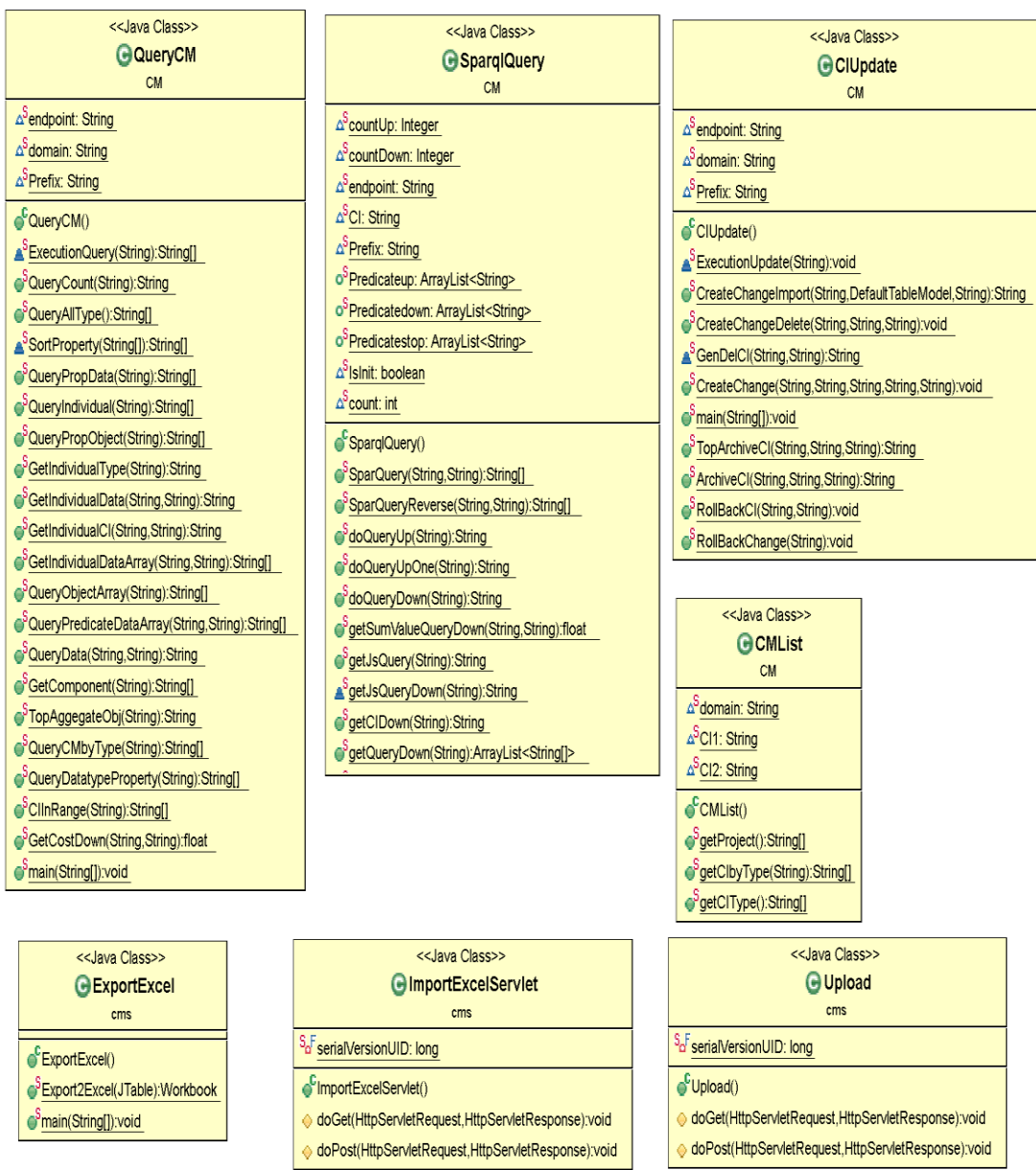

รูปที่ 4.4 แผนภาพคลาสของโปรแกรมจัดการโครงแบบ

สำหรับแผนภาพลำดับแสดง ในรูปที่ 4.5 จะเป็นการแสดงลำดับการเรียกใช้งานแต่ละฟังก์ชันคือ List CI, View CI, Edit CI, New CI, Import CI คือ

1) ฟังก์ชัน List CI, View CI จะเรียกใช้งานคลาส QueryCM ก่อนจากนั้นคลาส QueryCM จะไปเรียกฟังก์ชัน execSelect() ซึ่งเป็นเอพีไอไปสืบค้นข้อมูลจากจีนาฟุเซกิ

2) ฟังก์ชัน Edit CI, New CI และ Import CI จะเรียกใช้งานคลาส CIUpdate ก่อนจากนั้น คลาส CIUpdate จะไปเรียกฟังก์ชัน UpdateRequest() ซึ่งเป็นเอพีไอไปอัปเดทข้อมูลบนจีนาฟุเซกิ

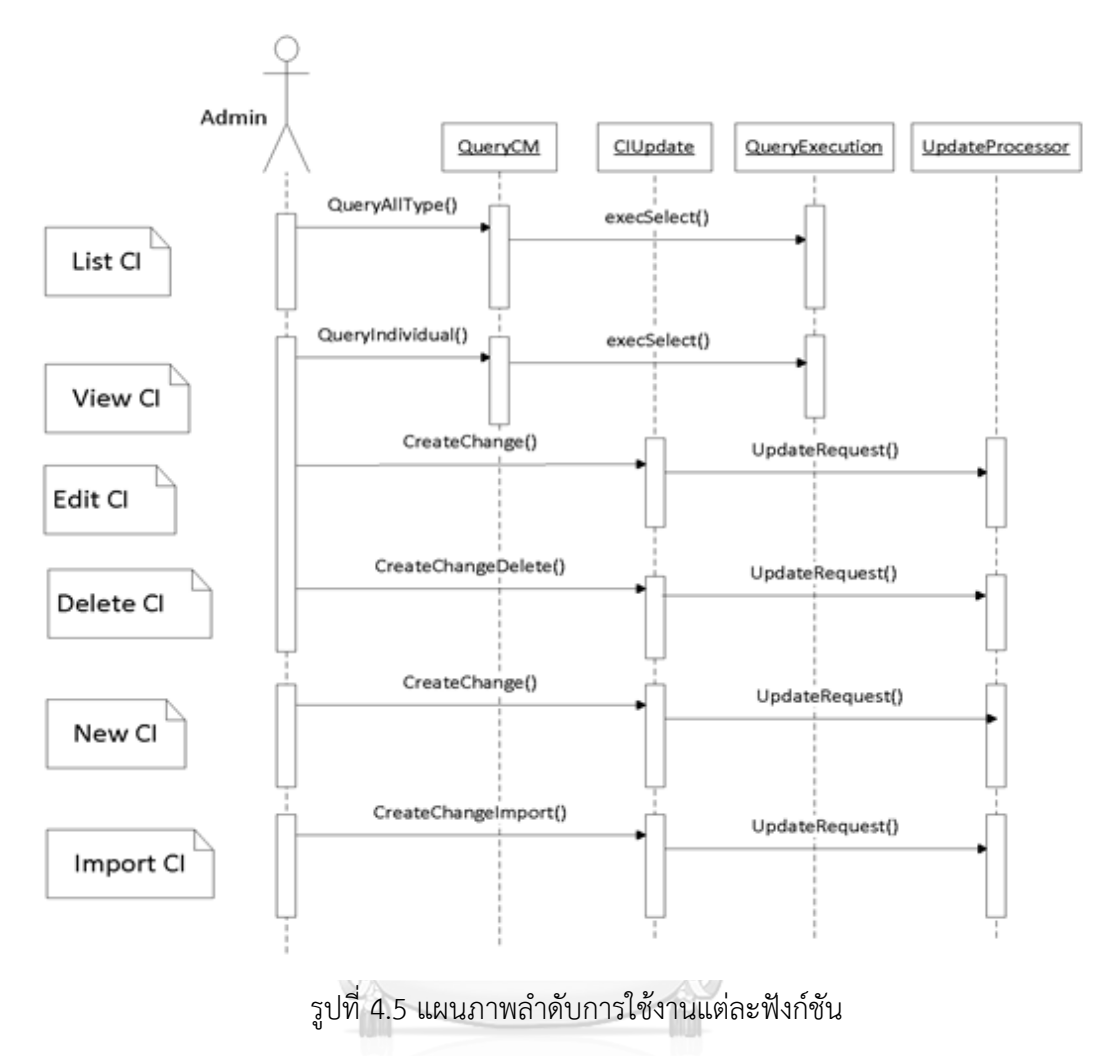

# จุฬาลงกรณ์มหาวิทยาลัย

# **4.4 การออกแบบแผนผังเว็บแอปพลิเคชันการจัดการโครงแบบ**

การออกแบบแผนผังยึดฟังก์ชันที่ได้ออกแบบไว้ในแผนภาพยูสเคสมาเป็นแต่ละเว็บเพจ ซึ่ง แผนผังเว็บแอปพลิเคชันการจัดการโครงแบบแสดงในรูปที่ 4.6 มีรายละเอียดแต่ละหน้าคือ

ส่วนแรกเมื่อเข้าไปจะให้เลือกหน้า New Business System และ View Existing Business และเมื่อเลือก View Existing Business จะมีเมนูให้เข้าหน้า Maintenance, Inquiry Data, List CI, Import CI และ Template CI

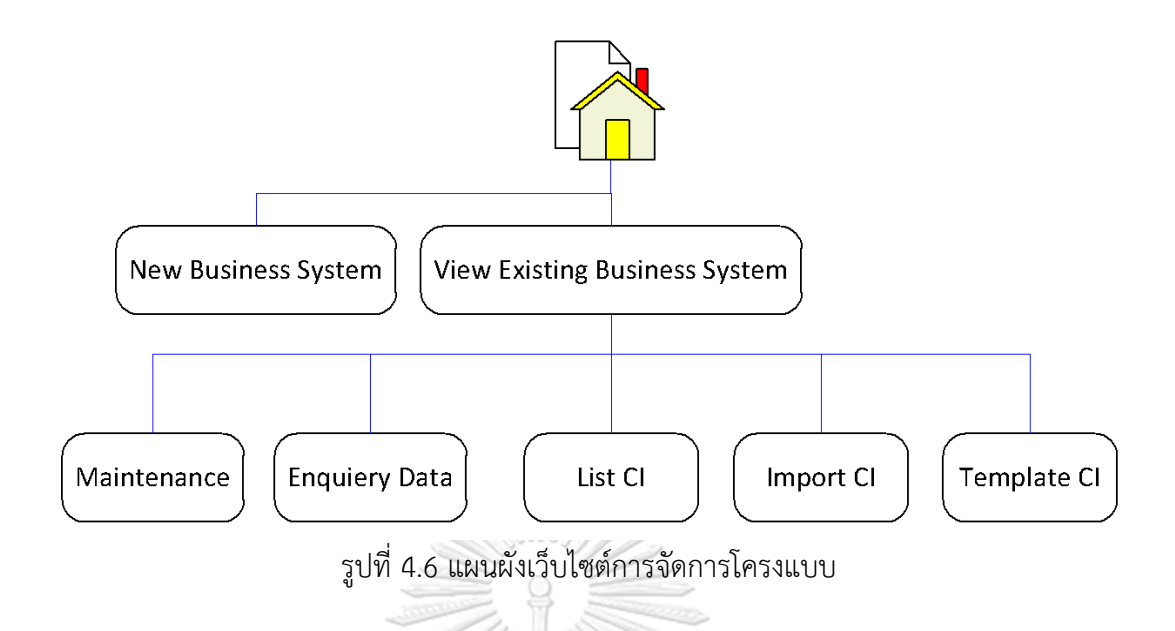

#### **4.5 การสร้างฐานข้อมูลออนโทโลยี**

ในส่วนของการสร้างฐานข้อมูลออนโทโลยีนั้นหลังจากที่ได้ออกแบบโครงร่างข้อมูลออนโทโล ยีเสร็จแล้วการจะนำข้อมูลออนโทโลยีไปใช้งานจะมีขั้นตอนในการนำไปติดตั้งบนจีนาฟุซิกิ ซึ่งจะ อธิบายตามขั้นตอนต่อไปนี้

1) บันทึกข้อมูลภาษาอาวล์จากโปรแกรมโพรเทเจเป็นไฟล์เป็นข้อมูลชนิด RDF/XML-ABBREV

ดังรูปที่ 4.7 ซึ่งเราจะได้ข้อมูลเป็นแฟ้ม .owl มา

|                                                                               | ci_20160703 Protégé 3.5 (file:\D:\_Thesis\_Dev\OWL\ci_20160703.pprj, OWL / RDF Files) |                            |
|-------------------------------------------------------------------------------|---------------------------------------------------------------------------------------|----------------------------|
|                                                                               | File Edit Project OWL Reasoning Code Tools BioPortal Window Collaboration Help        |                            |
|                                                                               | 6 周々 自由 西<br>$\boxed{2}$ $\boxed{0}$ $\boxed{1}$<br>$\lhd$ $\lnot$                    |                            |
|                                                                               | Metadata()<br>OWLClasses   Properties   1ndividuals  <br>$\equiv$ Forms               | $\rightarrow$ SWRL Rules   |
| $\mathbf{z}$<br><b>ITOR for Ontology(http://</b><br><b>EX OWL / RDF Files</b> |                                                                                       |                            |
|                                                                               |                                                                                       | Ontology(http://www.sen    |
|                                                                               | Project                                                                               |                            |
|                                                                               | D:\ Thesis\ Dev\OWL\ci 20160704.pprj                                                  | inticweb.org/naratichn/CI/ |
|                                                                               |                                                                                       |                            |
|                                                                               | <b>OWL file name or URL</b>                                                           | ٣Ê<br>les l                |
|                                                                               | ci 20160704.owl                                                                       |                            |
|                                                                               |                                                                                       |                            |
|                                                                               | Language                                                                              |                            |
|                                                                               | RDF/XML-ABBREV                                                                        |                            |
|                                                                               | $\boldsymbol{\mathcal{S}}$ ok<br>Cancel                                               |                            |
|                                                                               |                                                                                       |                            |

รูปที่ 4.7 ภาพการบันทึกข้อมูลจากโปรแกรมโพรเทเจ

2) สร้างชุดข้อมูล (DataSet) บนอาปาเชจีนาฟุเซกิชื่อชุดข้อมูลคือ "ds" ตามรูปที่ 4.8

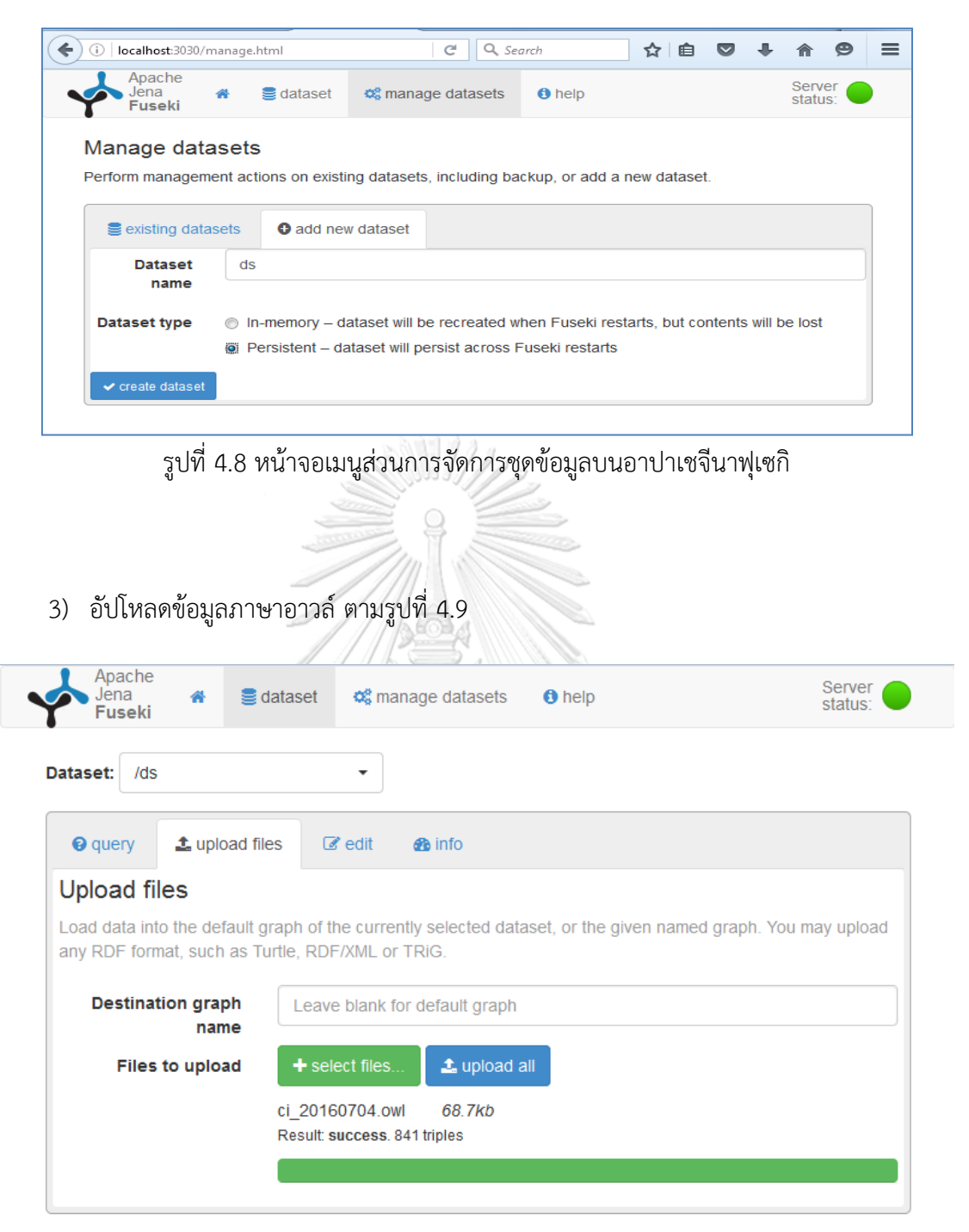

รูปที่ 4.9 หน้าจอเมนูส่วนการจัดการชุดข้อมูลบนอาปาเชจีนาฟุเซกิ

4) ตรวจสอบข้อมูลที่ได้อัปโหลดไปแล้วจากเมนู "edit" ดังรูปที่ 4.10 ซึ่งจากรูปแสดงให้เห็นว่า เราสร้างชุดข้อมูลออนโทโลยีตามที่ได้ออกแบบมาเสร็จเรียบร้อยแล้ว

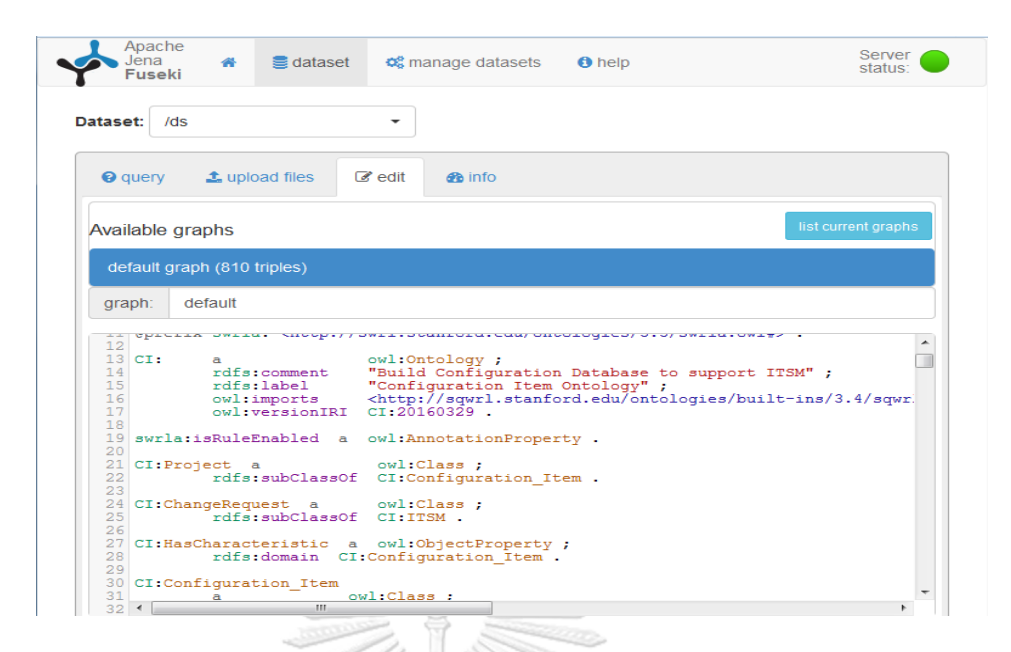

รูปที่ 4.10 หน้าจอแสดงผลข้อมูลภายในชุดข้อมูล "ds"

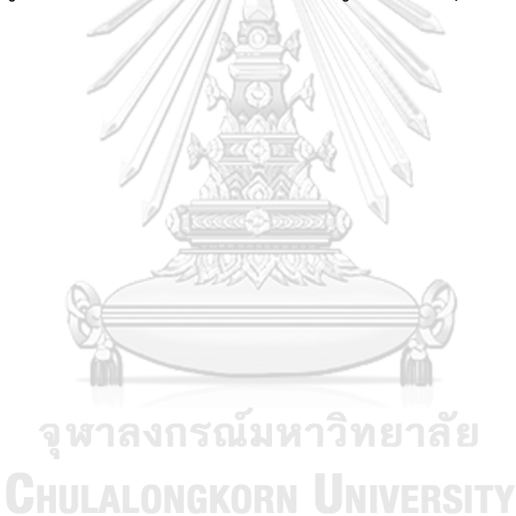

# **กรณีศึกษาส าหรับระบบการจัดการโครงแบบ**

ในบทนี้จะแสดงการใช้งานระบบการจัดการโครงแบบโดยจำลองข้อมูลระบบซอฟต์แวร์ที่ ให้บริการทางธรกิจของระบบเงินก้ของธนาคาร โดยมีข้อมูลซีไอและซีไอแอกกรีเกตที่สามารถทดสอบ ได้ครบถ้วนตามที่ได้ระบบออกแบบไว้ โดยจะทำการทดสอบตามขั้นตอน ดังรายละเอียดต่อไปนี้

#### **5.1 ออกแบบกรณีศึกษาสร้างข้อมูลซอฟต์แวร์ที่ให้บริการทางธุรกิจของธนาคาร**

ระบบธนาคารมีซอฟต์แวร์ที่ให้บริการทางธุรกิจคือระบบกู้ยืม ชื่อว่า Loan ประกอบไปด้วย ้ เครือข่าย ฮาร์ดแวร์ ซอฟต์แวร์ และ เอกสาร ในส่วนของเอกสารจะจำลองสร้างเอกสารตามที่เคย ออกแบบไว้ในรูปที่ 3.7 แผนภาพวัตถุของเอกสาร ซึ่งจะได้รูปแผนภาพวัตถุแบบพื้นฐานดังรูปที่ 5.1 ี่ ซึ่งจะประกอบไปด้วย เอกสารข้อกำหนดความต้องการ ชื่อ SRSLoanA เอกสารการออกแบบชื่อ setEffectiveRate แผนการทดสอบชื่อ TESTLoanA เอกสารข้อกำหนดความต้องการ SRSLoanA เอกสารกรณีทดสอบชื่อ testcase1 และ testcase2 ในส่วนของเครือข่ายฮาร์ดแวร์และซอฟต์แวร์ ได้ออกแบบตามรูปที่ 5.2 ประกอบไปด้วยเซิร์ฟเวอร์ ระบบปฏิบัติการณ์ มิดเดิ้ลแวร์ ฐานข้อมูลและ เครือข่าย

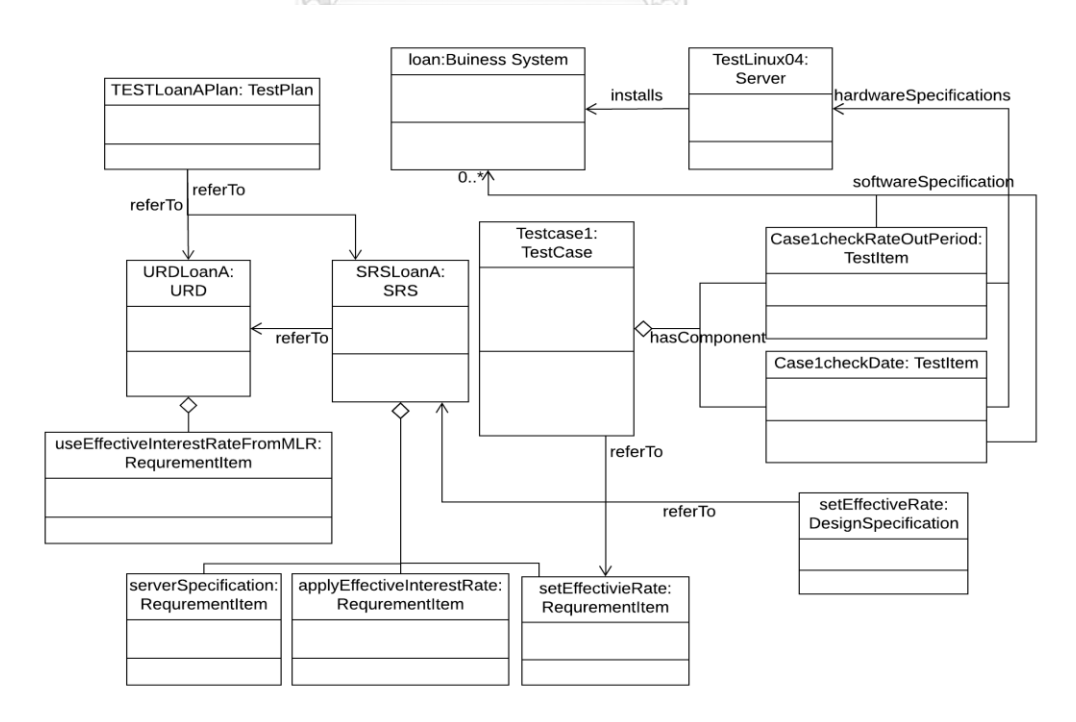

รูปที่ 5.1 แผนภาพแบบวัตถุของระบบซอฟต์แวร์ที่ให้บริการทางธุรกิจ Loan ส่วนของการทดสอบ

# **บทที่5 กรณีศึกษาส าหรับระบบการจัดการโครงแบบ**

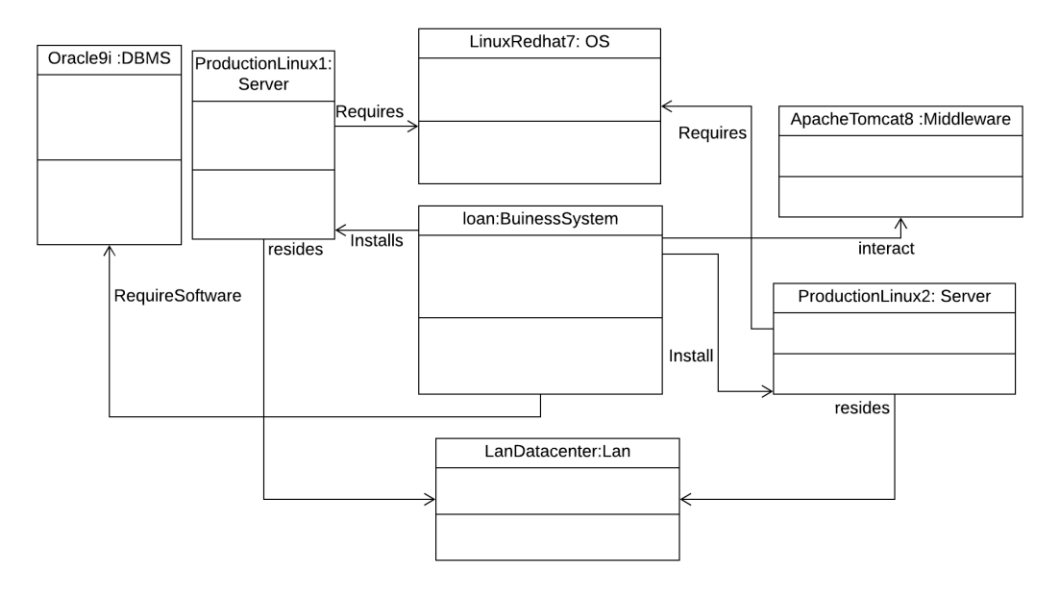

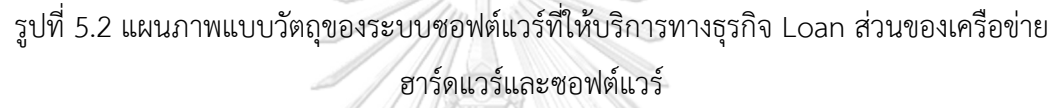

#### **5.2 ทดสอบใช้งานโปรแกรมการจัดการโครงแบบ**

จากที่ได้ออกแบบกรณีทดสอบไปตามข้อ 5.1 การสร้างข้อมูลจะสร้างบนโปรแกรมการจัดการ โครงแบบ โดยเปิดบราวเซอร์ไปยังเว็บโปรแกรมการจัดการโครงแบบจะแสดงหน้าจอดังรูปที่ 5.3 โดยจะมีเมนูดังนี้

- 1) Home หน้าแรกเมื่อเข้าระบบมา
- 2) New Business System เป็นหน้าของการสร้าง Business System ใหม่
- 3) View Existing Business System เป็นหน้าที่เข้าไปเพื่อเลือกการจัดการ Business System เดิม
- 4) Maintenance เป็นหน้าแสดงข้อมูลและมีส่วนจัดการ Business System ที่ได้เลือกไว้
- 5) Inquiry Data เป็นหน้าที่ใช้ออกรายงานชิ้นงานที่อยู่ใน Business System ที่ได้เลือกไว้
- 6) List CI เป็นหน้าลิสต์ซีไอทั้งหมดใน Business System ที่ได้เลือกไว้
- 7) Import CI เป็นหน้าของการนำเข้าข้อมูลซีไอจากไฟล์เอกซ์เซล
- 8) Template CI เป็นหน้าของการนำเข้าข้อมูลซีไอจากไฟล์เอกซ์เซล

รายละเอียดการทำงานในแต่ละหน้า จะนำเสนอในหัวข้อย่อยต่อไปนี้

5.2.1 หน้าแรกเมื่อเข้าระบบ

หน้าจอจะให้เลือกเมนูซึ่งมีให้เลือก New Business System และ View Existing Business System แสดงในรูปที่ 5.3

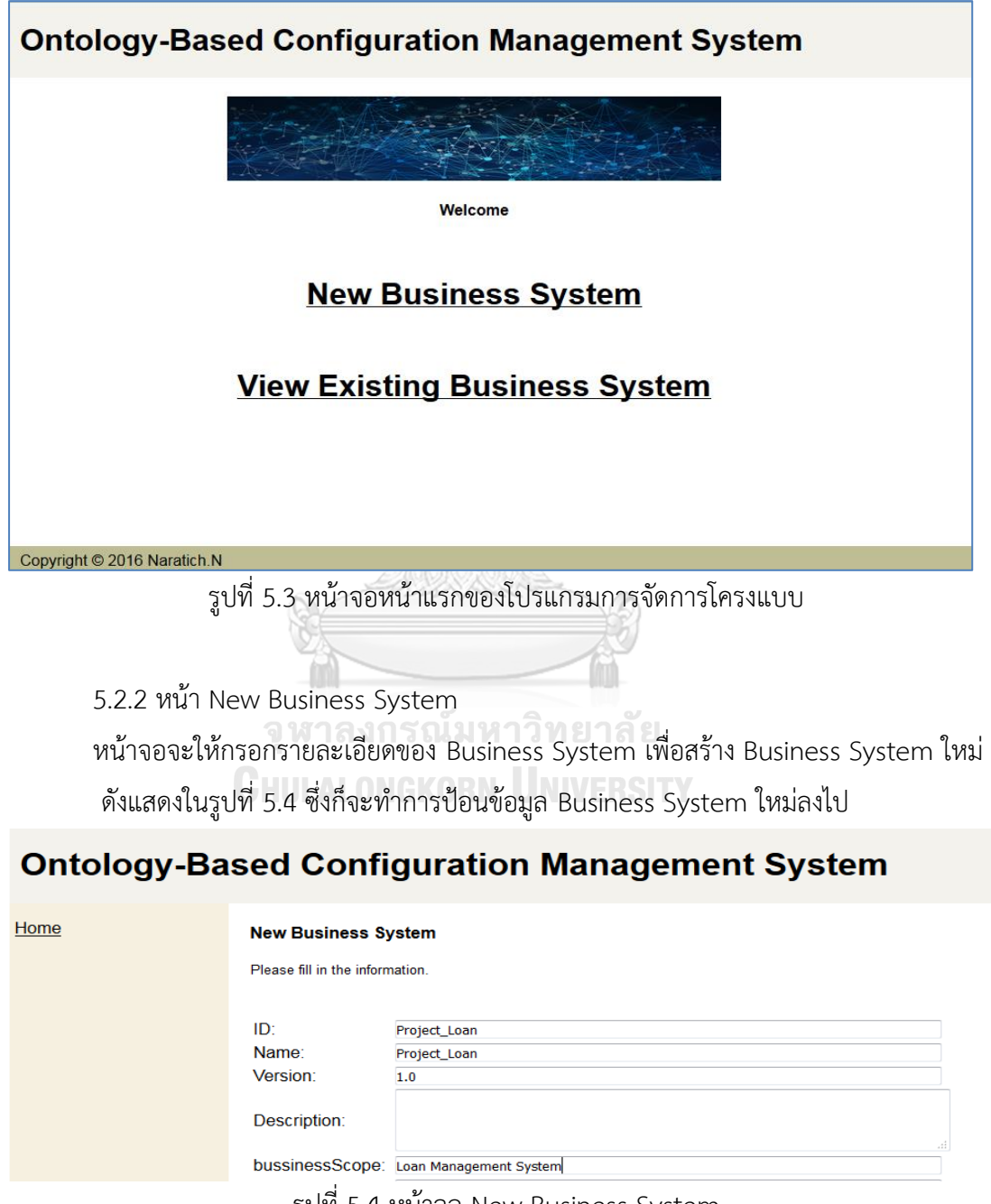

รูปที่ 5.4 หน้าจอ New Business System

เมื่อกรอกข้อมูล Business System แล้วหน้าจอจะไปหน้าการเพิ่มข้อมูลฮาร์ดแวร์ดังรูปที่ 5.5 ซึ่ง สามารถเลือกประเภทฮาร์ดแวร์และกรอก ดังแสดงรูปที่ 5.6 การกรอกข้อมูลของเซิร์ฟเวอร์ซึ่งเมื่อ กรอกเสร็จแล้วจะประกฏข้อมูลในลิสต์ดังรูปที่ 5.7

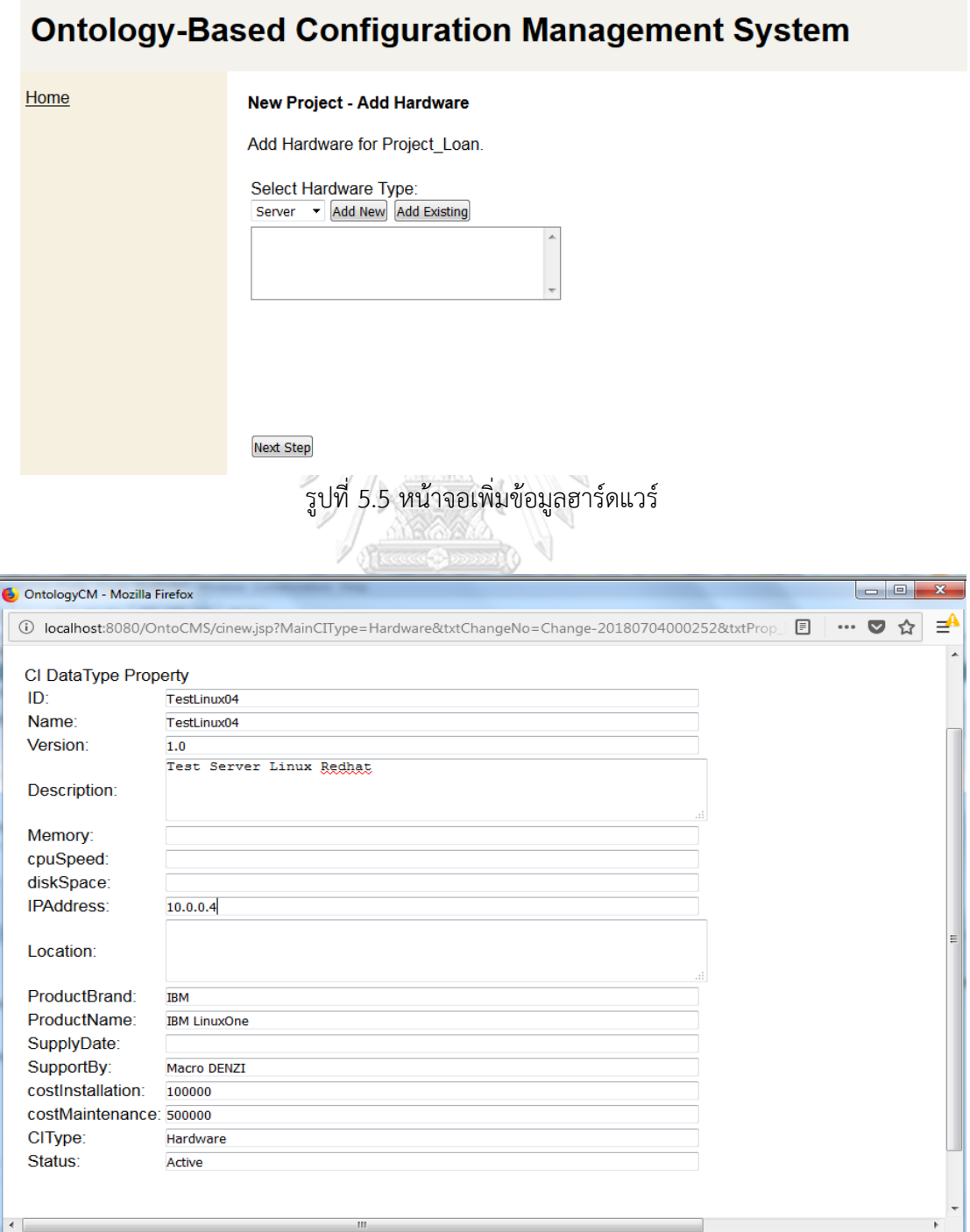

รูปที่ 5.6 หน้าจอกรอกข้อมูลเซิร์ฟเวอร์

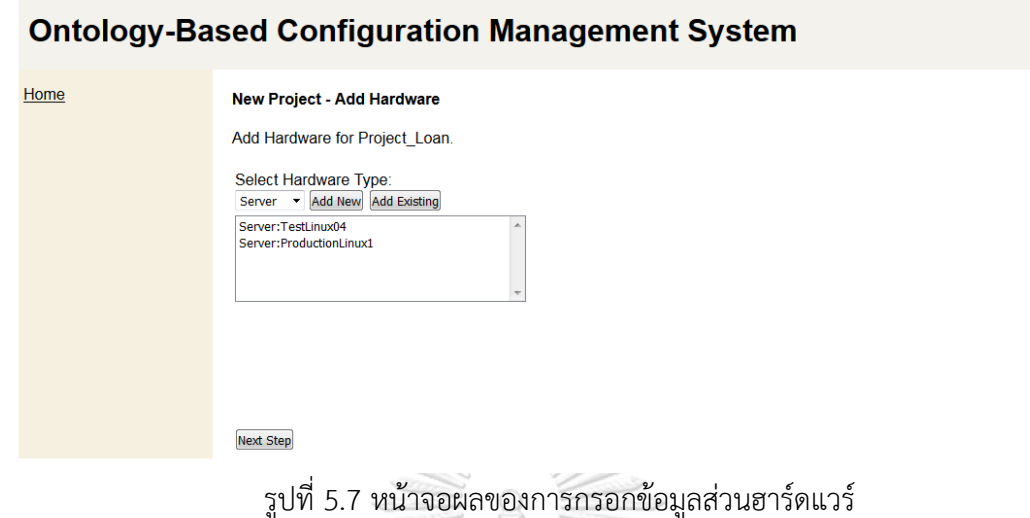

เมื่อกดปุ่ม next step ส่วนถัดไปจะเป็นส่วนของการเพิ่มข้อมูลเอกสารดังแสดงในรูปที่ 5.8 จะมีลิสต์ ของประเภทเอกสารที่ต้องการเพิ่ม ซึ่งรูปที่ 5.9 แสดงการกรอกข้อมูลเอกสารแผนการทดสอบ รูปที่ 5.10 แสดงการกรอกข้อมูลเอกสารความต้องการของผู้ใช้งาน รูปที่ 5.11 แสดงการกรอกข้อมูล เอกสารข้อก าหนดความต้องการ

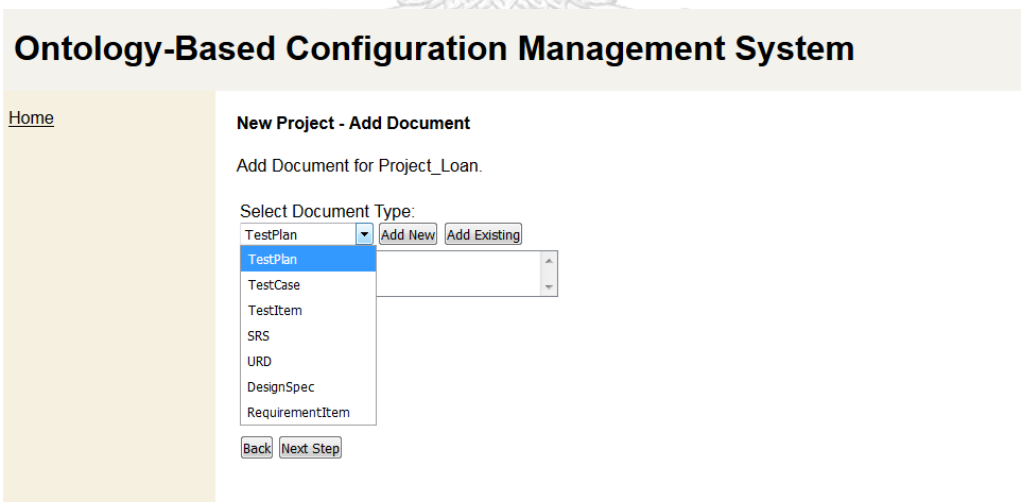

รูปที่ 5.8 หน้าจอส่วนของการเพิ่มข้อมูลเอกสาร

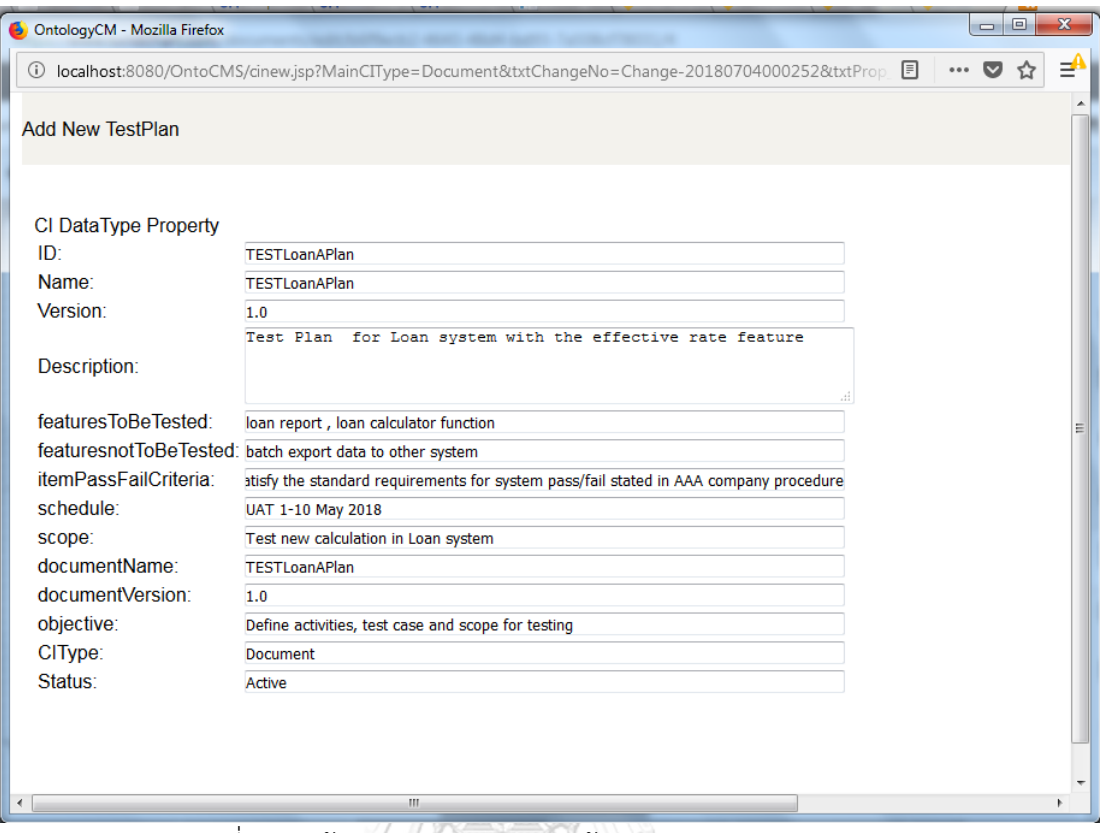

# รูปที่ 5.9 หน้าจอส่วนของการกรอกข้อมูลเอกสารแผนการทดสอบ

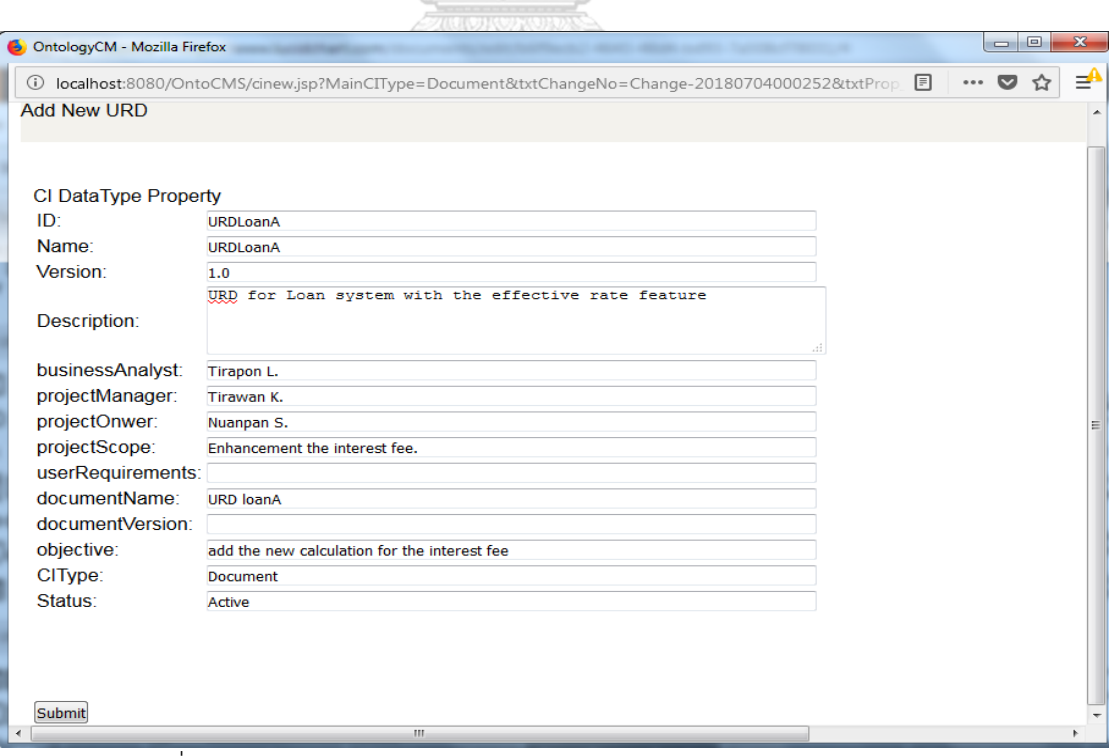

รูปที่ 5.10 หน้าจอส่วนของการกรอกข้อมูลเอกสารความต้องการของผู้ใช้งาน

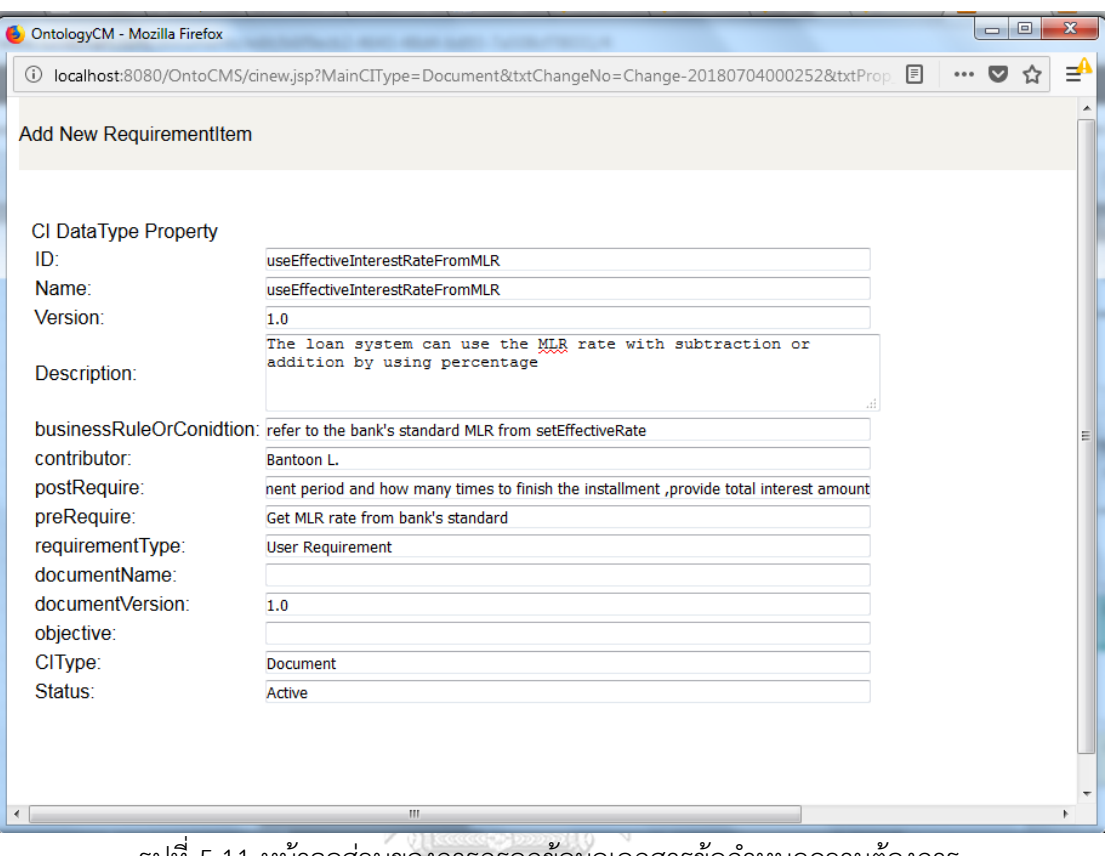

้รูปที่ 5.11 หน้าจอส่วนของการกรอกข้อมูลเอกสารข้อกำหนดความต้องการ

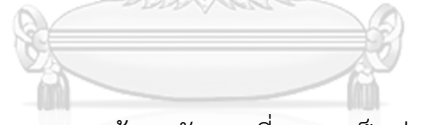

เมื่อทำการกด next step จะแสดงหน้าจอดังภาพที่ 5.12 เป็นส่วนของการเพิ่มข้อมูลซอร์ฟแวร์อื่นๆ เช่น โปรแกรมโมดุล ระบบปฏิบัติการณ์ ระบบฐานข้อมูล เครือข่ายภายนอกและเครือข่ายภายใน

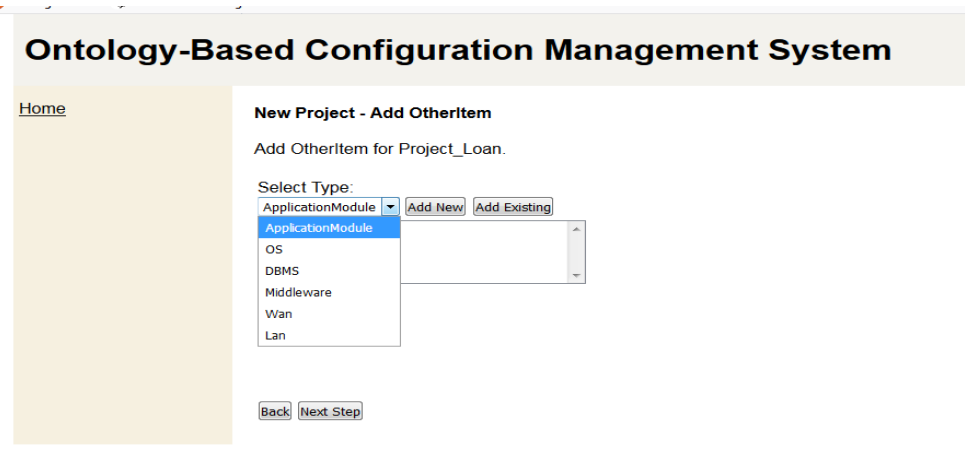

รูปที่ 5.12 หน้าจอส่วนของการเพิ่มข้อมูลซอร์ฟแวร์และเครือข่าย

เมื่อทำการกด next step จะเป็นส่วนของการสร้างความสัมพันธ์ระหว่างซีไอดังแสดงในรูปที่ 5.13 ซึ่ง แสดงการกำหนดความสัมพันธ์ของซีไอชื่อ TestLinux04 มีความสัมพันธ์ชื่อ resides กับ ซีไอชื่อ LanDatacebter เป็นต้น เมื่อกำหนดความสัมพันธ์ครบหมดแล้วกดปุ่ม complete จะแสดง ภาพรวมของซอฟต์แวร์ที่ให้บริการทางธุรกิจ Loan ดังรูปที่ 5.14 โดยแสดงเป็นรูปแบบเส้นกราฟลาก ้ ความสัมพันธ์ของแต่ละซีไอแต่ทั้งนี้เส้นกราฟมีข้อจำกัดที่แสดงความสัมพันธ์ได้เพียงหนึ่งความสัมพันธ์ จากบนลงล่างเท่านั้น

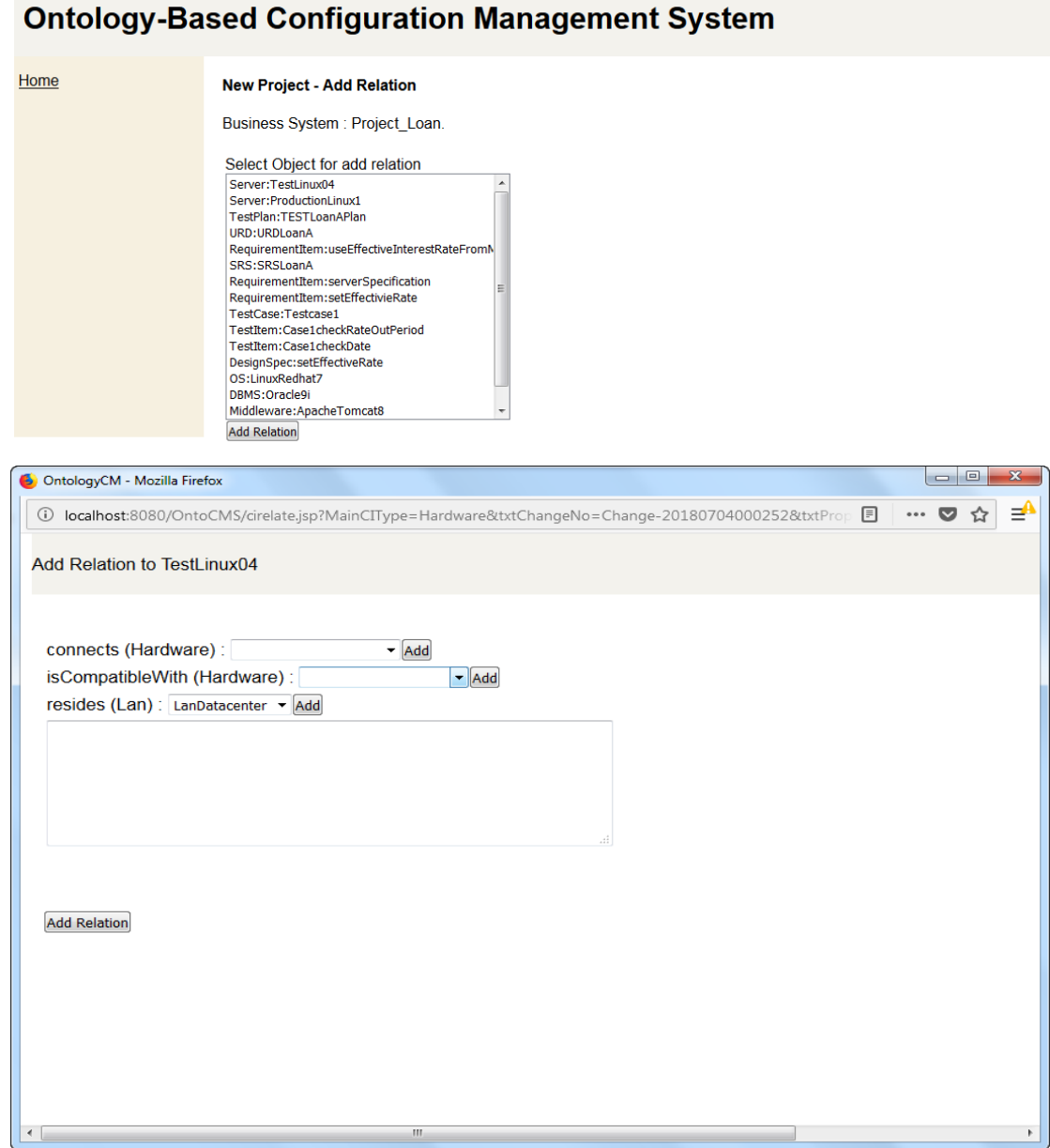

รูปที่ 5.13 หน้าจอส่วนของการกำหนดความสัมพันธ์ของซีไอ

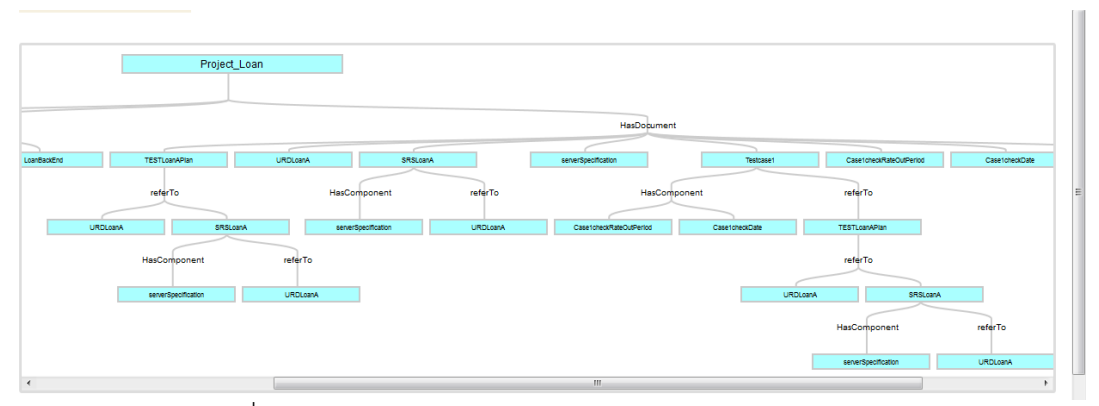

รูปที่ 5.14 หน้าจอหลังจากสร้าง Business System สำเร็จ

5.2.3 หน้า View Existing Business System

เมื่อทำการเพิ่มข้อมูล Business System ใหม่เสร็จแล้วก็จะเข้ามาตรวจสอบ Business System ที่พึ่งสร้างมาโดยเข้าหน้าจอ View Existing Business System หน้าจอจะลิสต์ Business System ทั้งหมดในระบบจัดการโครงแบบมาให้เลือก ดังแสดงในรูปที่ 5.15

**Ontology-Based Configuration Management System** 

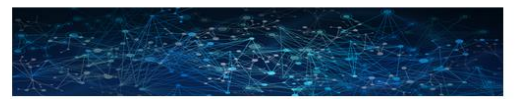

**Business System** 

Project InternetBanking **Project ATM Project MobileBanking** objBusinessSystem Project Loan

รูปที่ 5.15 หน้าจอหน้า View Existing Business System

5.2.4 หน้า Maintenance

หลังจากเลือก Business System แล้วจะเข้ามายังหน้าจอ Maintenance ซึ่งเป็นหน้าแสดง ข้อมูลและมีส่วนจัดการ Business System ที่ได้เลือกไว้แล้ว ตามรูปที่ 5.16 ระบบจะแสดง ข้อมูลของ Business System และยังแสดงกราฟที่มีข้อมูลองค์ประกอบต่างๆ ของ

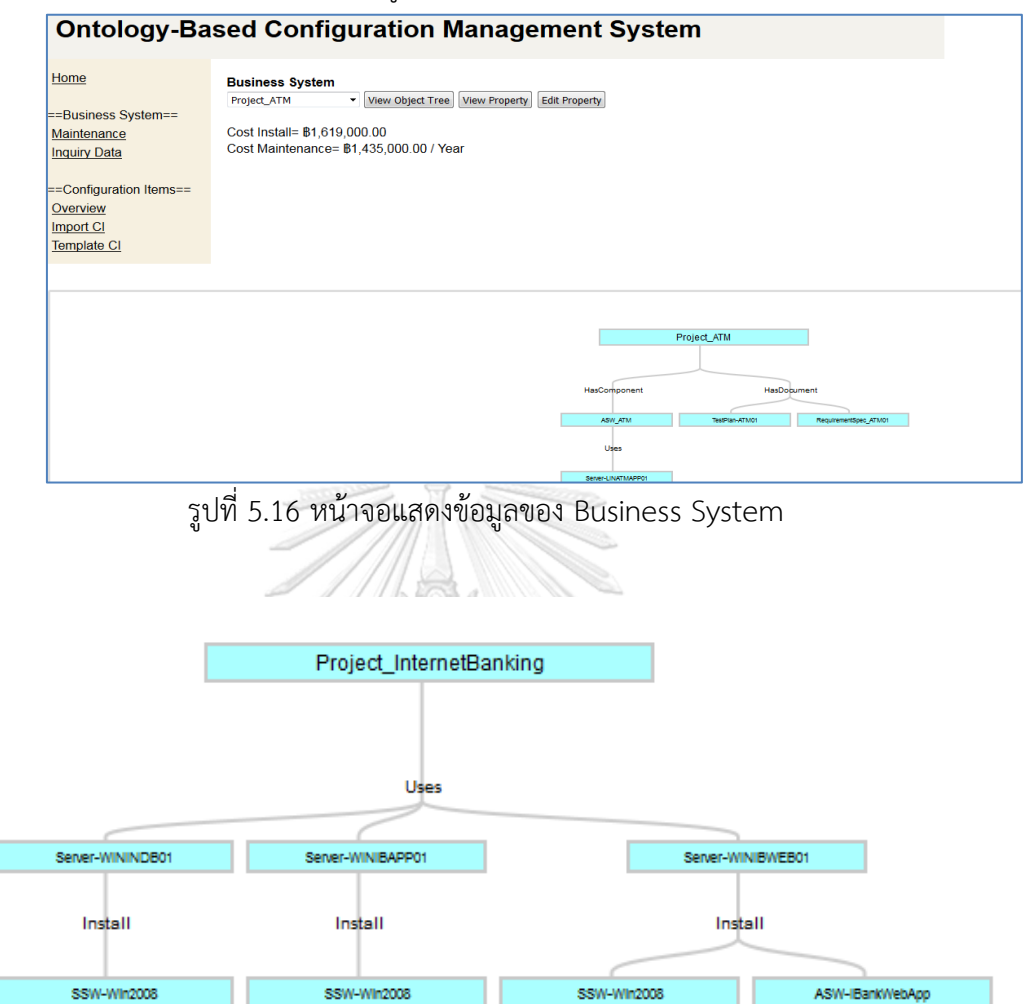

Business System ดังแสดงตามรูปที่ 5.17

รูปที่ 5.17 ตัวอย่างกราฟที่แสดงข้อมูลองค์ประกอบต่างๆของ Business System

#### 5.2.5 หน้า Inquiry Data

Inquiry Data เป็นหน้าที่ใช้ออกรายงานชิ้นงานที่อยู่ใน Business System ดังแสดงใน รูปที่ 5.18 และตัวอย่างแฟ้มเอกซ์เซลที่ส่งออกในรูปที่ 5.19

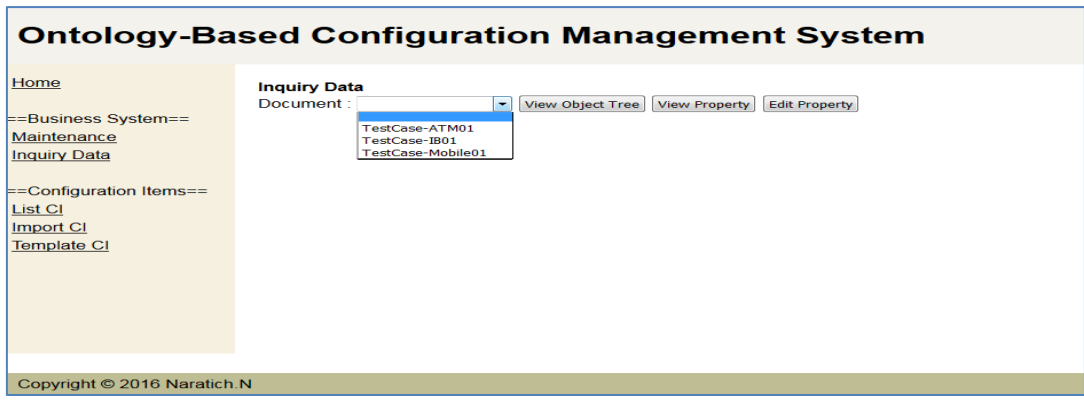

# รูปที่ 5.18 ตัวอย่างหน้า Inquiry Data

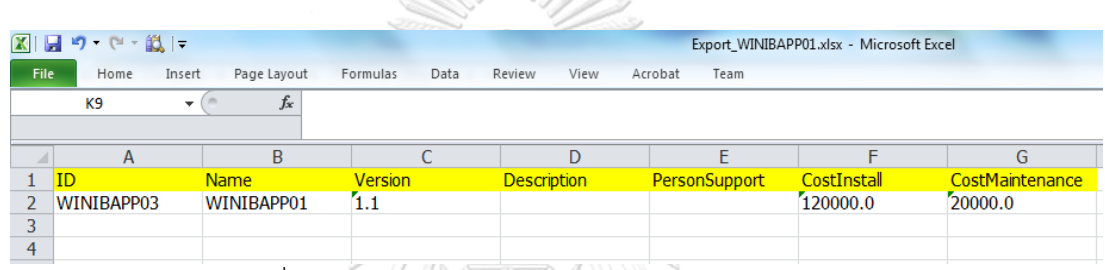

รูปที่ 5.19 ตัวอย่างการส่งออกข้อมูลซีไอเป็นแฟ้มเอกซ์เซล

5.2.6 หน้าจอ Template CI

ก่อนจะทำการนำเข้าซีไอจะเข้าหน้าจอนี้เพื่อสร้างโครงร่างสำหรับนำเข้าข้อมูลซีไอ วิธีการคือ เลือกประเภทซีไอและกดปุ่ม generate แสดงดังรูปที่ 5.20 เมื่อลองสร้างแฟ้มต้นแบบเอกซ์เซลซีไอ Server จะได้ดังรูปที่ 5.21

#### **Ontology-Based Configuration Management System**

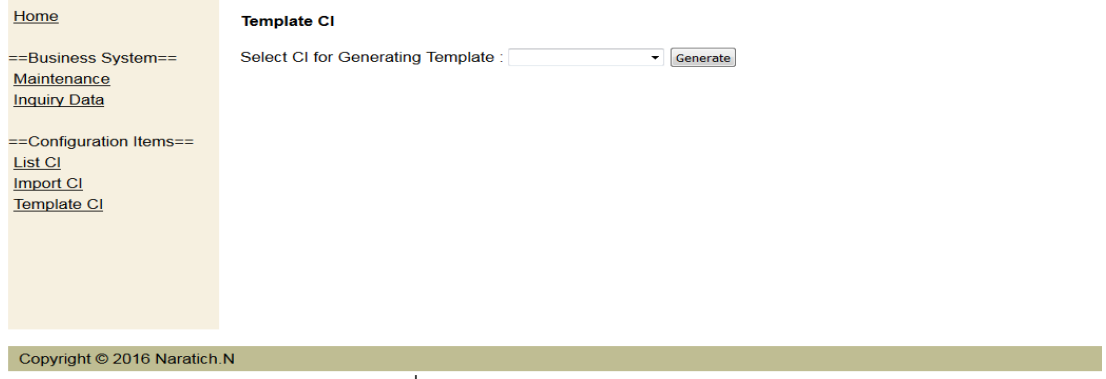

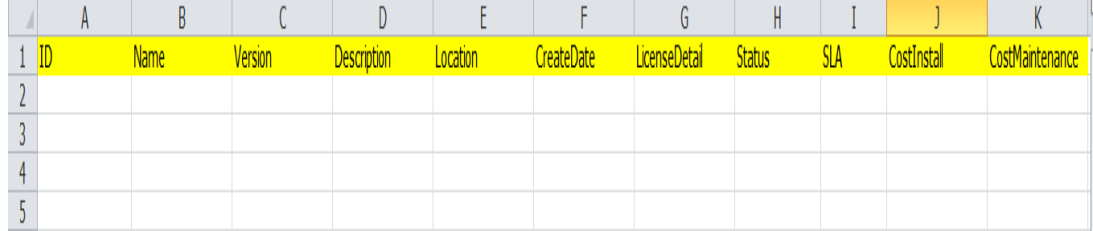

รูปที่ 5.21 ตัวอย่างแฟ้มต้นแบบเอกซ์เซลซีไอ Server

#### 5.2.7 หน้าจอ Import CI

หน้าจอ Import CI จะมีฟังก์ชันการใช้งานเพื่อนำเข้าข้อมูลซีไอจากแฟ้มเอกซ์เซลซึ่งสามารถ นำเข้าข้อมูลจากแฟ้มเอกซ์เซล ดังแสดงในรูปที่ 5.22 ทำการนำเข้าแฟ้มเอกซ์เซลซีไอ เมื่อเสร็จแล้วจะ แสดงผลดังรูปที่ 5.23 

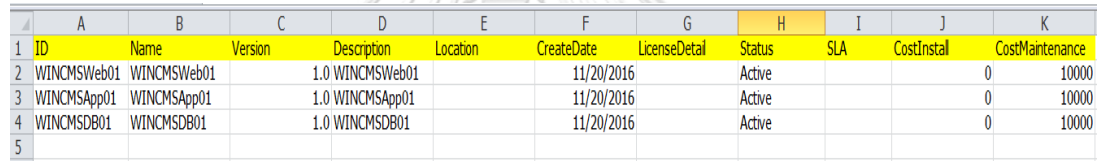

รูปที่ 5.22 ตัวอย่างแฟ้มเอกซ์เซลซีไอ Server ที่กรอกข้อมูลแล้ว

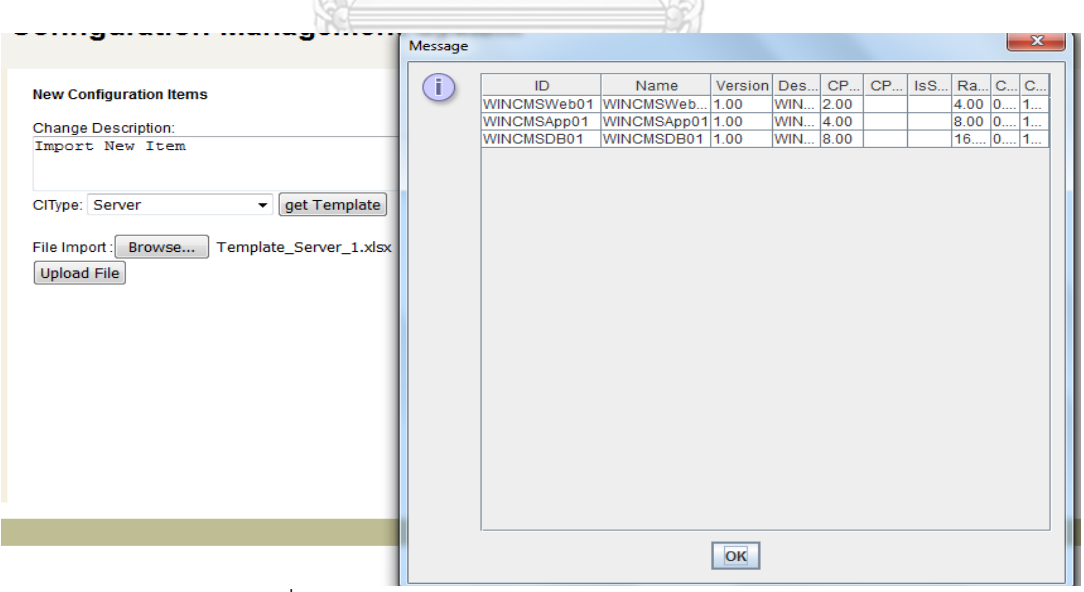

รูปที่ 5.23 หน้าจอแสดงผลการใช้งานฟังก์ชัน Import CI

## 5.2.8 หน้าจอ List CI

เมื่อเราเพิ่มหรือแก้ไขซีไอแล้วเราสามารถดูข้อมูลซีไอทั้งหมดของ Business System ที่เรา เลือกไว้ได้ในหน้านี้ จากหน้าจอในรูปที่ 5.24 จะแสดงซีไอแต่ละประเภทและมีลิ้งค์ให้ สร้างซีไอ นำเข้าซีไอ และ ค้นหาซีไอ

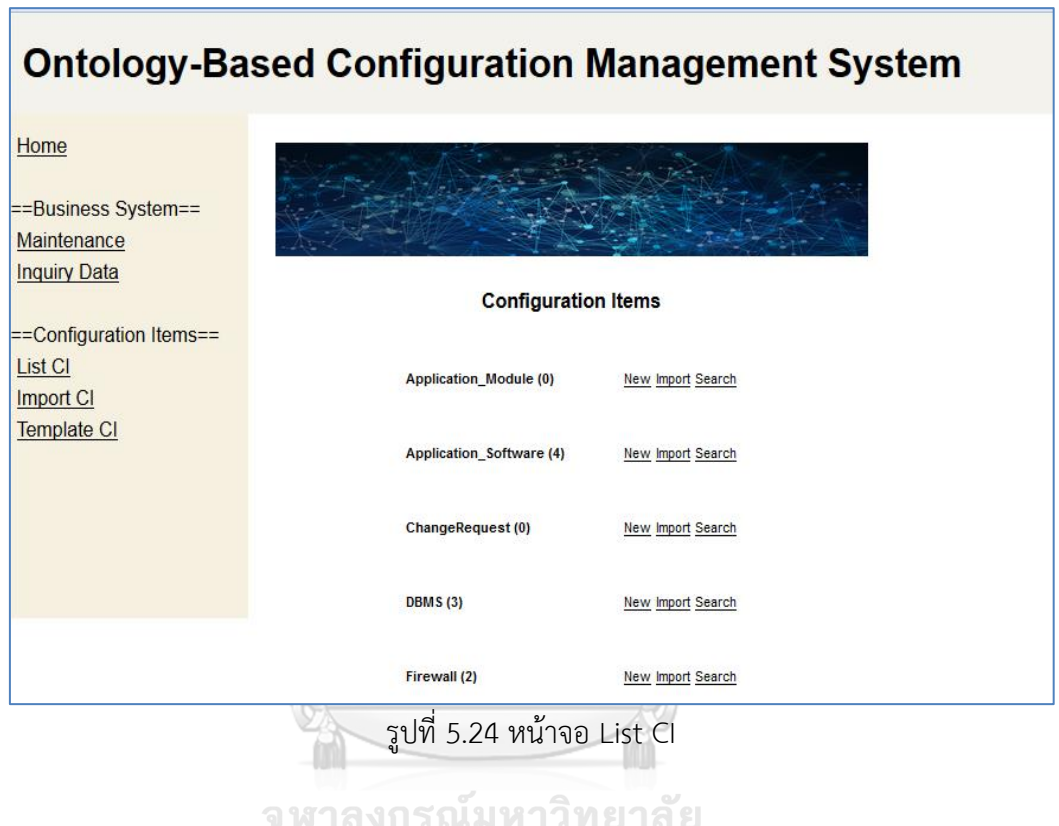

**CHULALONGKORN UNIVERSITY** 

#### 79

### **บทที่6 สรุปผลงานวิจัยและข้อเสนอแนะ**

### **สรุปผลงานวิจัยและข้อเสนอแนะ**

#### **6.1 สรุปผลงานวิจัย**

การจัดเก็บชิ้นส่วนโครงแบบของทรัพยากรการบริการไอทีจะช่วยให้การจัดการบริการ เทคโนโลยีสารสนเทศมีประสิทธิภาพมากขึ้นโดยเฉพาะอย่างยิ่งถ้านำมาใช้กับการจัดการโครงแบบ โดยการจัดการโครงแบบคือการสร้างและบ ารุงรักษาความเข้ากันได้ของชิ้นงานในระบบโดยมี กระบวนการที่ช่วยจัดเก็บและจัดการข้อมูลซีไอให้เป็นปัจจุบันอยู่เสมอและมีการควบคุมเวอร์ชันการ เปลี่ยนแปลงรวมทั้งตรวจสอบความถูกต้องโดยมีฐานข้อมูลการจัดการโครงแบบเป็นฐานข้อมูลหลัก ของการจัดการด้านเทคโนโลยีสารสนเทศซึ่งเก็บรวบรวมรายละเอียดขององค์ประกอบขององค์กรที่ใช้ ในการจัดการบริการเทคโนโลยีสารสนเทศและการสนับสนุนการบริการ ผู้วิจัยได้เสนอแนวคิดที่จะ การจัดเก็บชิ้นส่วนโครงแบบของทรัพยากรการบริการไอทีในรูปแบบของข้อมูลออนโทโลยี

ขั้นตอนการพัฒนาเริ่มจากการใช้โครงสร้างแบบแยกย่อยช่วยในการระบุซีไอและเมื่อระบุซีไอ ได้แล้วนำซีไอที่ได้ไปทำการการออกแบบแผนภาพคลาสของซีไอ โดยทำการออกแบบคลาส คุณสมบัติ ของคลาส และ ความสัมพันธ์ระหว่างคลาส จากนั้นใช้แผนภาพคลาสของซีไอที่ได้มาเป็นต้นแบบใน การออกแบบโครงร่างออนโทโลยีโดยใช้โปรแกรมโปรเทเจ ซึ่งจะได้ผลลัพธ์คือโครงร่างออนโทโลยีของ ซีไอในรูปแบบของภาษาอาวล์

จากนั้นใช้ข้อมูลของไอทิลเพื่อออกแบบคุณสมบัติชนิดข้อมูล เช่น ชื่อ รายละเอียดซีไอ เวอร์ชัน ค่าใช้จ่าย ค่าบำรุงรักษา สถานะ เป็นต้น และคุณสมบัติแบบวัตถุของซีไอ และยังมีการ ควบคุมเวอร์ชันของซีไอโดยเก็บข้อมูลการเปลี่ยนแปลงและข้อมูลเดิมไว้

้ออนโทโลยีที่ออกแบบสำหรับระบบจัดการโครงแบบมีจำนวนคลาส 26 คลาส คือ ITInfrastructure, Hardware, Software, Network, Document, Server, Firewall, Router, Switch, Wan, Lan, BusinessSystem, Application Software, Application Module, OS, DBMS, Middleware, Software Package, Test Plan, TestCase, Test Item, SRS, Requirement Item, URD, Design Specification และ ChangeRequest จากนั้นใช้โปรแกรม โปรเทเจในการสร้างโครงร่างข้อมูลออนโทโลยีและสร้างข้อมูลโดยได้ข้อมูลจำนวน 1,225 โหนด ้จากนั้นนำชุดข้อมูลนำเข้าบนอาปาเชจีนาฟุเซกิ

อาปาเชจีนาได้มีบริการส่วนต่อประสานโปรแกรมประยุกต์ให้สามารถสืบค้นชุดข้อมูลออน โทโลยีได้ ผู้พัฒนาได้พัฒนาเว็บแอปพลิเคชันด้วยภาษาจาวาทำการออกแบบคลาสเพื่อสืบค้นกับ ฐานข้อมูลออนโทโลยีบนจีนาฟุเซกิ โดยที่โปรแกรมการจัดการโครงแบบ สามารถสร้างซีไอ, แก้ไขซีไอ, ลบซีไอ และสืบค้นข้อมูลซีไอได้

ในการสืบค้นและใช้งานระบบของกรณีศึกษาสามารถเห็นภาพรวมของระบบซึ่งมีประโยชน์ ในการใช้งานวิเคราะห์ซึ่งเป็นไปตามผลลัพธ์ที่คาดหวังไว้

#### **6.2 ประโยชน์ที่ได้รับ**

1) ช่วยให้การจัดการบริการเทคโนยีสารสนเทศในองค์กรมีทางเลือกที่สร้างระบบโดยใช้ออน โทโลยีแทนการจัดเก็บแบบเดิมคือ RDBMS อย่างเดียว

2) เพิ่มประโยชน์ในการนำข้อมูลไปวิเคราะห์ต่อไปได้ เช่น แก้ไขปัญหาในระบบสารสนเทศ หรือท านายผลกระทบที่จะเกิดขึ้นในอนาคตได้

#### **6.3 ข้อจ ากัดของระบบ**

- 1. ระบบยังมีส่วนของหน้าที่ (Role) แค่ Admin และ User
- 2. ระบบยังมีสเกลที่เล็กไม่ครอบคลุมคุณสมบัติทั้งหมดแต่รองรับที่ให้สามารถเพิ่มเติมได้

#### **6.4 ข้อเสนอแนะและแนวทางในการพัฒนาต่อ**

1. เพิ่มให้ระบบมีการบูรณาการกับ การจัดการอินซิเด้นท์ (Incident Management) โดย ออกแบบระบบให้รองรับกระบวนการจัดการอินซิเด้นท์และออกแบบซีไอรายละเอียดอินซิเด้นท์ให้ สามารถโยงความสัมพันธ์ไปยังซีไออื่นๆ ได้

.<br>2. เพิ่มซีไอให้ระบบรองรับกับเอกสารต่างๆ ได้มากขึ้น

3. พัฒนาให้ระบบรองรับกับการนำเข้าข้อมูลจากระบบอื่นเข้าระบบได้ด้วยง่าย

4.พัฒนาระบบจัดเก็บโครงแบบอัตโนมัติเพื่อรวบรวมชิ้นโครงแบบจากงานปัจจุบันที่ใช้เข้า ฐานข้อมูล

#### **รายการอ้างอิง**

- 1. OGC, *ITIL Core Books*. 2007, UK: TSO.
- 2. Ward, C., Aggarwal, V. ,Buco, M.,Olsson, E. ,Weinberger S.,IBM Research Division,Thomas J. Watson Research Center, *Integrated Change and Configuration Management.* IBM Systems Journal 2007. **46**(3).
- 3. Bruegge, B., Dutoit, A.H. , *Object-Oriented Software Engineering Using UML, Patterns, and Java™*. 2010.
- 4. OGC, *ITIL - Service Transition*. 2007, London: TSO (The Stationery Office).
- 5. OGC, *ITIL Service Support.* 2000.
- 6. Pressman, R.S., *Software engineering: a practitioner's approach* 5th ed. 2001.
- 7. Liu, L., Özsu M.T., *Ontology, Encyclopedia of Database Systems*. Vol. 1. Springer.
- 8. *Web Ontology Language (OWL*. 2012-12-11; Available from: https:/[/www.w3.org/2001/sw/wiki/OWL.](http://www.w3.org/2001/sw/wiki/OWL)
- 9. Martin, D. *OWL-S: Semantic Markup for Web Services* Available from: https:/[/www.w3.org/Submission/OWL-S/.](http://www.w3.org/Submission/OWL-S/)
- 10. Horridge, M., *Practical Guide To Building OWL Ontologies Using Protégé 4 and CO-ODE Tools* University of Manchester.
- 11. Prud'hommeaux, E., Seaborne, A. *SPARQL Query Language for RDF*. Available from: https:/[/www.w3.org/TR/rdf-sparql-query/.](http://www.w3.org/TR/rdf-sparql-query/)
- 12. IEEE, *IEEE Standard for Software Test Documentation.* 1998(IEEE Std 829- 1998).
- 13. Kiranandana, S., *Statistical information technology : data in information systems*. 1998.
- 14. Dean, T., *Network+ Guide to Networks*. Sixth Edition ed. 2013.
- 15. Stair, R., Reynolds, G., *Principles of Information Systems,A Managerial Approach.* Ninth Edition ed. 2010.
- 16. Lheureux, B., Schulte, R. , Natis, Y., McCoy, D., Gassman, B., Sinur, J., Thompson, J. , Pezzini, M. , Kenney, F., Friedman, T. , Gilbert,M. , Phifer, G. .

*Who's Who in Middleware, Gartner RAS Core Strategic Analysis Report R-22- 2153*. 29 March 2004; Available from: https://www-

01.ibm.com/software/info/websphere/partners4/articles/gartner/garwho.html.

- 17. Brenner, M., Gillmeister, M., *Designing CMDB data models with good utility and limited complexity* in *International Symposium on Network Operations and Management Symposium (NOMS)*. 2014, IEEE: Krakow p. 1-15.
- 18. Baioco, G., Costa,A., Calvi,C.Z., Garcia,A.S. *IT service management and governance modeling an ITSM Configuration process: A foundational ontology approach*. 2009. IEEE
- 19. Lerlertvanich, R., Vatanawood, W., *Facade Layer for Apache Jena.* ARPN Journal of Systems and Software, 2012. **2**(11): p. 350-353.
- 20. Aissam, B., Mustapha, B., *Automatic Generation of OWL Ontologies from UML Class Diagrams Based on Meta-Modelling and Graph Grammars.* International Journal of Computer, Electrical, Automation, Control and Information Engineering, 2014. **6**(8).

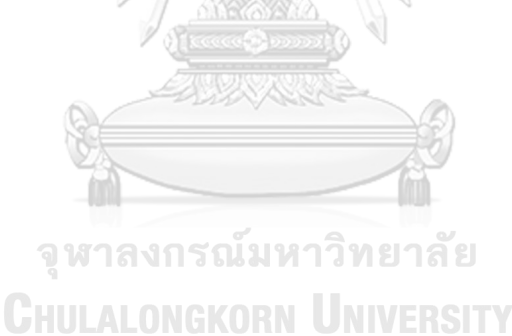

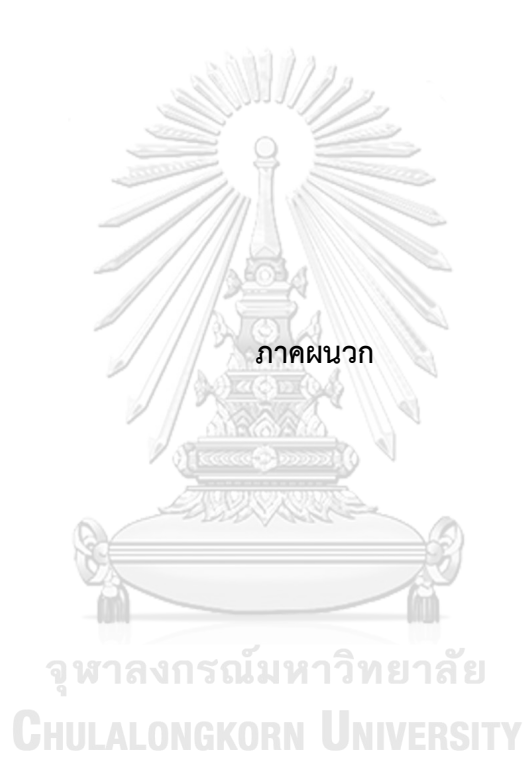

#### **ประวัติผู้เขียนวิทยานิพนธ์**

นายนราทิช ณ ลำปาง เกิดวันที่ 25 กุมภาพันธ์ พ.ศ. 2523 ที่จังหวัดแพร่ สำเร็จ การศึกษาระดับปริญญาตรีหลักสูตรวิศวกรรมศาสตร์บัณฑิต (วศ.บ.) สาขาวิศวกรรมโทรคมนาคม สถาบันเทคโนโลยีพระจอมเกล้าเจ้าคุณทหารลาดกระบัง ปีการศึกษา 2544 เข้าการศึกษาต่อ ระดับปริญญามหาบัณฑิต ปีการศึกษา 2557 หลักสูตรวิทยาศาสตร์มหาบัณฑิต (วท.ม.) สาขา วิศวกรรมซอฟต์แวร์ ภาควิชาวิศวกรรมคอมพิวเตอร์ คณะวิศวกรรมศาสตร์ จุฬาลงกรณ์ มหาวิทยาลัย

ประสบการณ์ทำงาน บริษัทไอบีเอ็มโซลูชั่นส์ดิลิเวอรี่ ปัจจุบันทำงานบริษัทกสิกรซอฟต์ ในเครือกสิกรบิสซิเนส-เทคโนโลยีกรุ๊ป ตำแหน่งวิศวกรซอฟต์แวร์

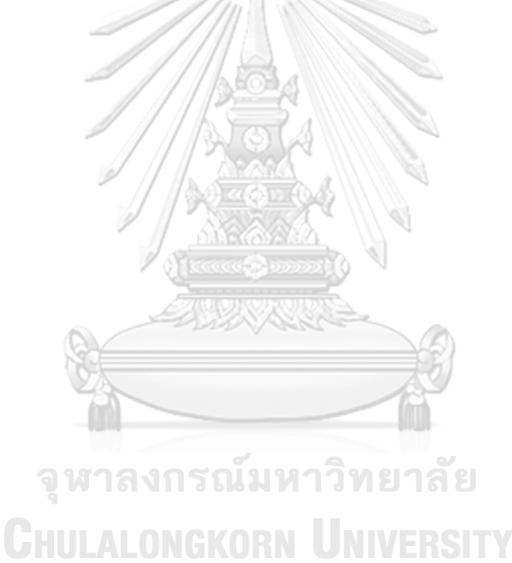